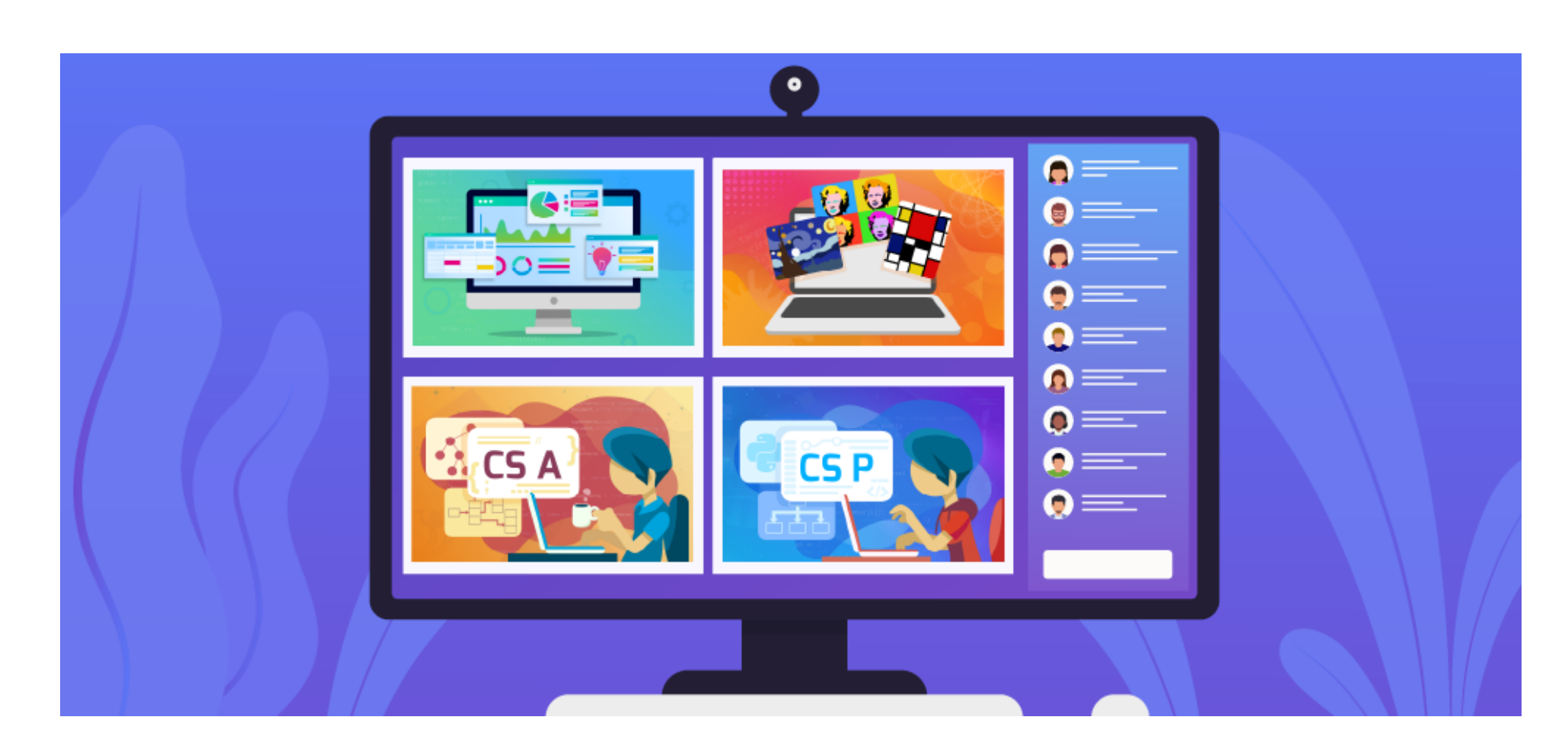

# **Scope and Sequencing - Text**

**Standards Alignment**

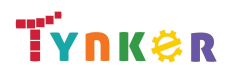

© Tynker 2023. All Rights Reserved Page 1/105

# **Table of Contents**

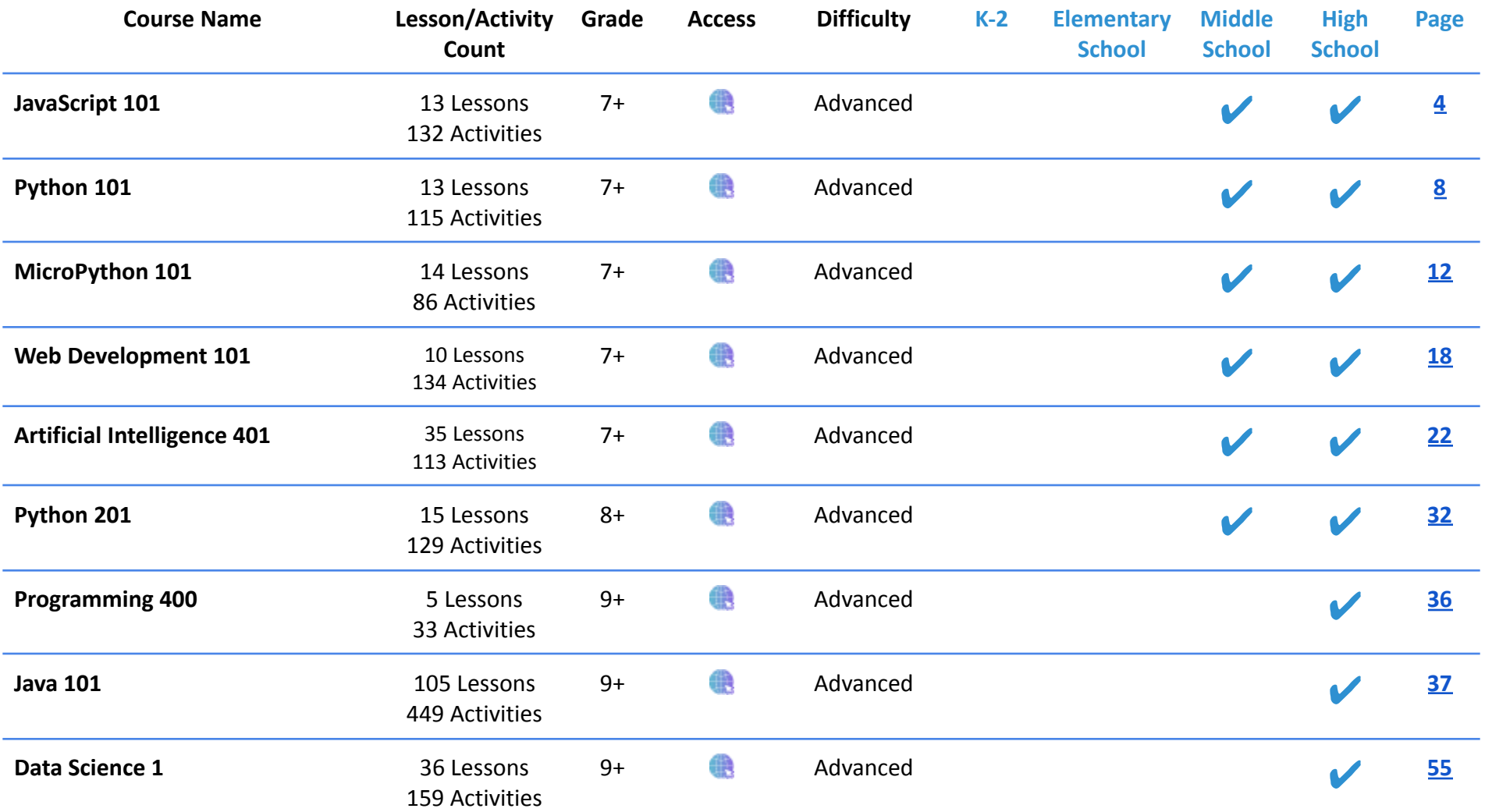

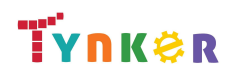

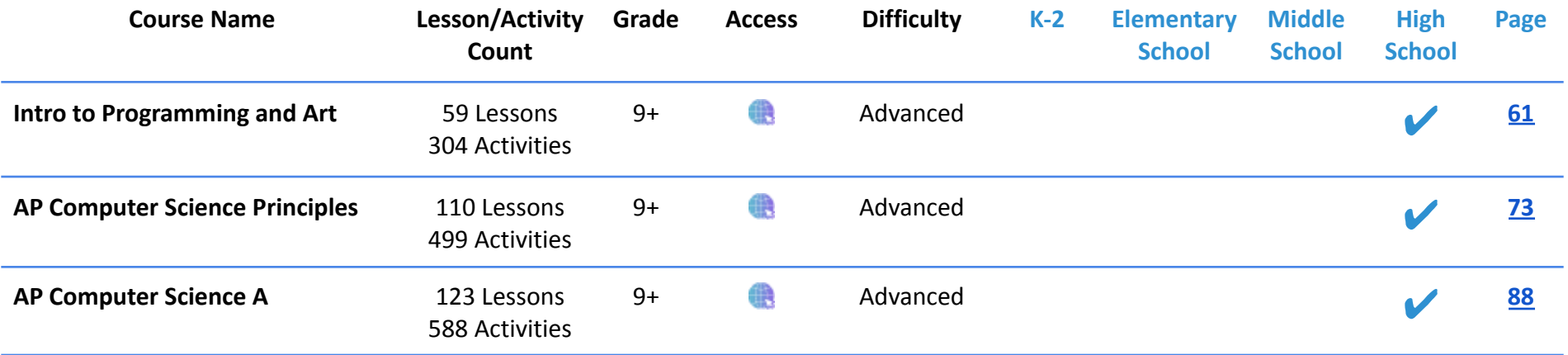

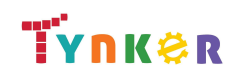

# <span id="page-3-0"></span>**JavaScript 101 Grades 7+**

### **Scope and Sequence** Each lesson takes about 45-60 minutes to complete.

JavaScript 101 is a course for students in grade 7 or above who are already familiar with the basics of programming. The stories, games, puzzles, and projects engage students in developing computational thinking skills in JavaScript, as listed below from the CSTA Level 3 Computer Science standards and UK Computing standards. The Common Core State Standards for Mathematics and English Language Arts that students develop are also listed here.

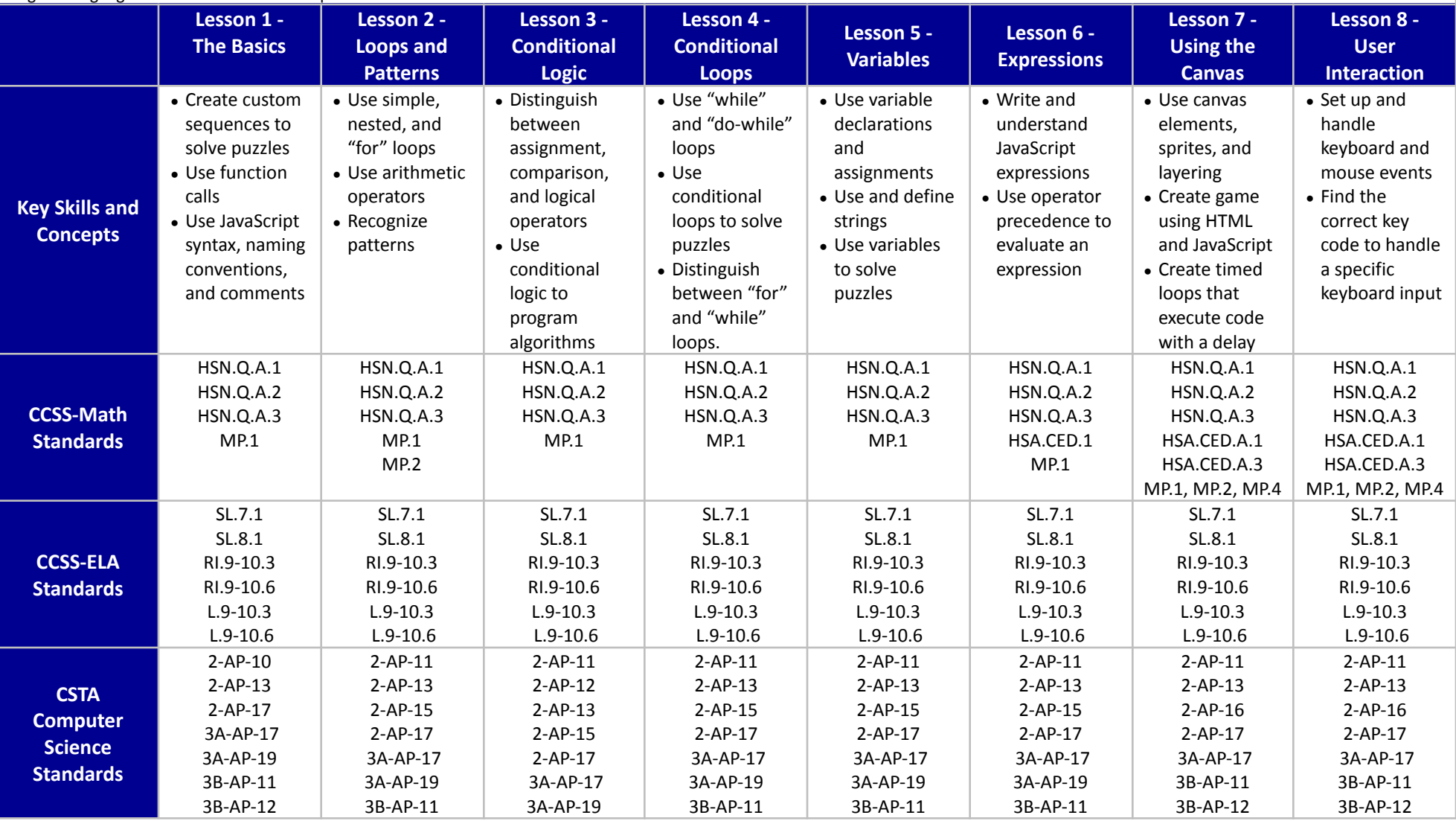

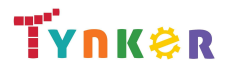

© Tynker 2023. All Rights Reserved Page 4/105

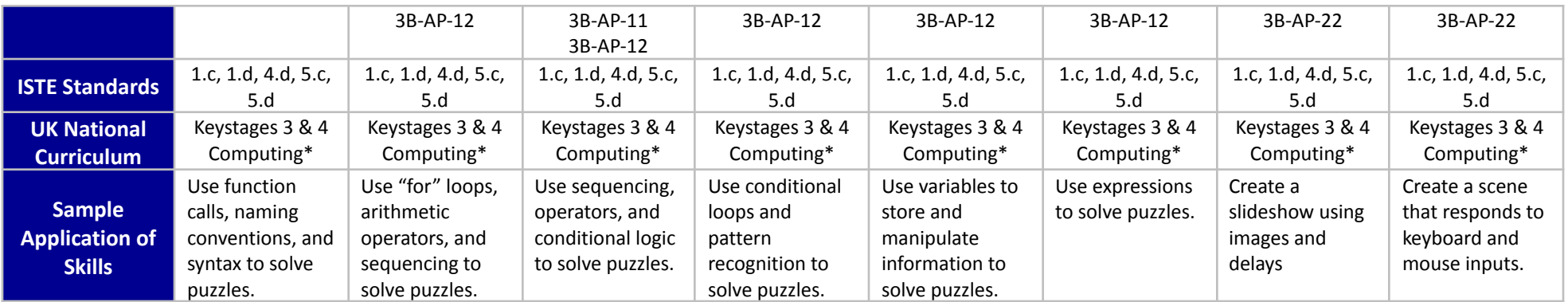

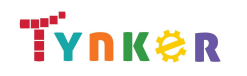

# **JavaScript 101 Grades 7+**

## **Scope and Sequence** Each lesson takes about 45-60 minutes to complete.

JavaScript 101 is a course for students in grade 7 or above who are already familiar with the basics of programming. The stories, games, puzzles, and projects engage students in developing computational thinking skills in JavaScript, as listed below from the CSTA Level 3 Computer Science standards and UK Computing standards. The Common Core State Standards for Mathematics and English Language Arts that students develop are also listed here.

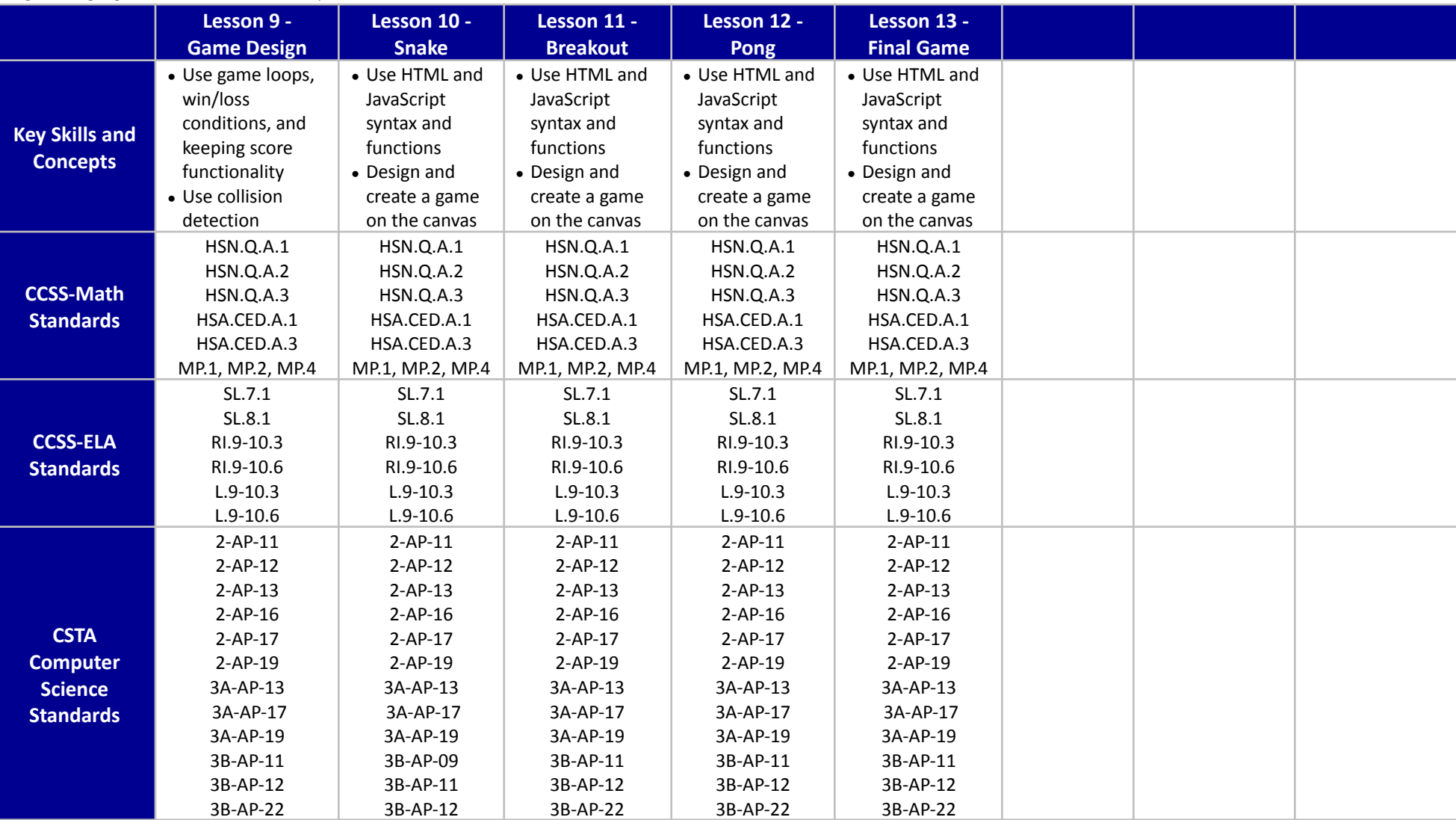

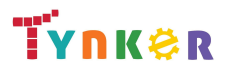

© Tynker 2023. All Rights Reserved Page 6/105

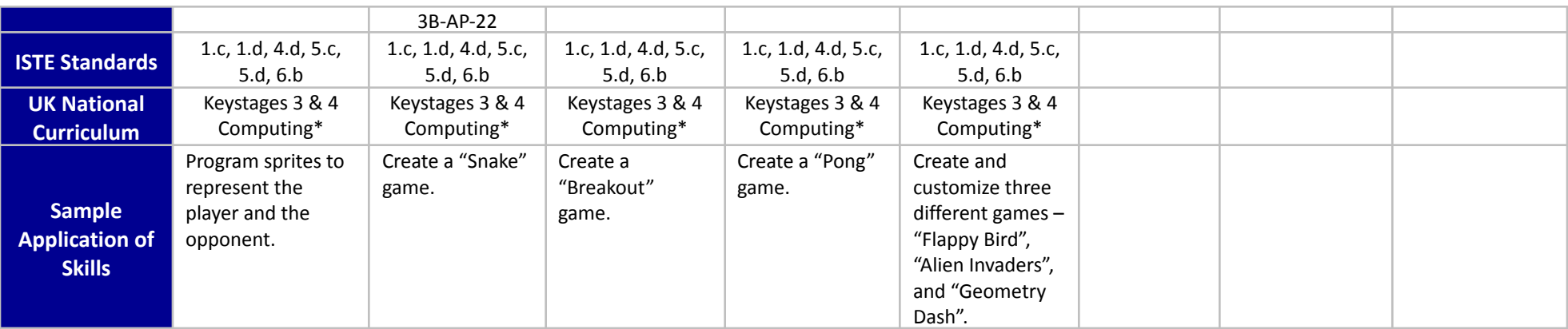

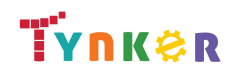

# <span id="page-7-0"></span>**Python 101 Grades 7+**

## **Scope and Sequence** Each lesson takes about 45-60 minutes to complete.

Python 101 is a course for students in grade 7 or above who are already familiar with the basics of programming. The stories, games, puzzles, and projects engage students in developing computational thinking skills in Python, as listed below from the CSTA Level 3 Computer Science standards and UK Computing standards. The Common Core State Standards for Mathematics and English Language Arts that students develop are also listed here.

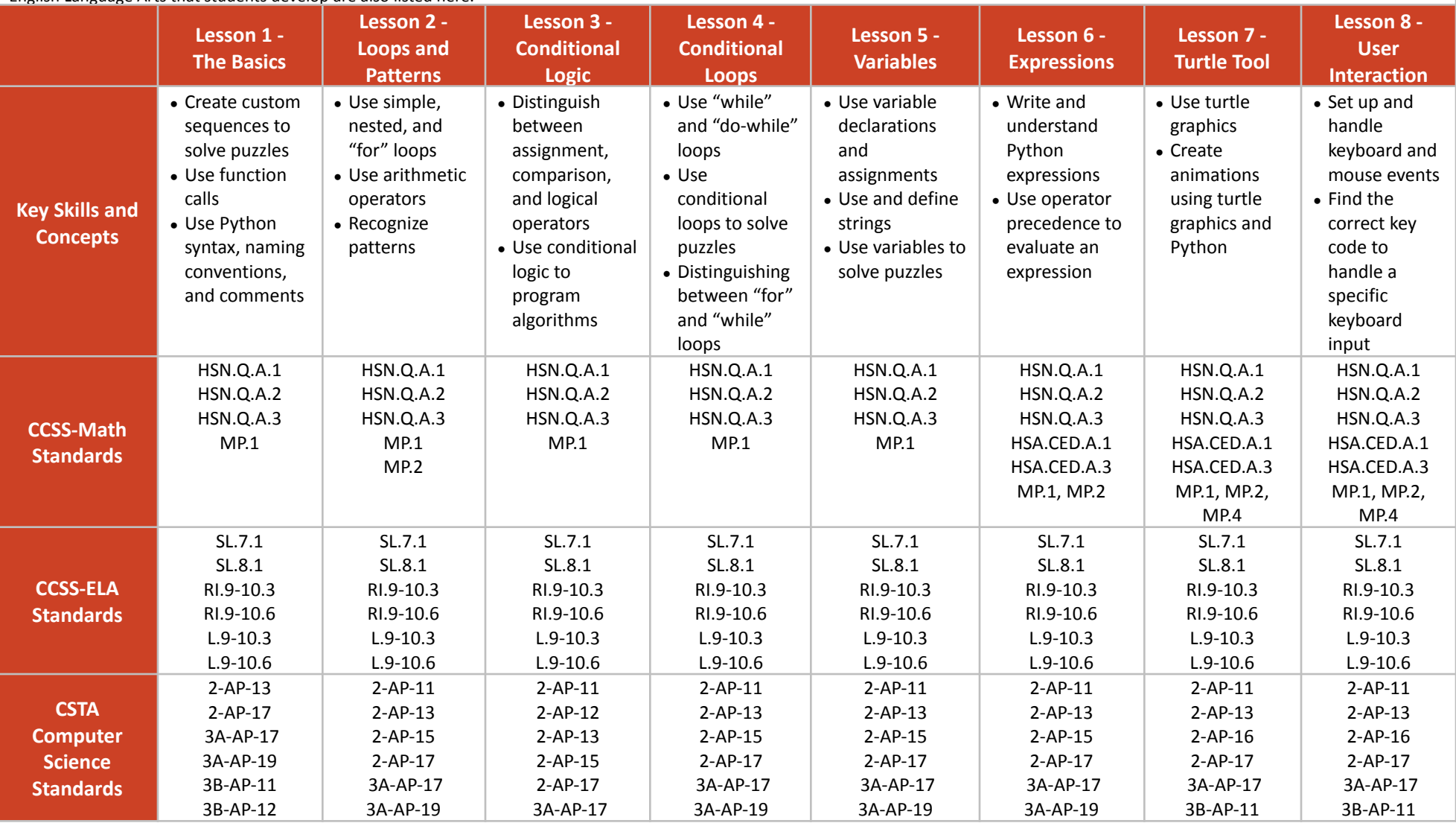

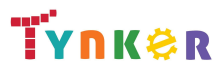

© Tynker 2023. All Rights Reserved Page 8/105

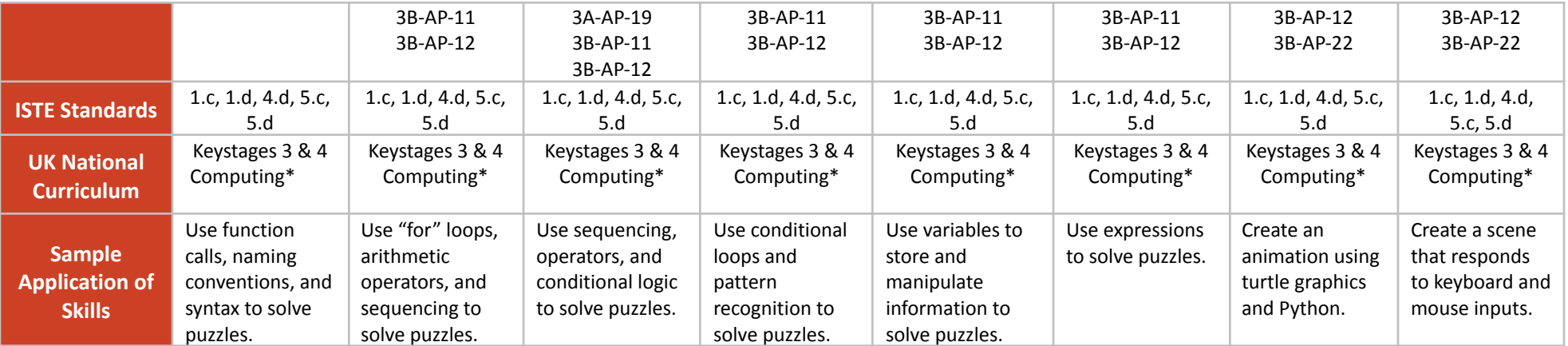

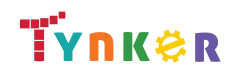

# **Python 101 Grades 7+**

## **Scope and Sequence** Each lesson takes about 45-60 minutes to complete.

Python 101 is a course for students in grade 7 or above who are already familiar with the basics of programming. The stories, games, puzzles, and projects engage students in developing computational thinking skills in Python, as listed below from the CSTA Level 3 Computer Science standards and UK Computing standards. The Common Core State Standards for Mathematics and English Language Arts that students develop are also listed here.

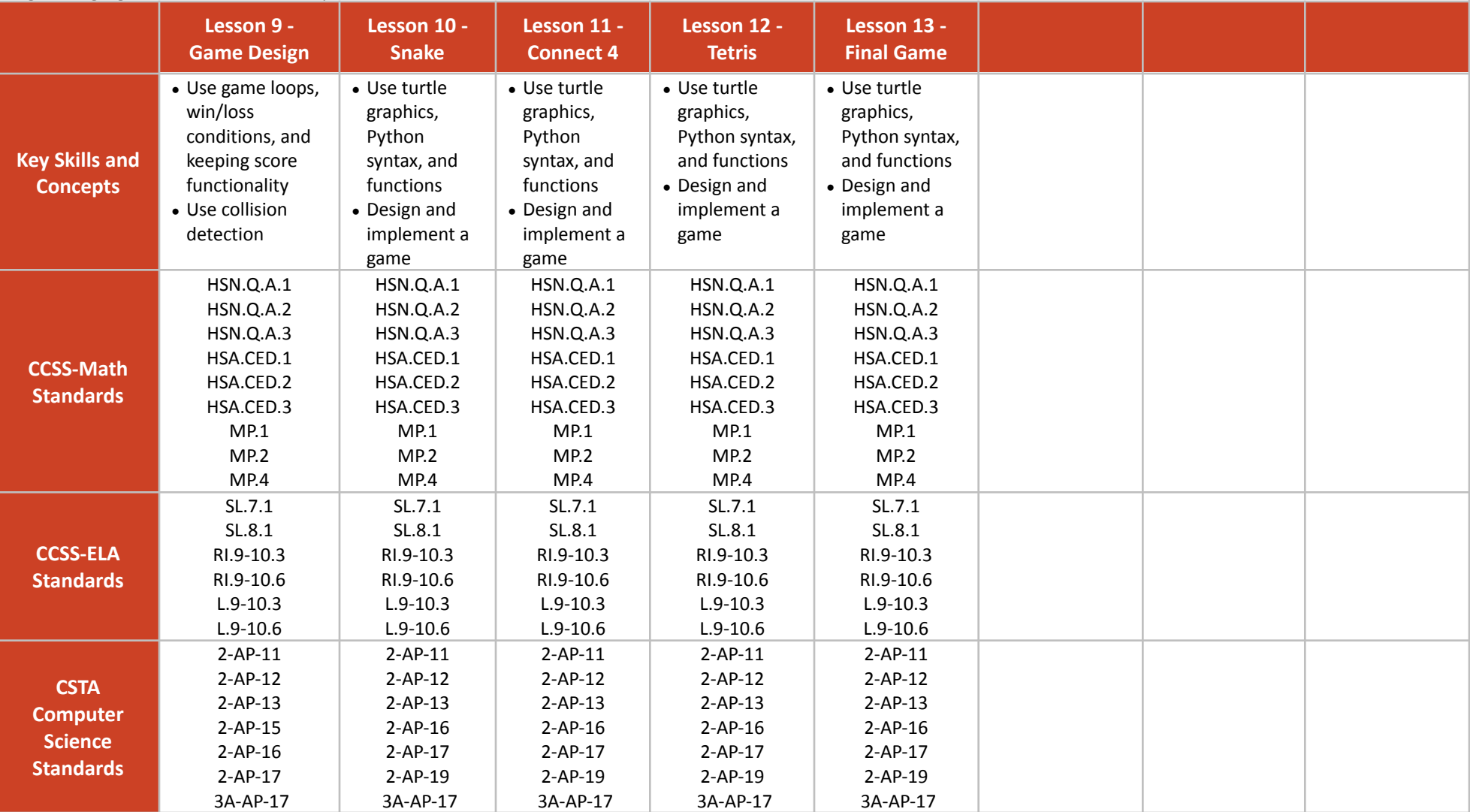

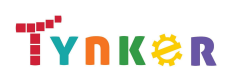

© Tynker 2023. All Rights Reserved Page 10/105

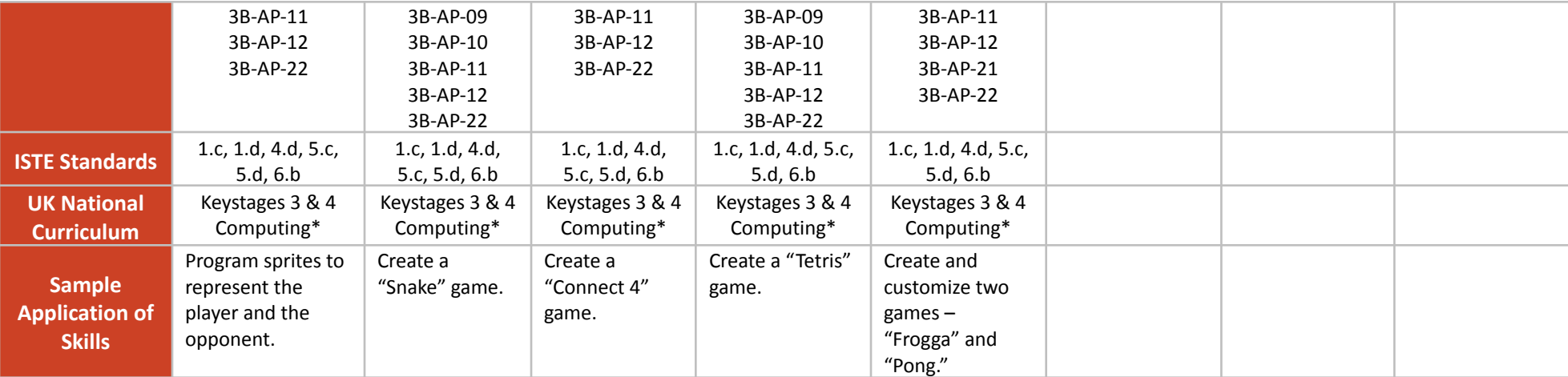

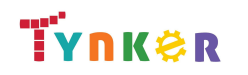

# <span id="page-11-0"></span>**MicroPython 101 Grades 6+**

## **Scope and Sequence** Each lesson takes about 45-60 minutes to complete.

The MicroPython 101 course introduces students to physical computing using micro:bit and MicroPython. A micro:bit is a tiny microcomputer with programmable LEDs, sensors, and more. Students will learn about coding by using a hands-on combination of interactive lessons, concept explanations, videos, puzzles, and DIY projects. This course engages students in developing computational thinking skills, as listed below from the CSTA Computer Science standards and UK Computing standards. The Common Core State Standards for Mathematics and English Language Arts that students develop are also listed here.

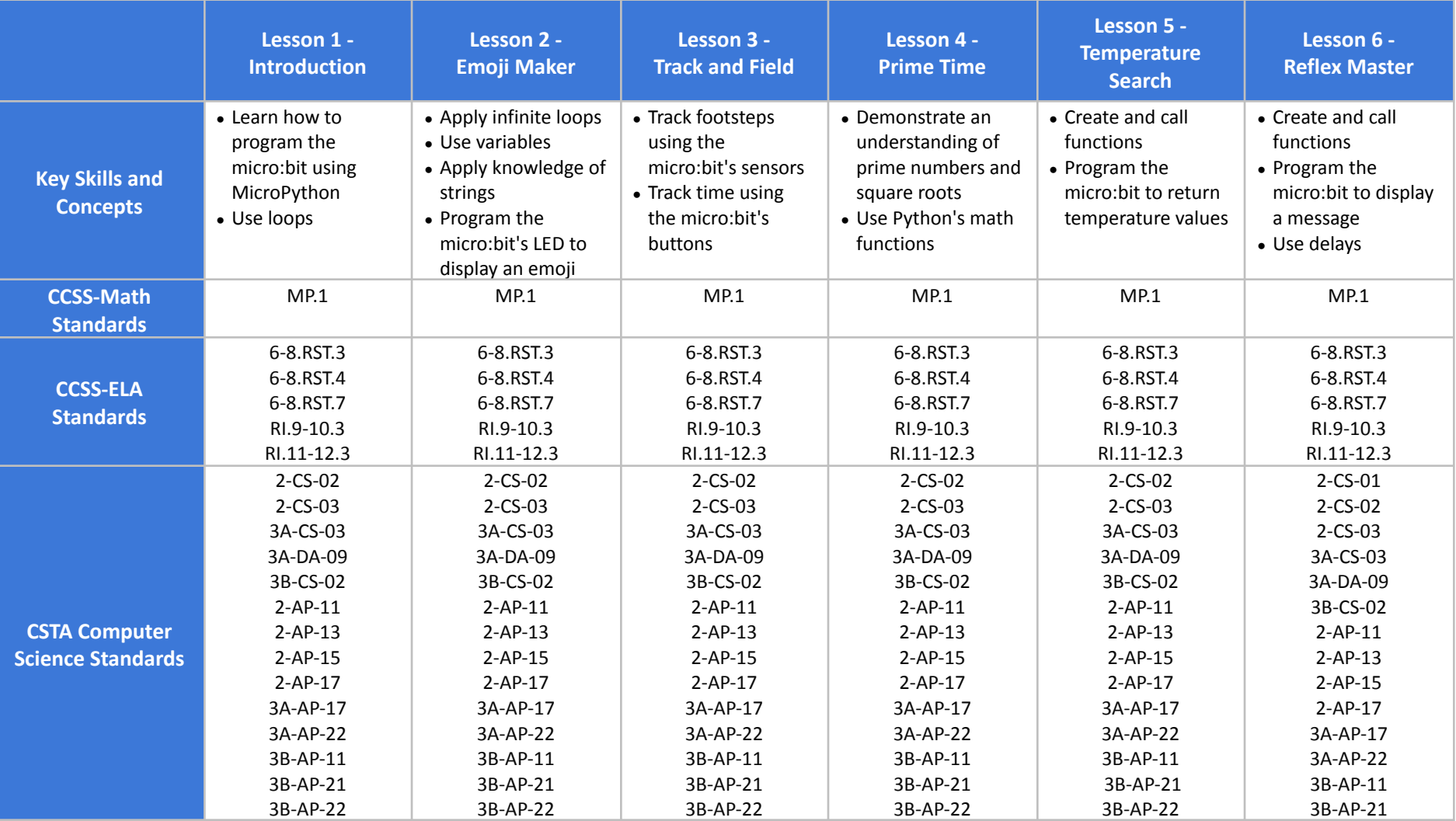

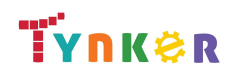

© Tynker 2023. All Rights Reserved Page 12/105

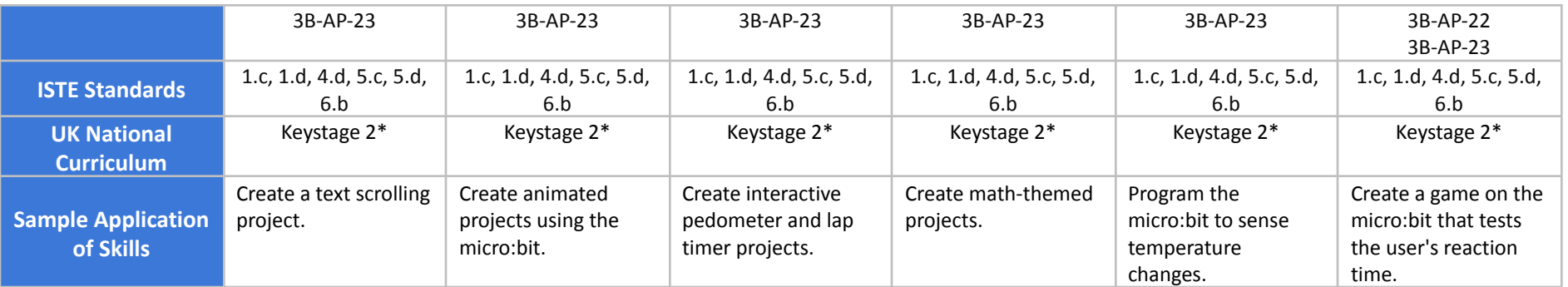

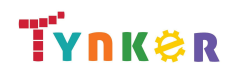

# **MicroPython 101 Grades 6+**

### **Scope and Sequence** Each lesson takes about 45-60 minutes to complete.

The MicroPython 101 course introduces students to physical computing using micro:bit and MicroPython. A micro:bit is a tiny microcomputer with programmable LEDs, sensors, and more. Students will learn about coding by using a hands-on combination of interactive lessons, concept explanations, videos, puzzles, and DIY projects. This course engages students in developing computational thinking skills, as listed below from the CSTA Computer Science standards and UK Computing standards. The Common Core State Standards for Mathematics and English Language Arts that students develop are also listed here.

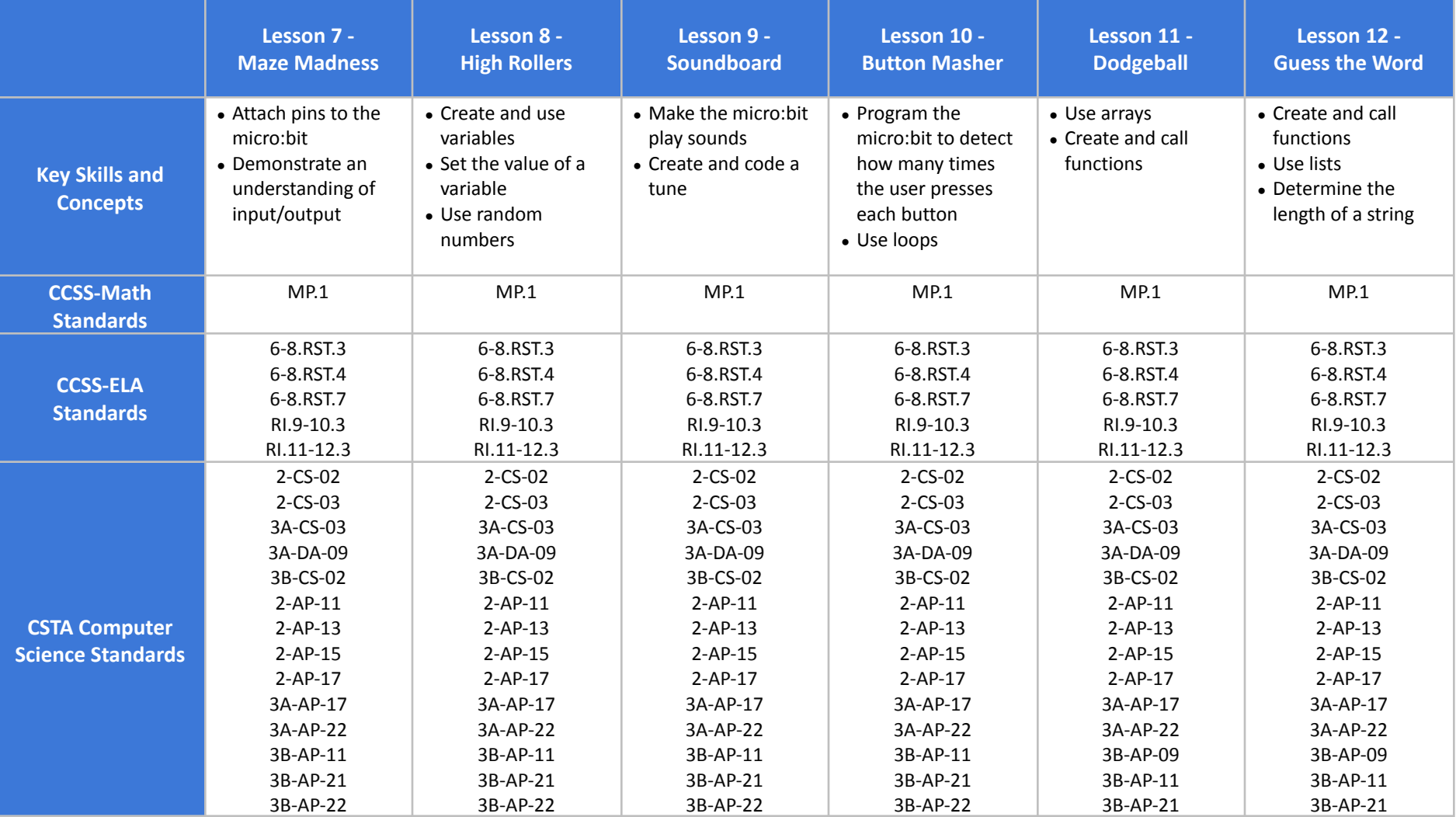

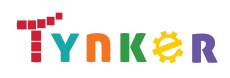

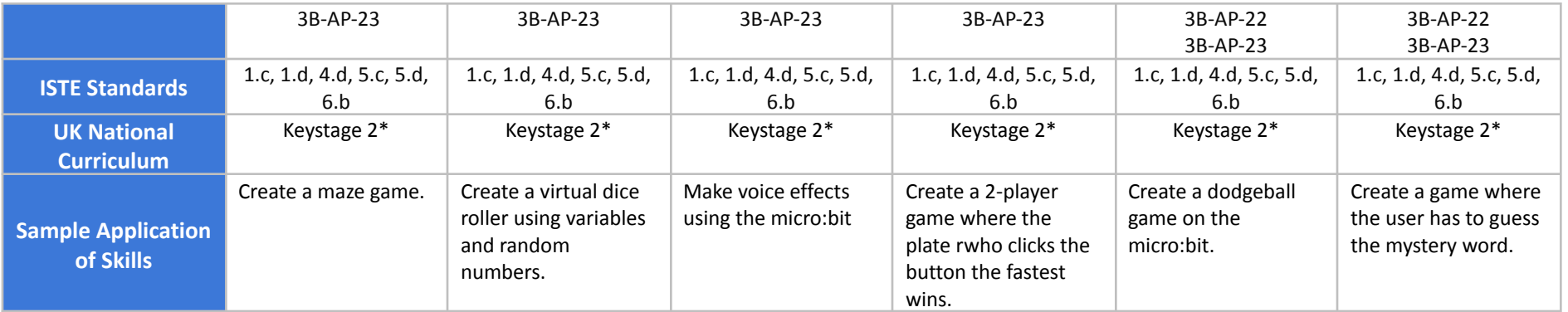

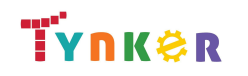

# **MicroPython 101 Grades 6+**

### **Scope and Sequence** Each lesson takes about 45-60 minutes to complete.

The MicroPython 101 course introduces students to physical computing using micro:bit and MicroPython. A micro:bit is a tiny microcomputer with programmable LEDs, sensors, and more. Students will learn about coding by using a hands-on combination of interactive lessons, concept explanations, videos, puzzles, and DIY projects. This course engages students in developing computational thinking skills, as listed below from the CSTA Computer Science standards and UK Computing standards. The Common Core State Standards for Mathematics and English Language Arts that students develop are also listed here.

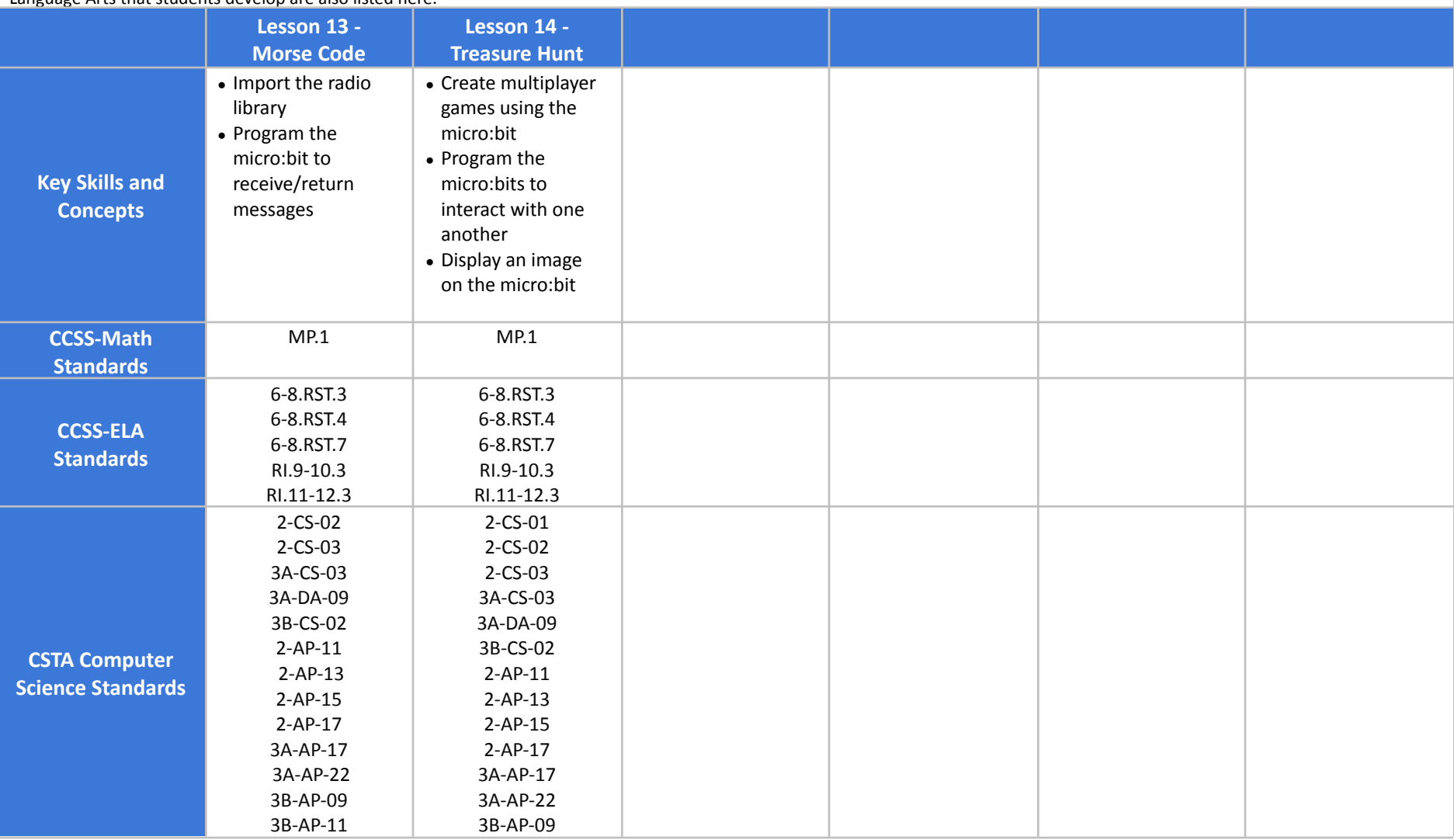

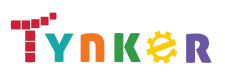

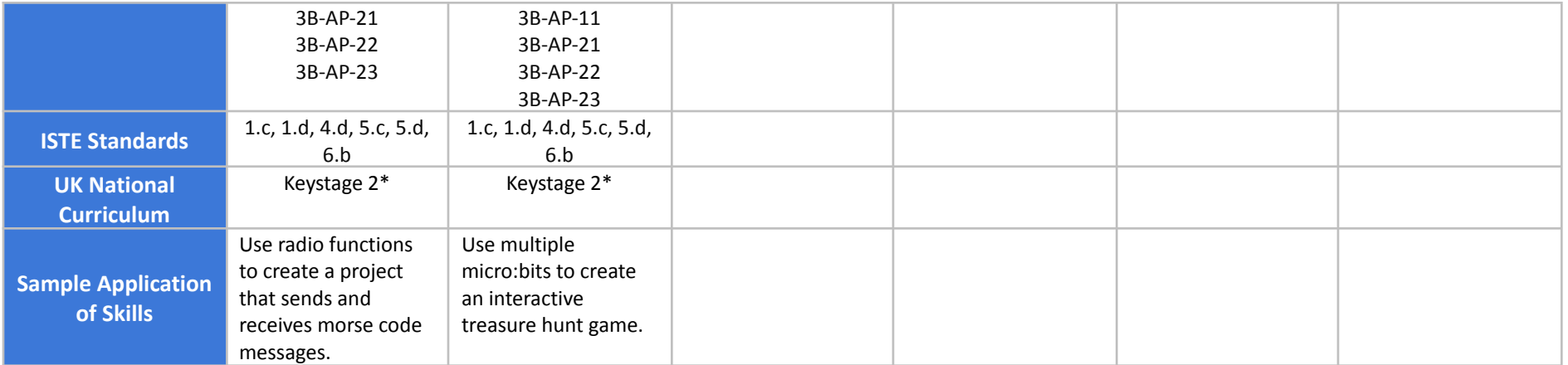

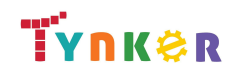

## <span id="page-17-0"></span>**Web Development 101 Grades 7+**

### **Scope and Sequence** Each lesson takes about 45-60 minutes to complete.

Web Development 101 is a course for students in grades 7 or above. The activities, puzzles, and projects engage students in developing computational thinking skills, as listed below from the CSTA Computer Science standards and UK Computing standards. The Common Core State Standards for Mathematics and English Language Arts that students develop are also listed here.

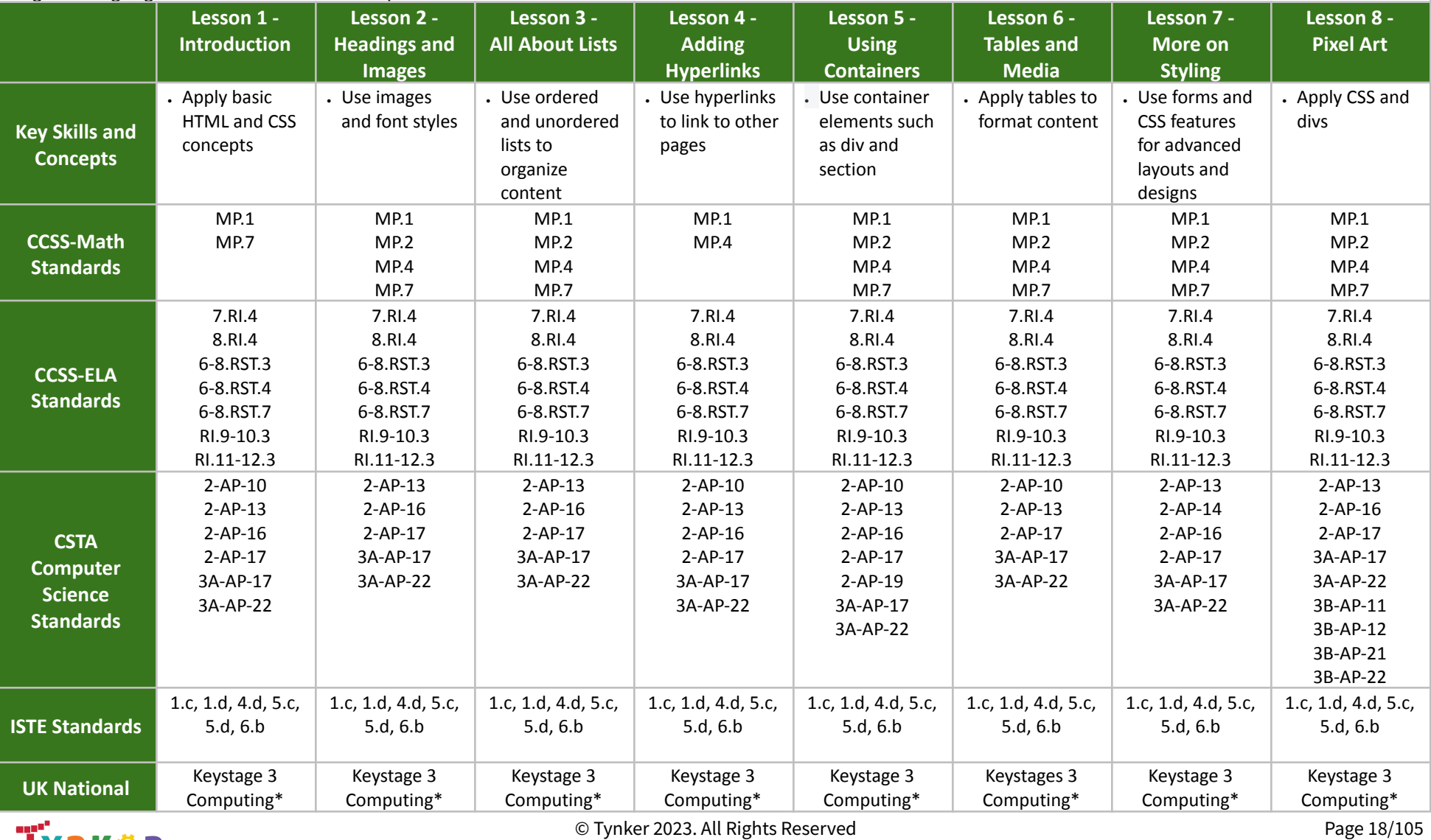

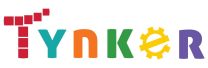

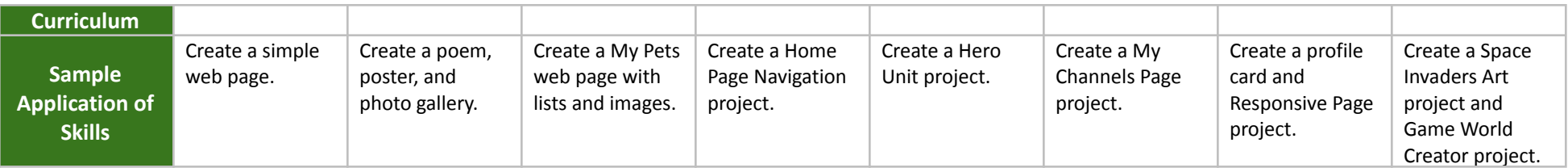

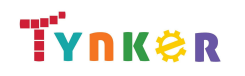

## **Web Development 101 Grades 7+**

## **Scope and Sequence** Each lesson takes about 45-60 minutes to complete.

Web Development 101 is a course for students in grades 7 or above. The activities, puzzles, and projects engage students in developing computational thinking skills, as listed below from the CSTA Computer Science standards and UK Computing standards. The Common Core State Standards for Mathematics and English Language Arts that students develop are also listed here.

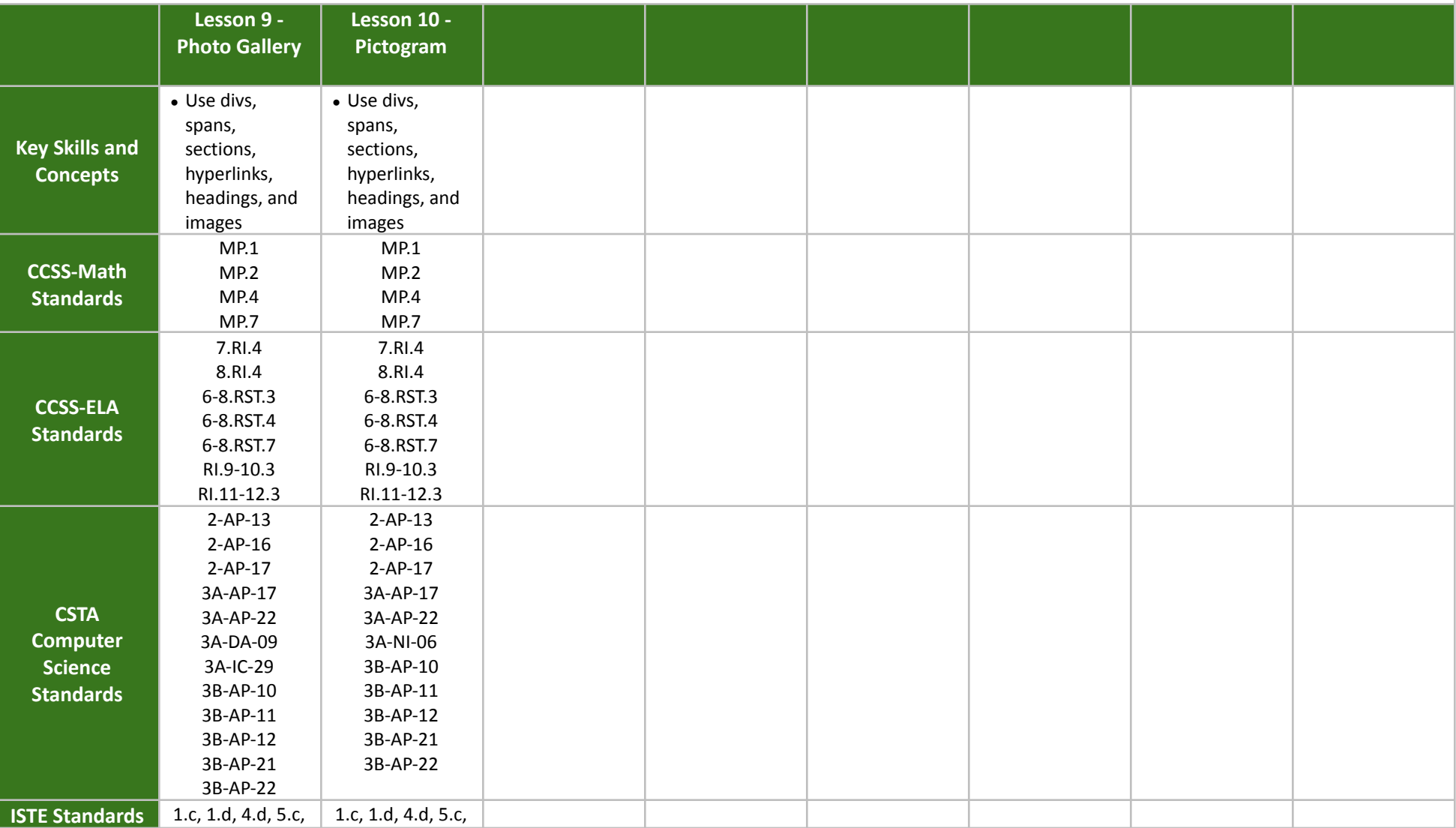

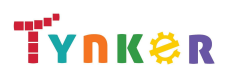

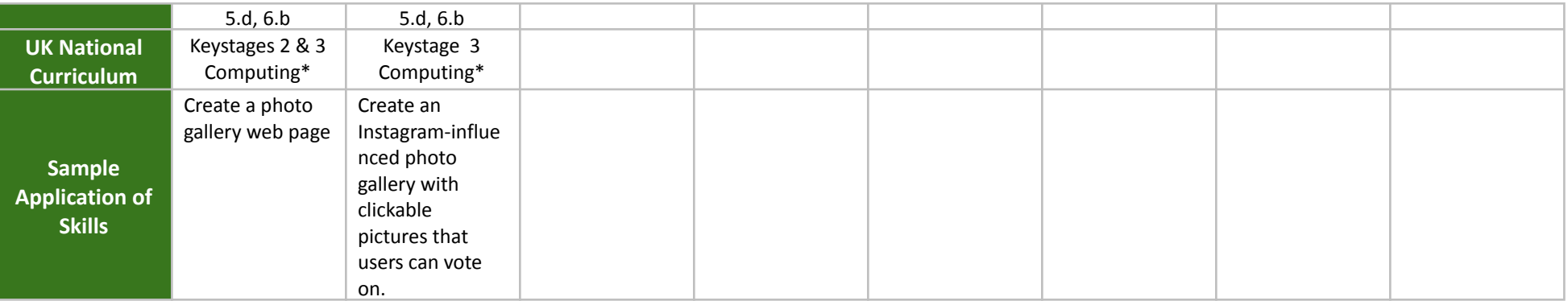

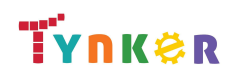

# <span id="page-21-0"></span>**Artificial Intelligence 401 Grades 7+**

### **Scope and Sequence** Each lesson takes about 45-60 minutes to complete.

Artificial Intelligence 401 is a JavaScript and p5.js based course that's perfect for experienced students looking to implement AI in their programs. They learn how to use MediaPipe, an AI solution from Google. Additionally, the activities and projects engage students in developing computational thinking skills, as listed below from the CSTA Computer Science standards and UK Computing standards. The Common Core State Standards for Mathematics and English Language Arts that students develop are also listed here.

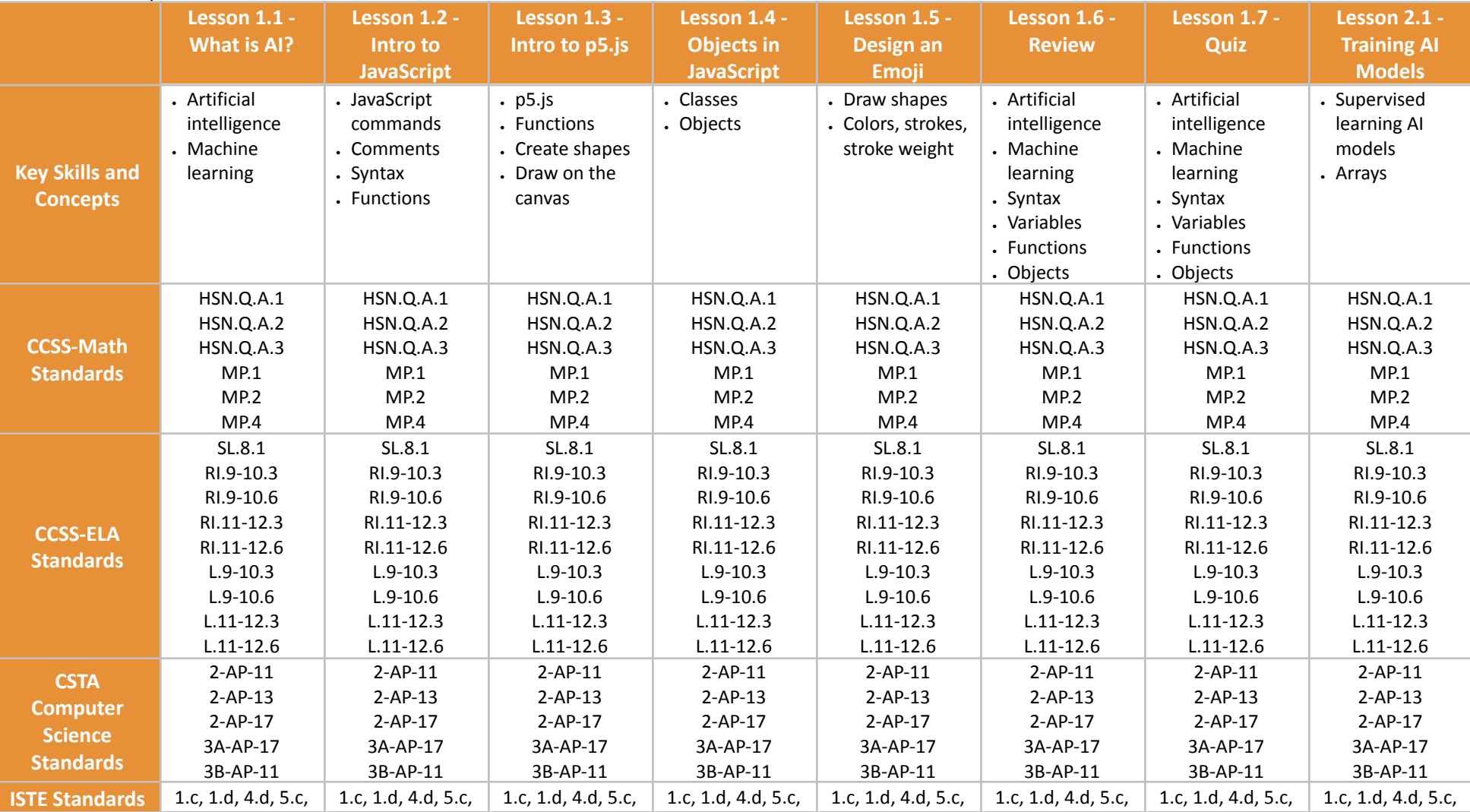

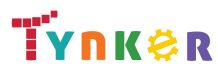

© Tynker 2023. All Rights Reserved Page 22/105

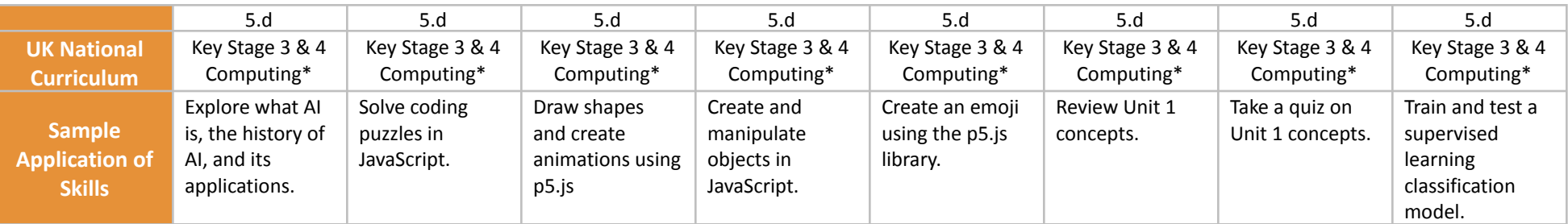

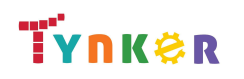

# **Artificial Intelligence 401 Grades 7+**

### **Scope and Sequence** Each lesson takes about 45-60 minutes to complete.

Artificial Intelligence 401 is a JavaScript and p5.js based course that's perfect for experienced students looking to implement AI in their programs. They learn how to use MediaPipe, an AI solution from Google. Additionally, the activities and projects engage students in developing computational thinking skills, as listed below from the CSTA Computer Science standards and UK Computing standards. The Common Core State Standards for Mathematics and English Language Arts that students develop are also listed here.

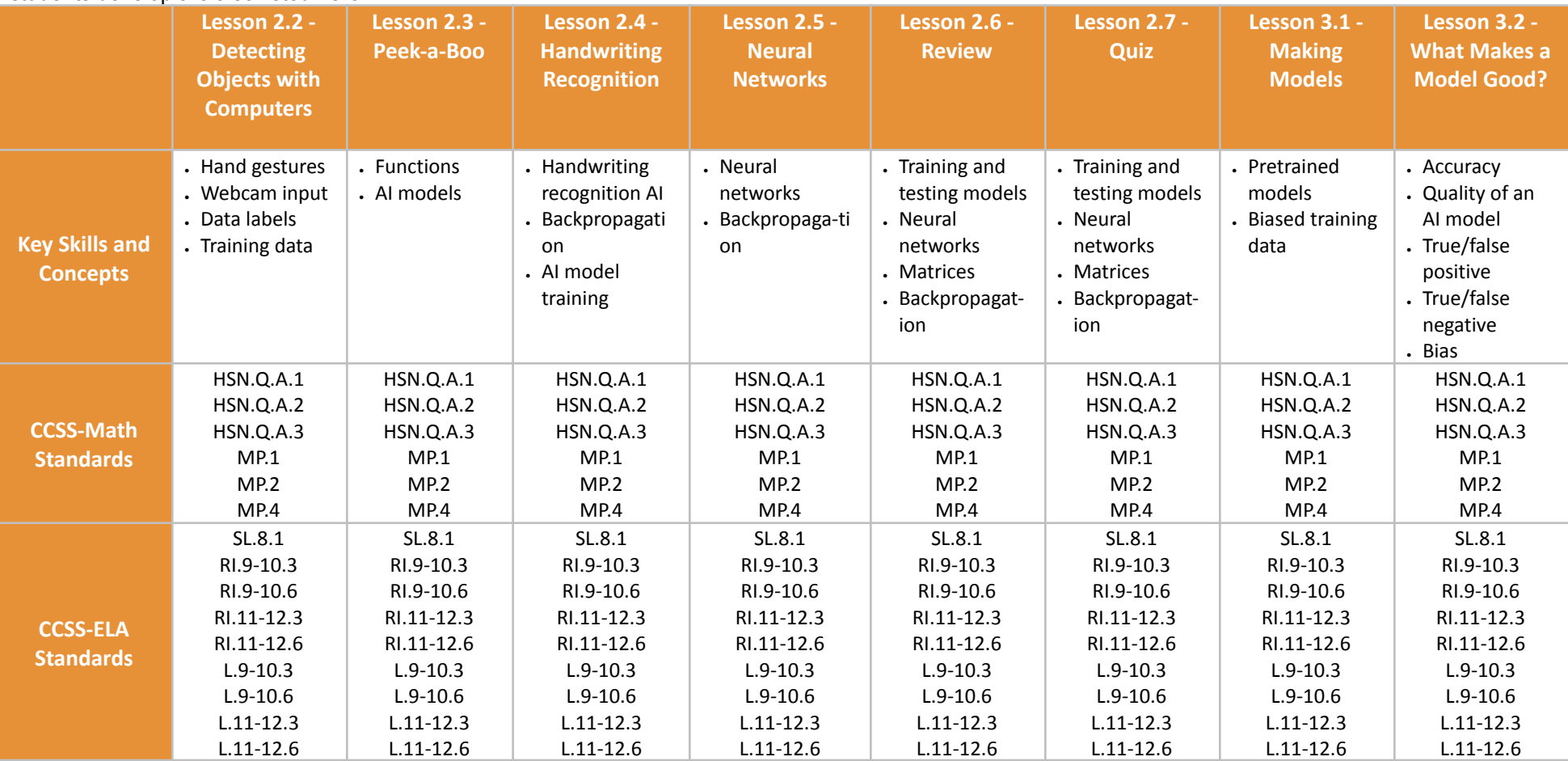

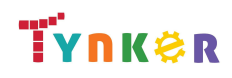

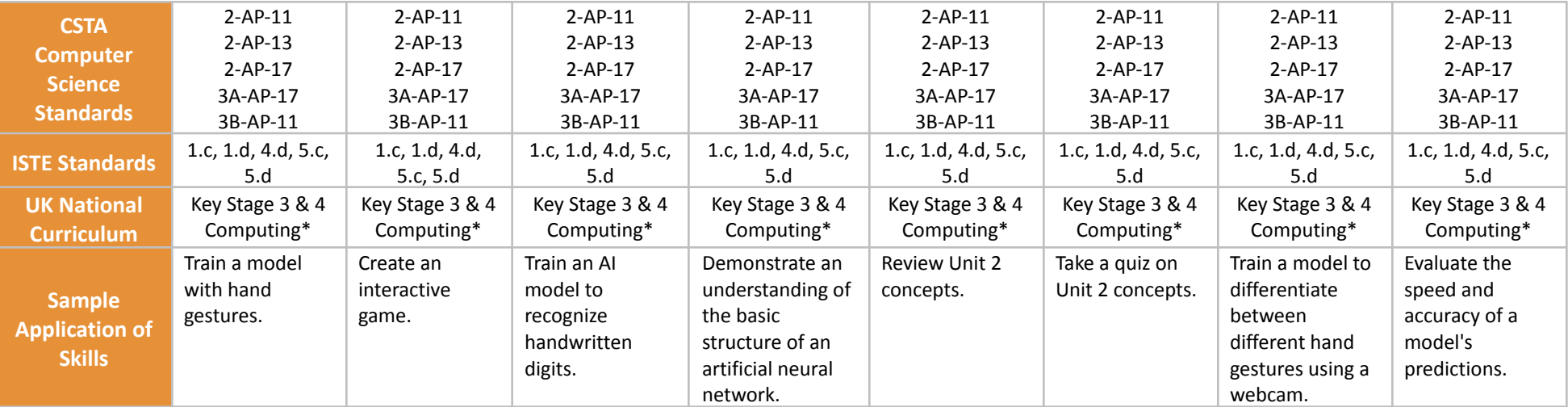

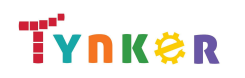

# **Artificial Intelligence 401 Grades 7+**

### **Scope and Sequence** Each lesson takes about 45-60 minutes to complete.

Artificial Intelligence 401 is a JavaScript and p5.js based course that's perfect for experienced students looking to implement AI in their programs. They learn how to use MediaPipe, an AI solution from Google. Additionally, the activities and projects engage students in developing computational thinking skills, as listed below from the CSTA Computer Science standards and UK Computing standards. The Common Core State Standards for Mathematics and English Language Arts that students develop are also listed here.

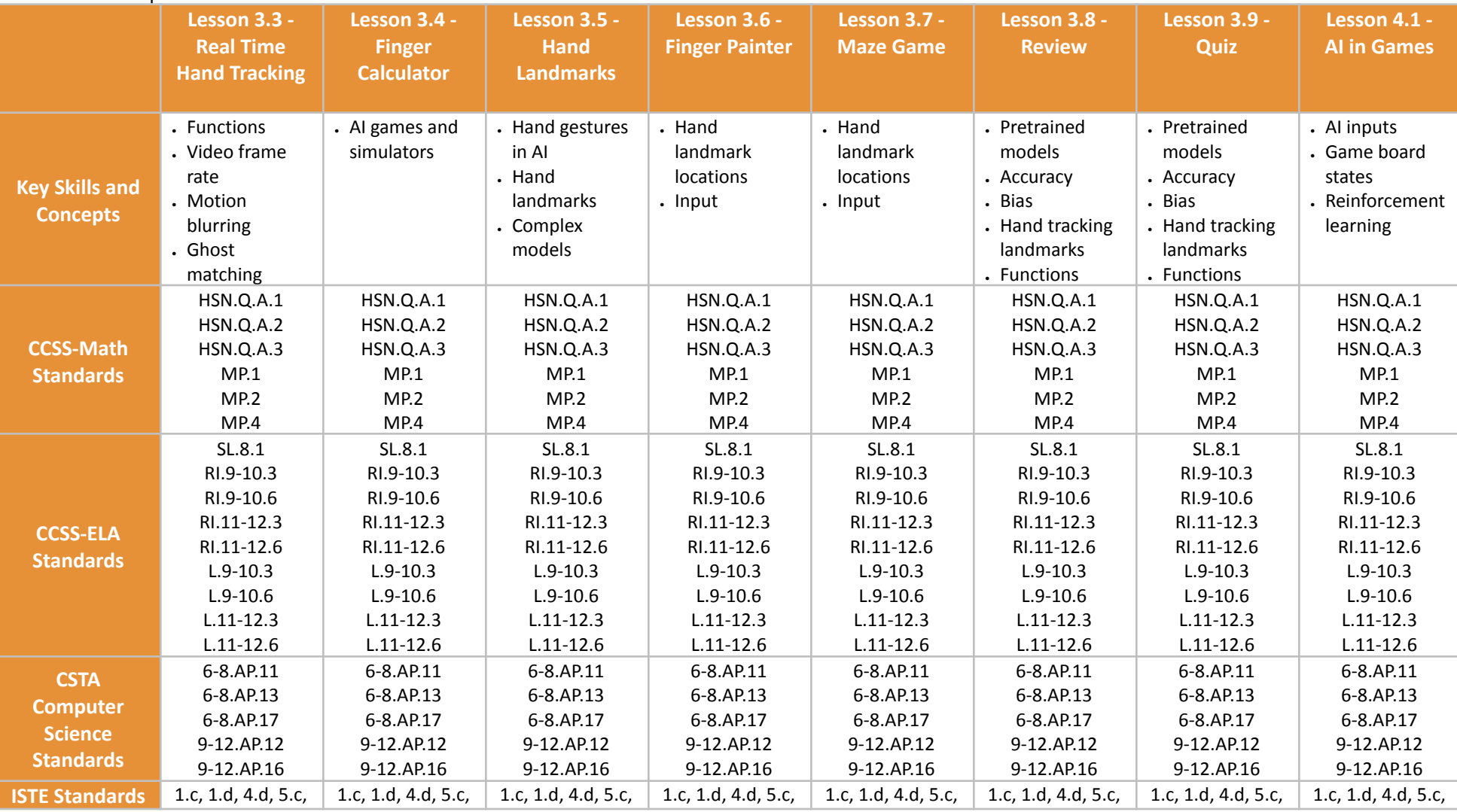

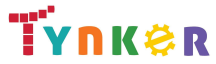

© Tynker 2023. All Rights Reserved Page 26/105

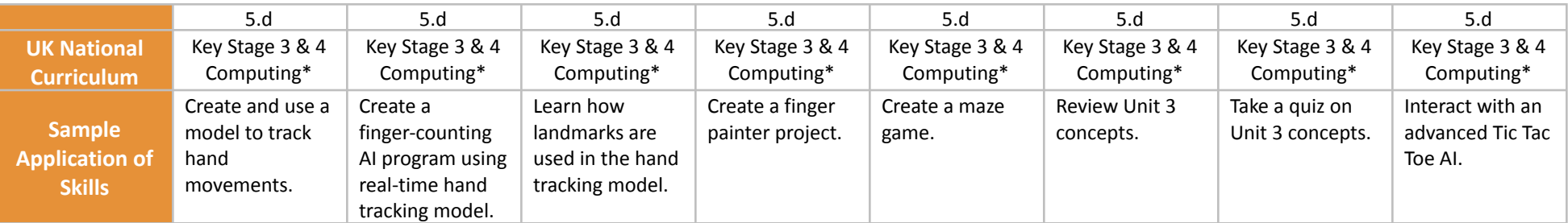

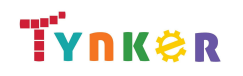

# **Artificial Intelligence 401 Grades 7+**

### **Scope and Sequence** Each lesson takes about 45-60 minutes to complete.

Artificial Intelligence 401 is a JavaScript and p5.js based course that's perfect for experienced students looking to implement AI in their programs. They learn how to use MediaPipe, an AI solution from Google. Additionally, the activities and projects engage students in developing computational thinking skills, as listed below from the CSTA Computer Science standards and UK Computing standards. The Common Core State Standards for Mathematics and English Language Arts that students develop are also listed here.

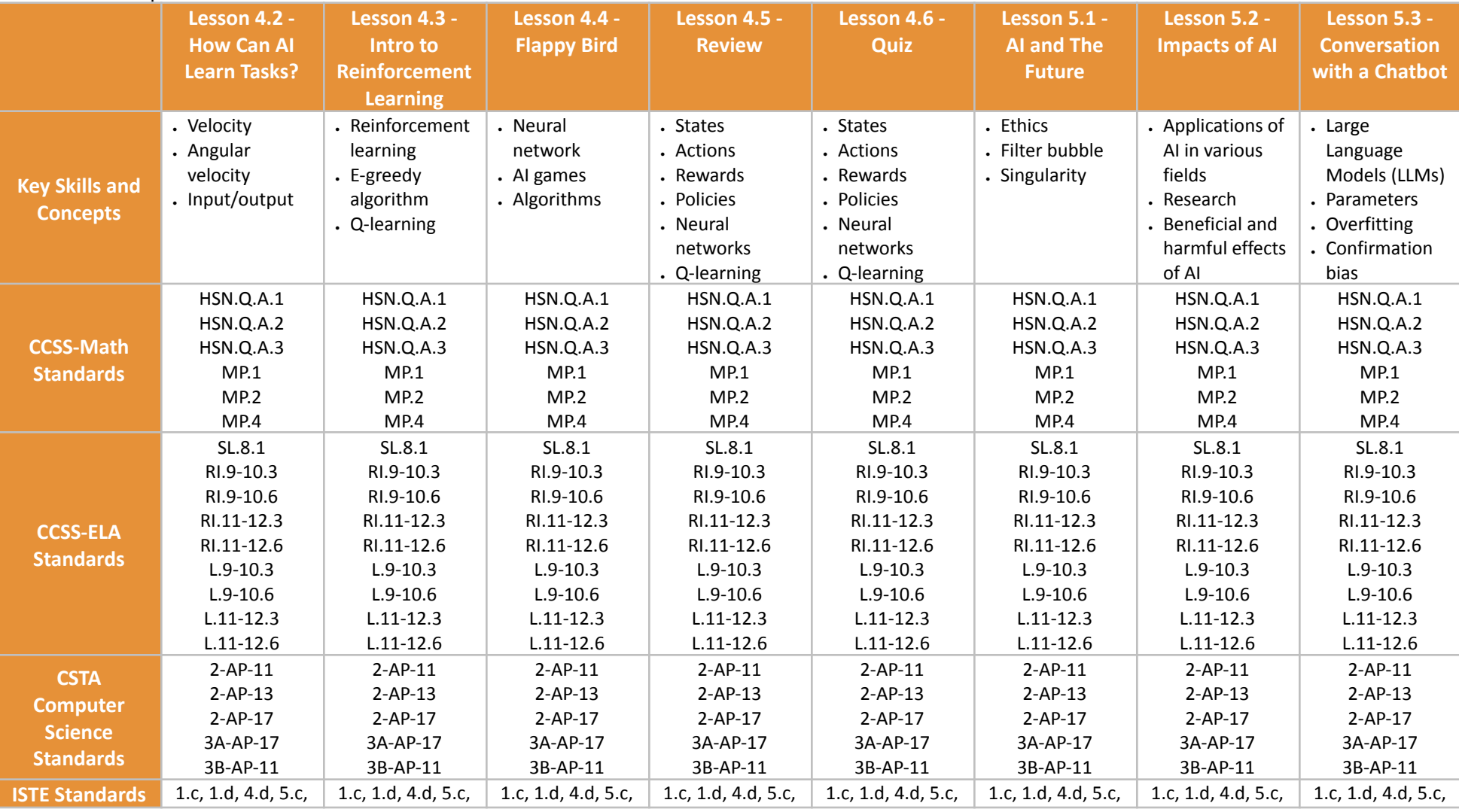

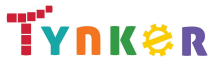

© Tynker 2023. All Rights Reserved Page 28/105

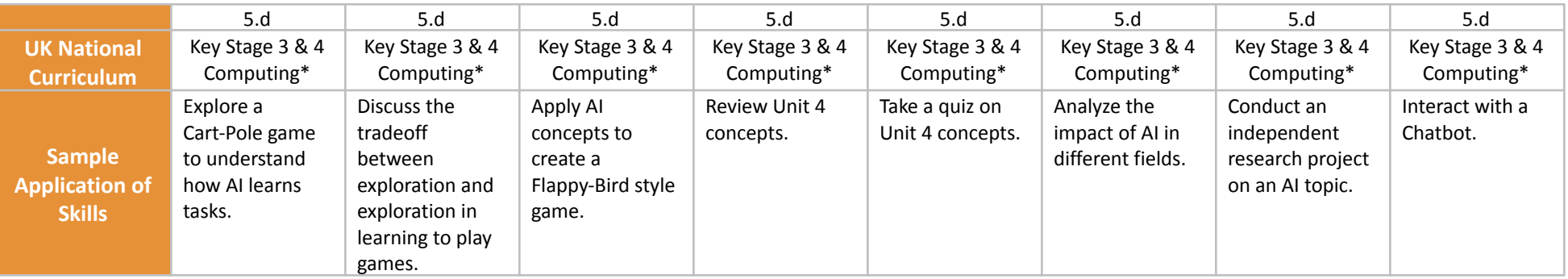

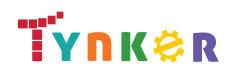

## **Artificial Intelligence 401 Grades 7+**

### **Scope and Sequence** Each lesson takes about 45-60 minutes to complete.

Artificial Intelligence 401 is a JavaScript and p5.js based course that's perfect for experienced students looking to implement AI in their programs. They learn how to use MediaPipe, an AI solution from Google. Additionally, the activities and projects engage students in developing computational thinking skills, as listed below from the CSTA Computer Science standards and UK Computing standards. The Common Core State Standards for Mathematics and English Language Arts that students develop are also listed here.

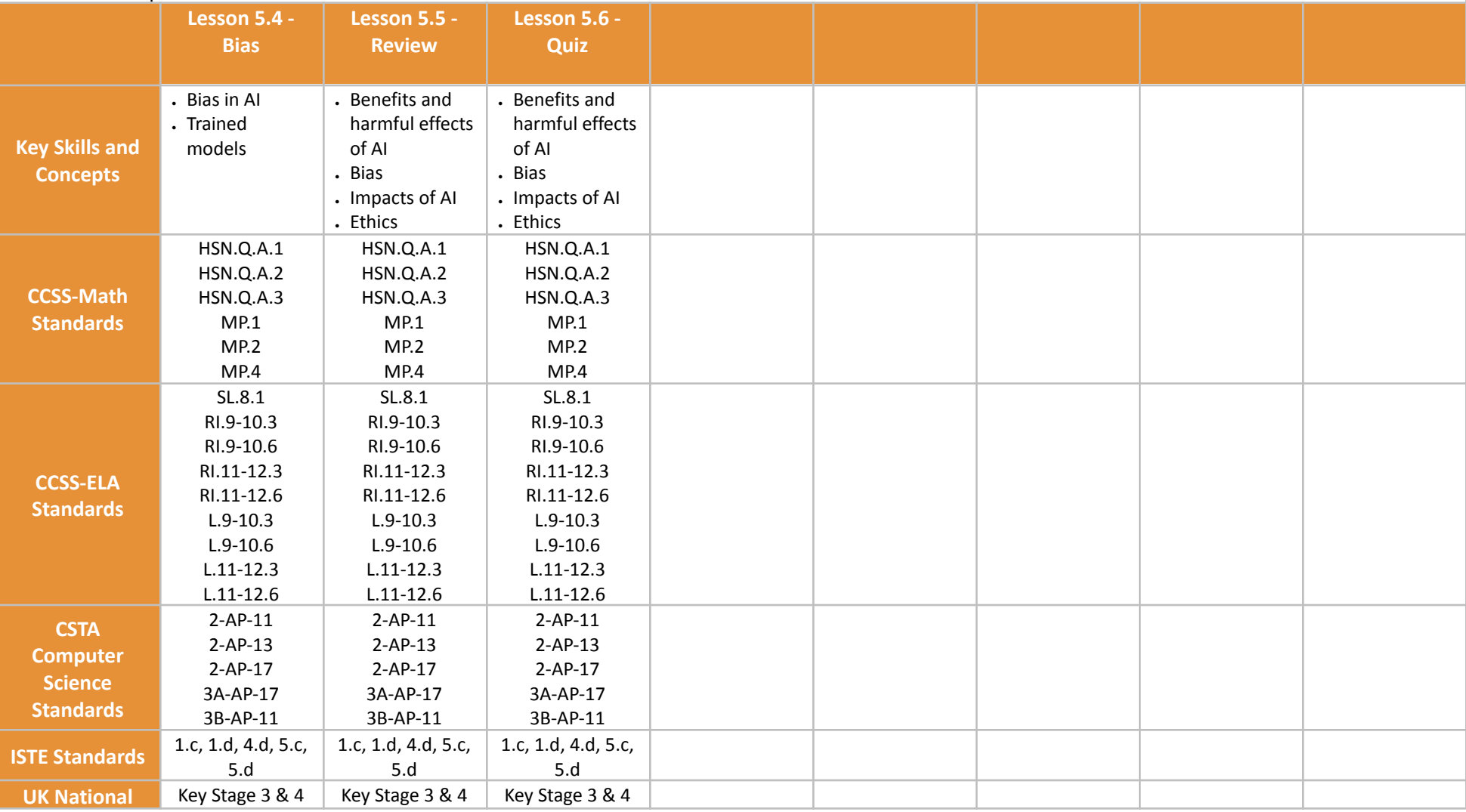

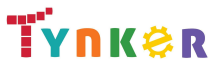

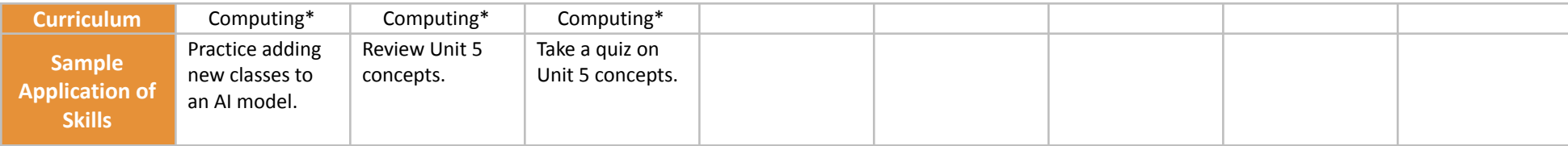

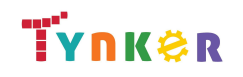

# <span id="page-31-0"></span>**Python 201 Grades 8+**

### **Scope and Sequence** Each lesson takes about 45-60 minutes to complete. Python 201 is a course for students in grade 8 or above who are already familiar with the basics of programming. As a complement to Python 101, which approaches Python as a tool to build games and solve visual puzzles, Python 201 takes a more traditional computer science approach. The stories, games, puzzles, and projects engage students in developing computational thinking skills in

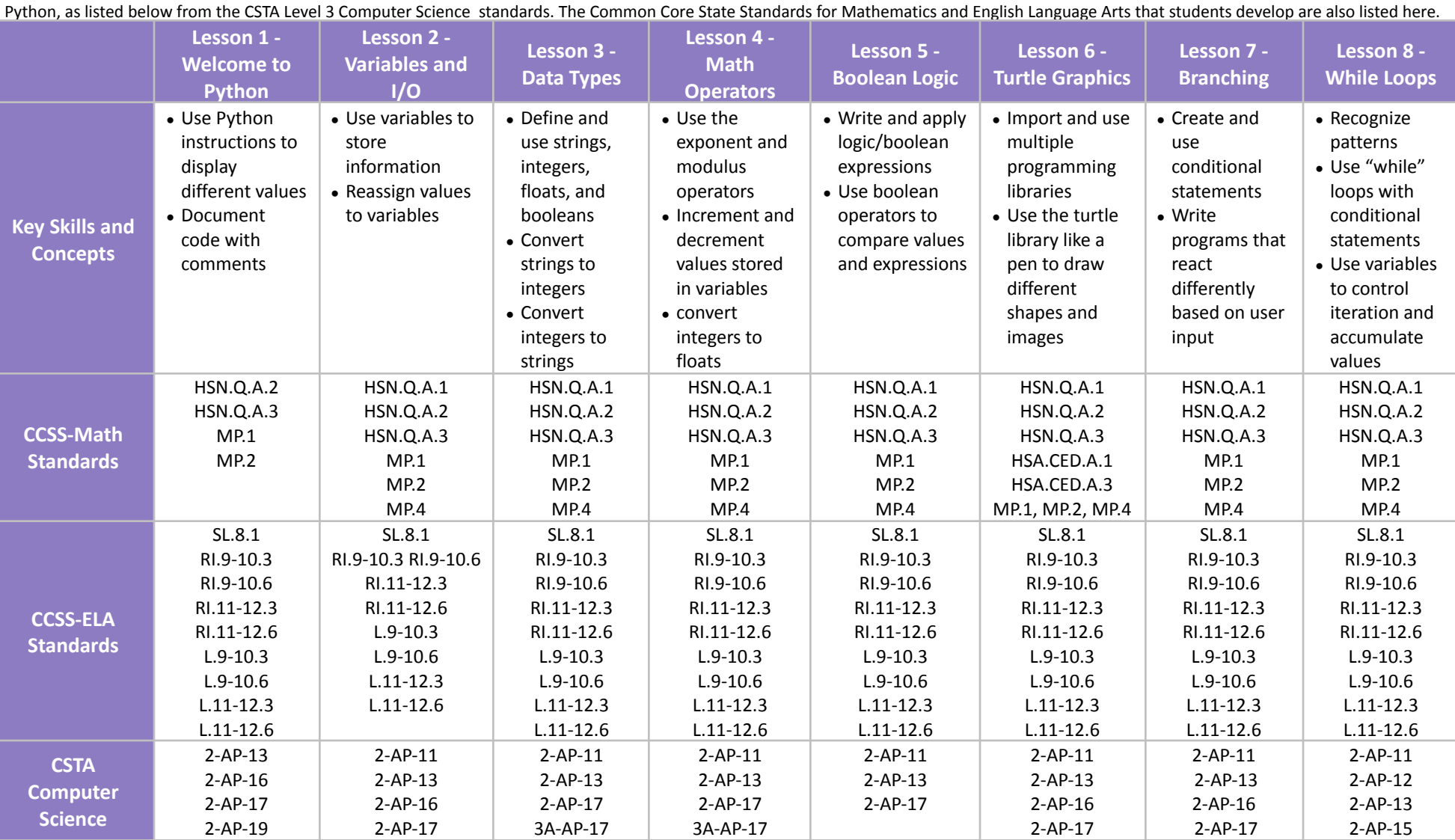

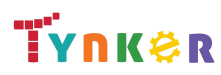

© Tynker 2023. All Rights Reserved Page 32/105

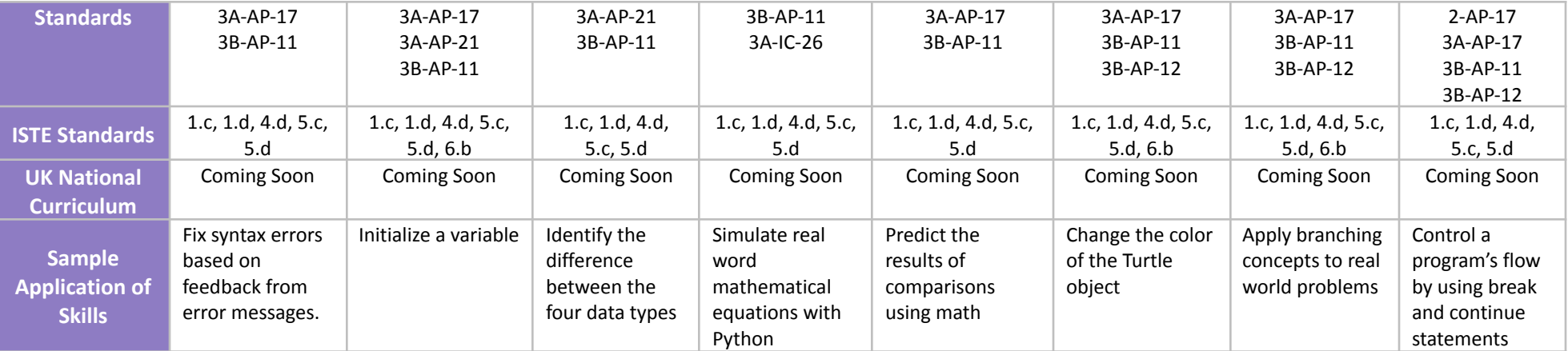

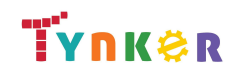

## **Python 201 Grades 8+ Scope and Sequence** Each lesson takes about 45-60 minutes to complete.

### Python 201 is a course for students in grade 8 or above who are already familiar with the basics of programming. As a complement to Python 101, which approaches Python as a tool to build games and solve visual puzzles, Python 201 takes a more traditional computer science approach. The stories, games, puzzles, and projects engage students in developing computational thinking skills in Python, as listed below from the CSTA Level 3 Computer Science standards. The Common Core State Standards for Mathematics and English Language Arts that students develop are also listed here.

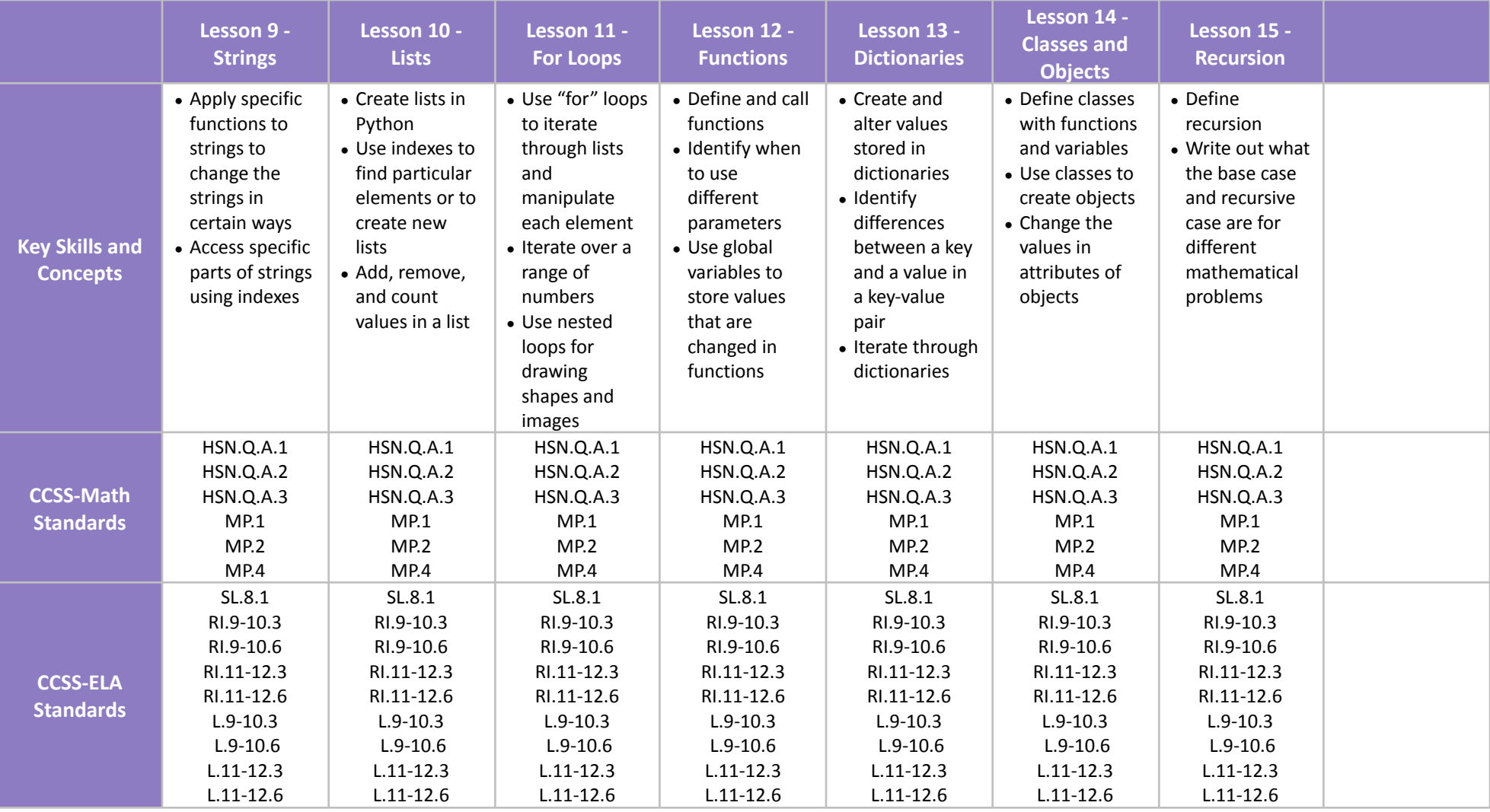

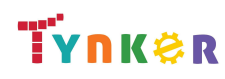

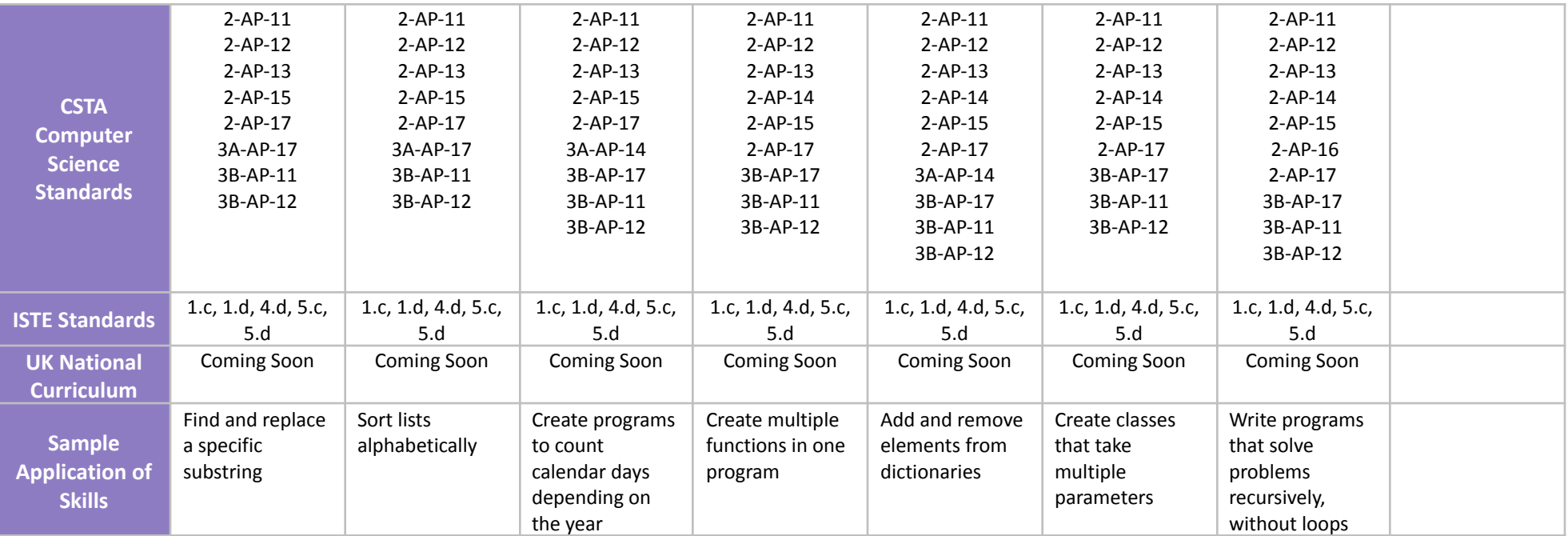

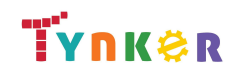

# <span id="page-35-0"></span>**Programming 400 Grades 9+**

**Scope and Sequence** Each lesson takes about 45-60 minutes to complete.

Introduce your high school class to coding. In this course, students get started with Python, then move on to JavaScript and HTML/CSS. Students learn on their own as they progress through interactive tutorials and coding puzzles, following along to build their own projects.

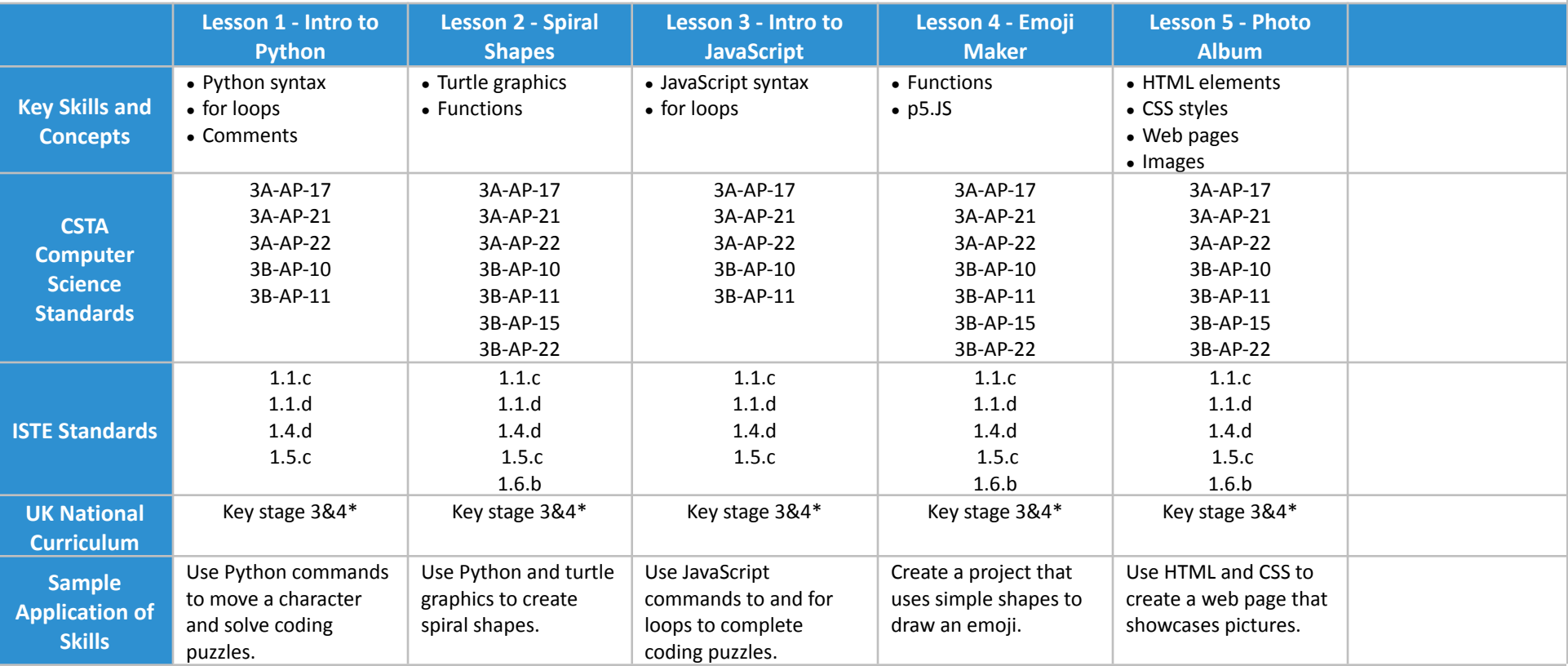

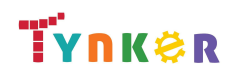
### **Scope and Sequence** Each unit includes a suggested pacing guide.

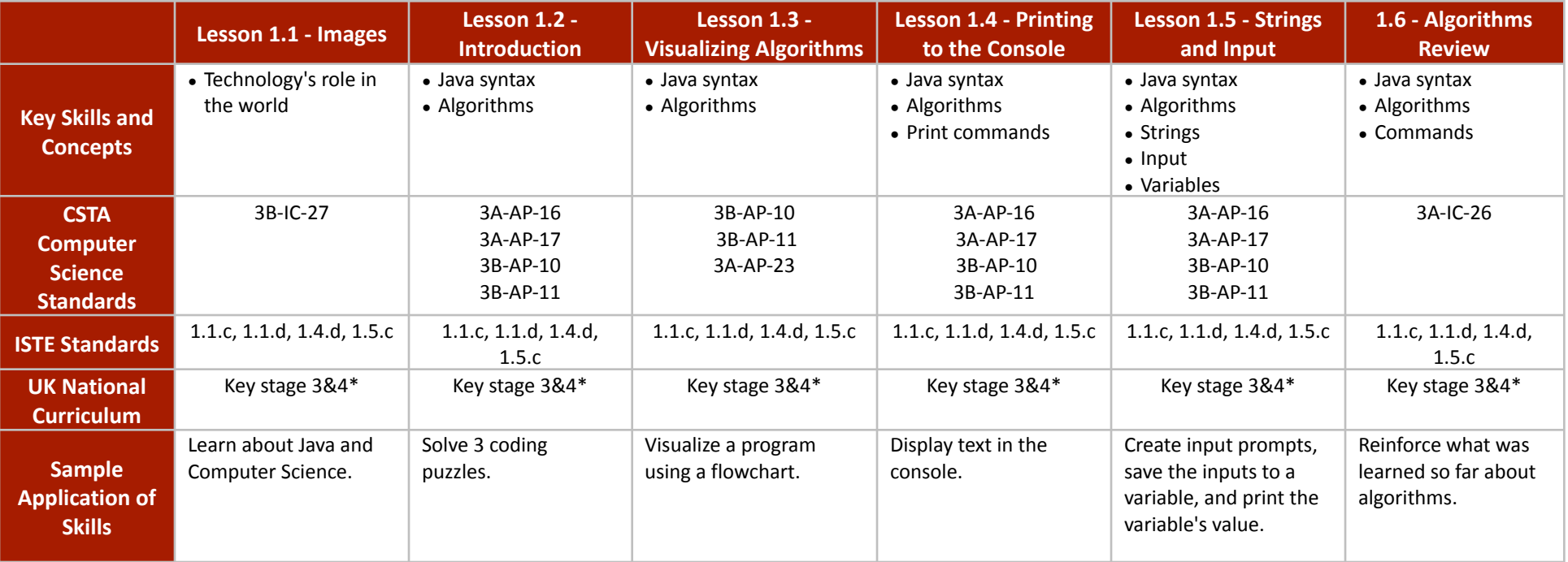

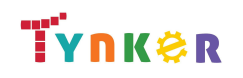

### **Scope and Sequence** Each unit includes a suggested pacing guide.

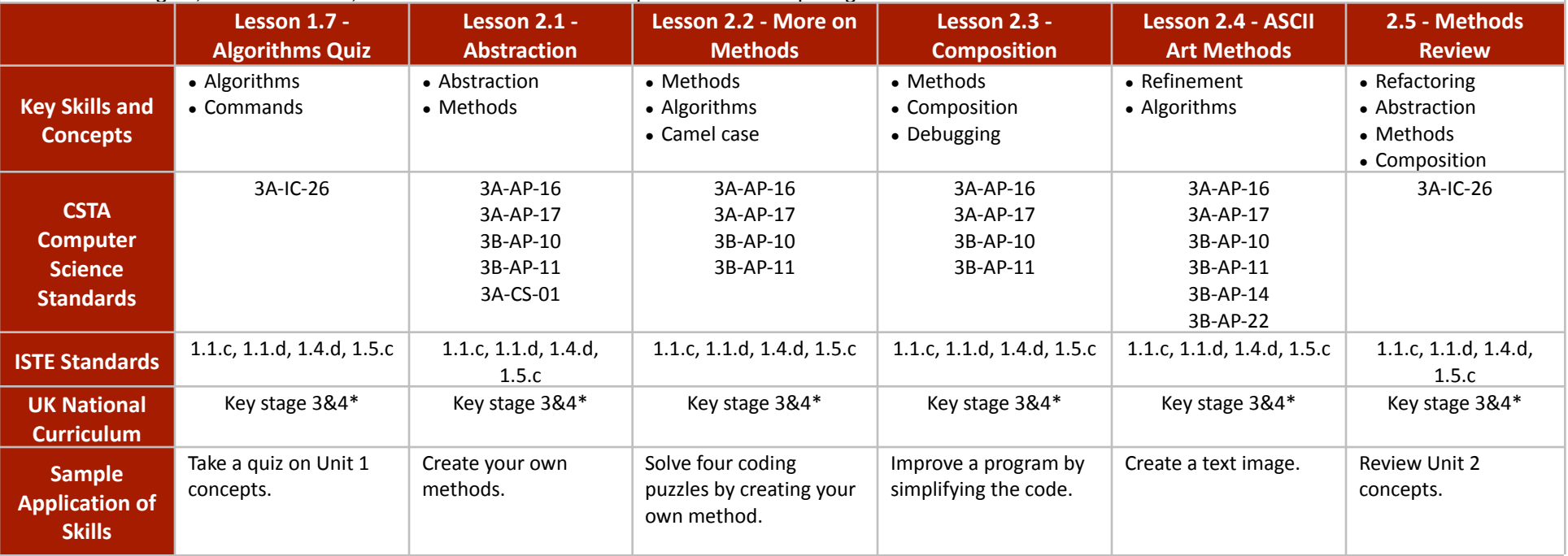

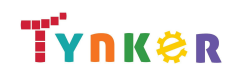

### **Scope and Sequence** Each unit includes a suggested pacing guide.

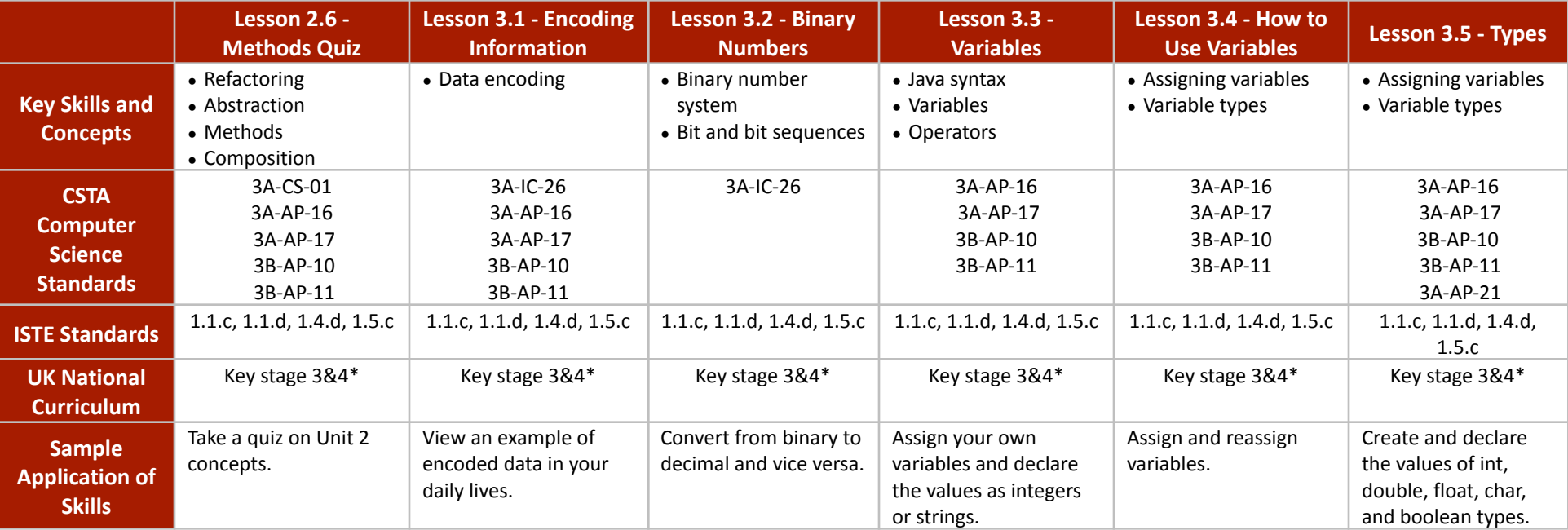

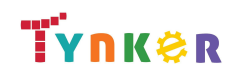

## **Scope and Sequence** Each unit includes a suggested pacing guide.

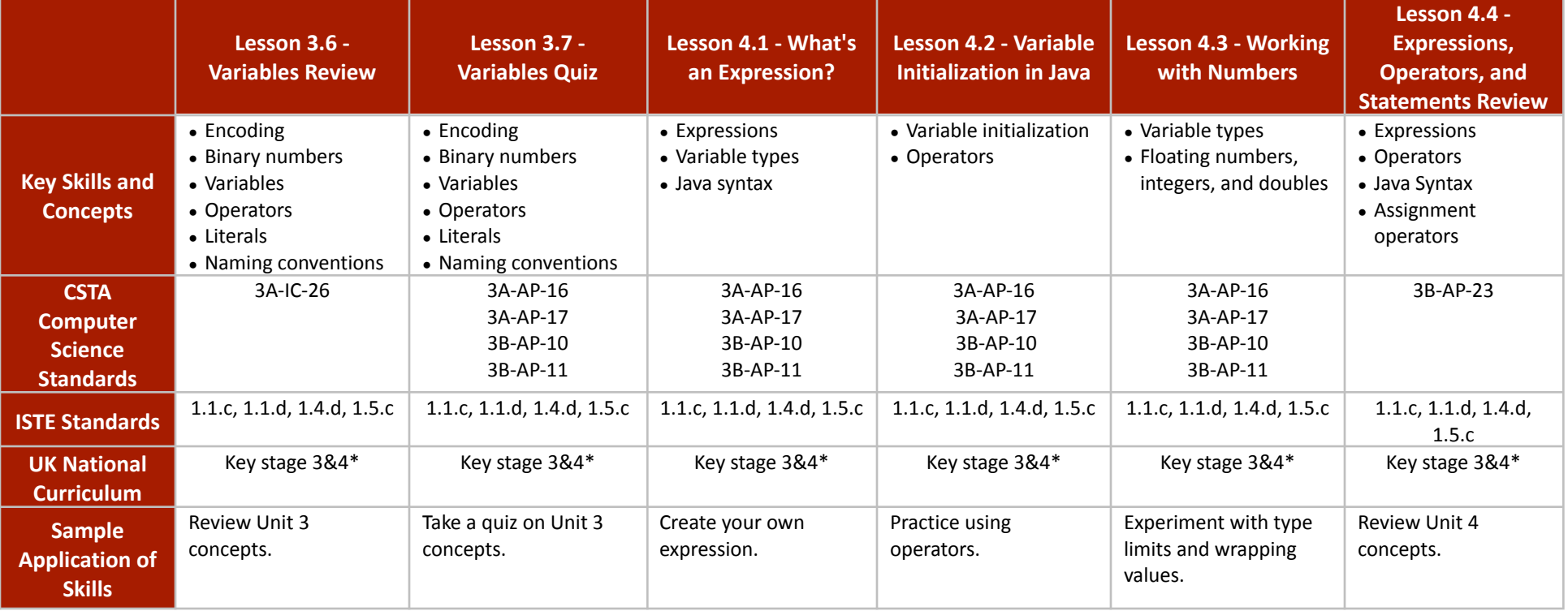

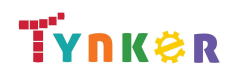

### **Scope and Sequence** Each unit includes a suggested pacing guide.

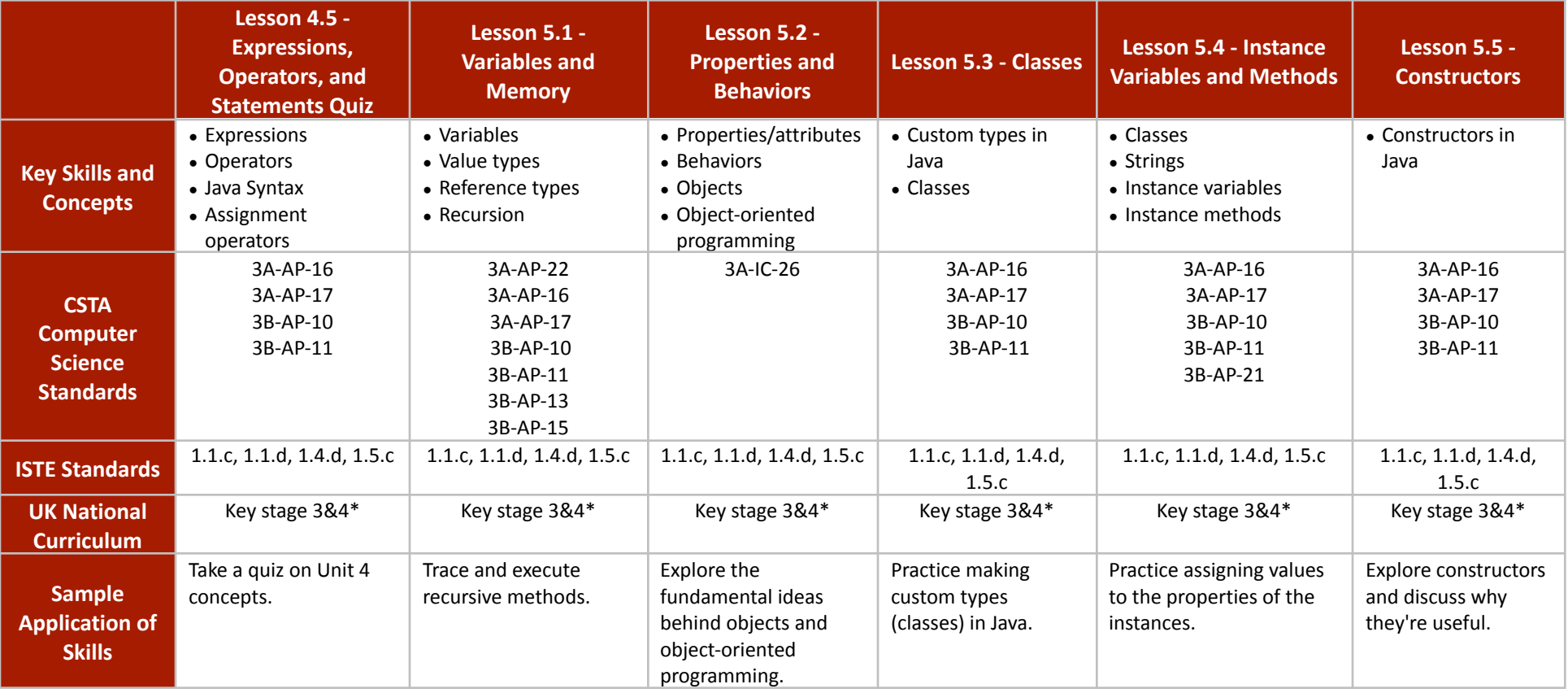

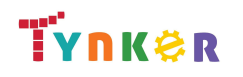

### **Scope and Sequence** Each unit includes a suggested pacing guide.

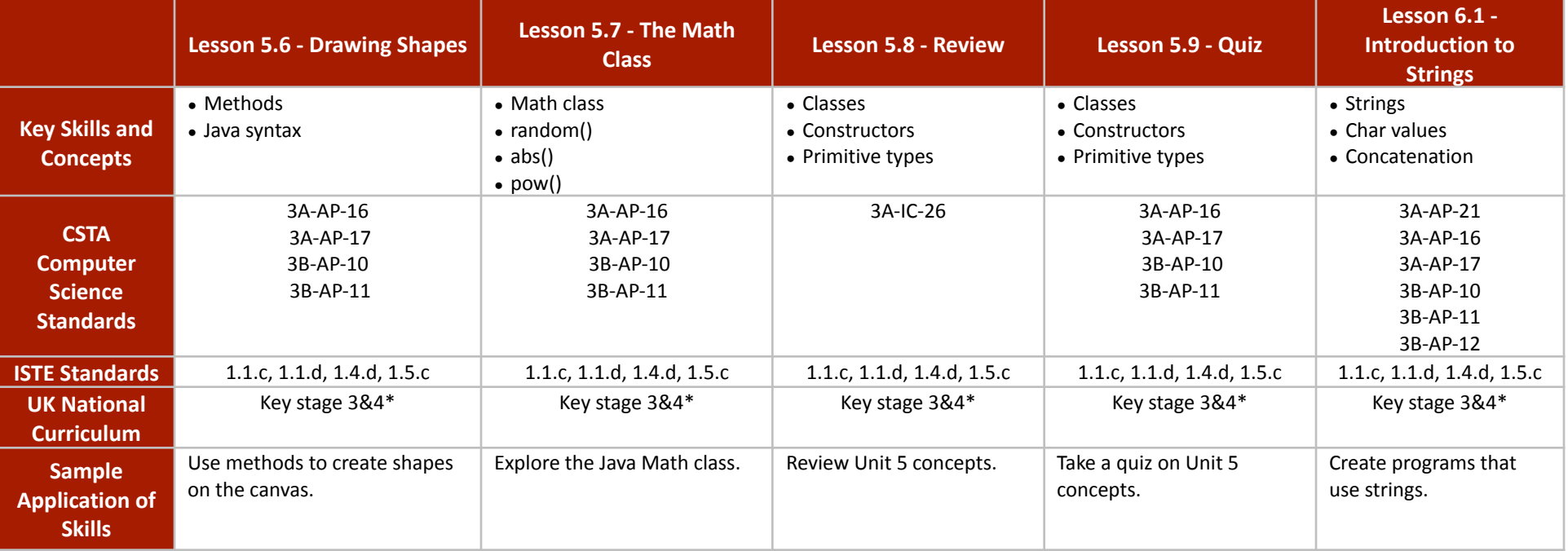

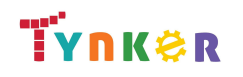

### **Scope and Sequence** Each unit includes a suggested pacing guide.

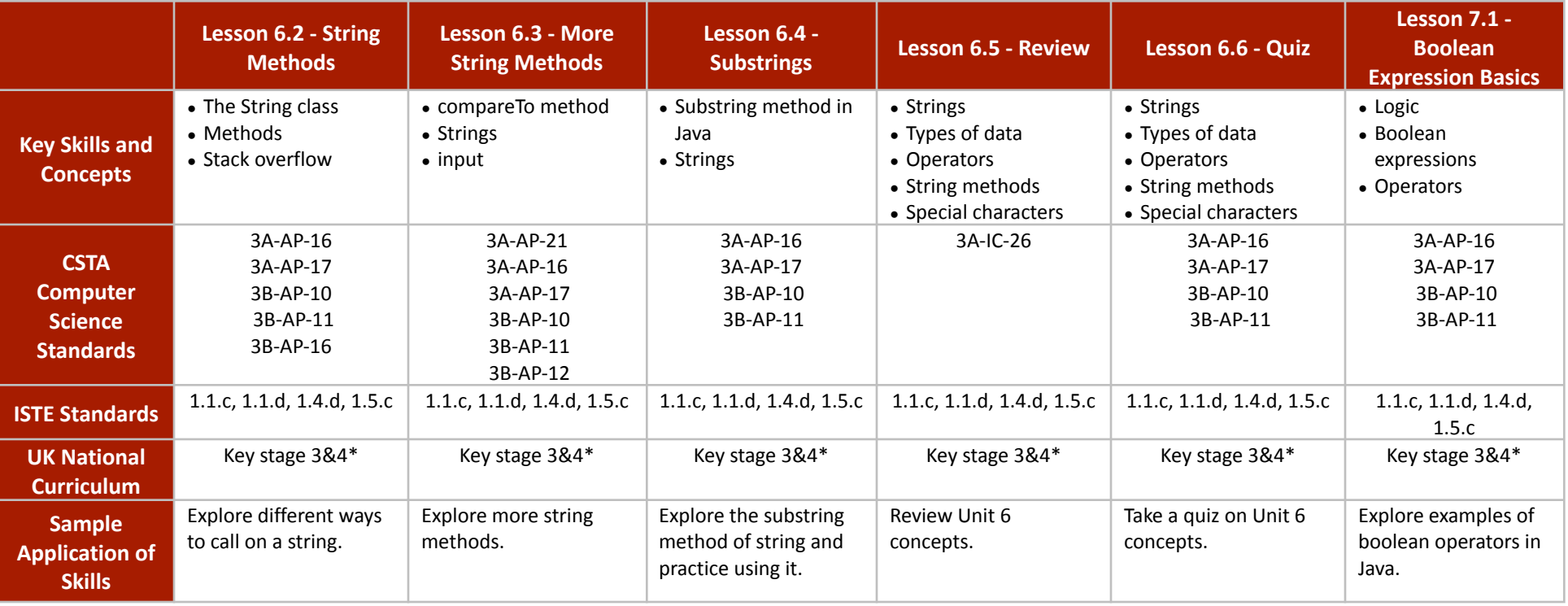

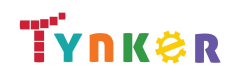

### **Scope and Sequence** Each unit includes a suggested pacing guide.

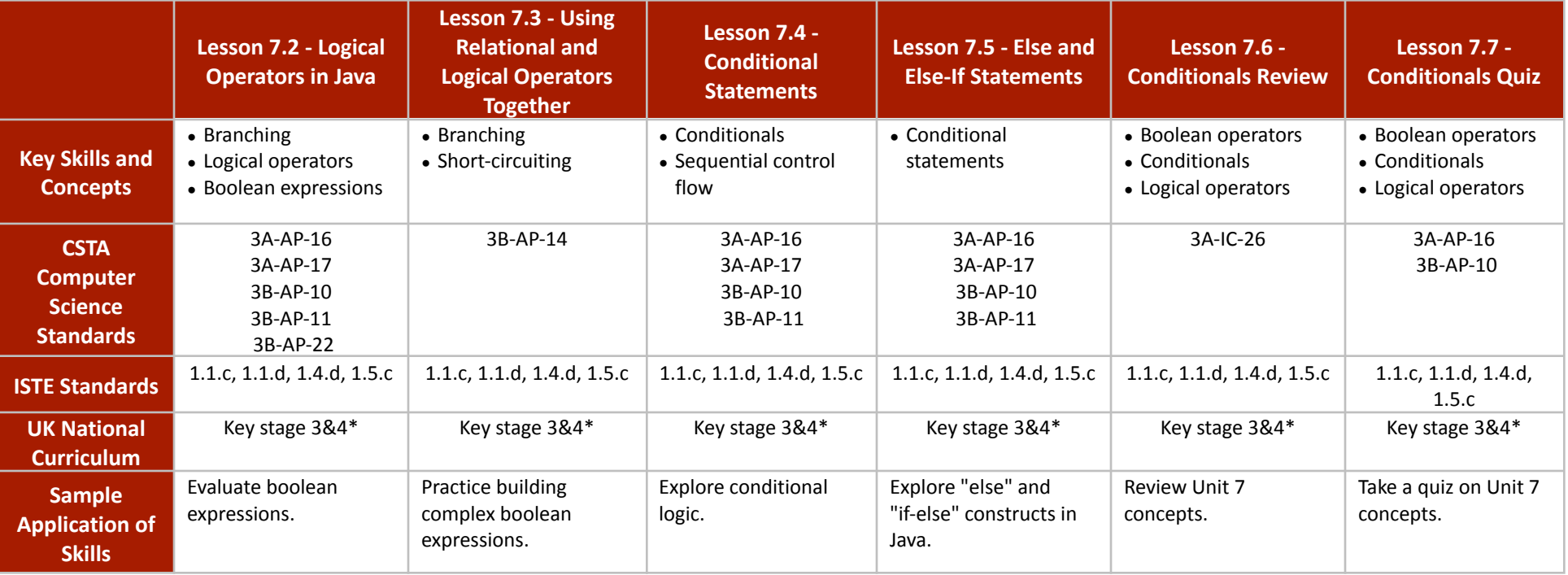

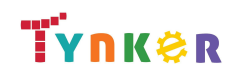

### **Scope and Sequence** Each unit includes a suggested pacing guide.

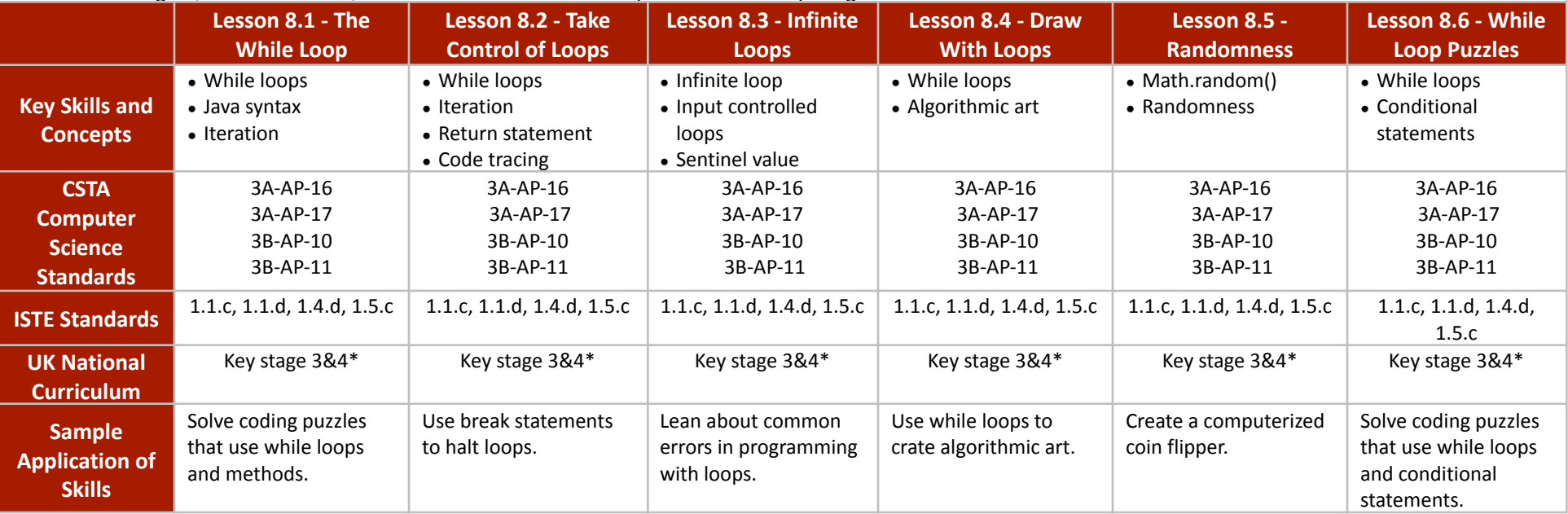

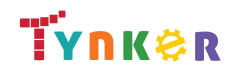

### **Scope and Sequence** Each unit includes a suggested pacing guide.

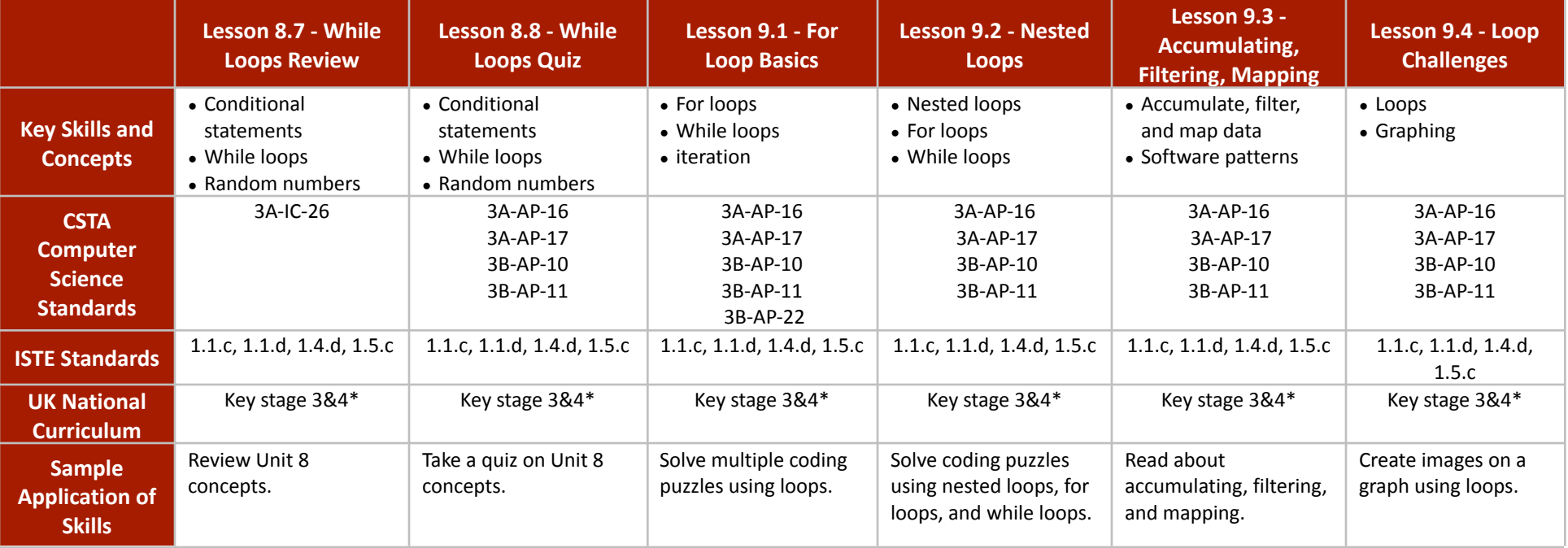

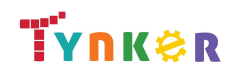

### **Scope and Sequence** Each unit includes a suggested pacing guide.

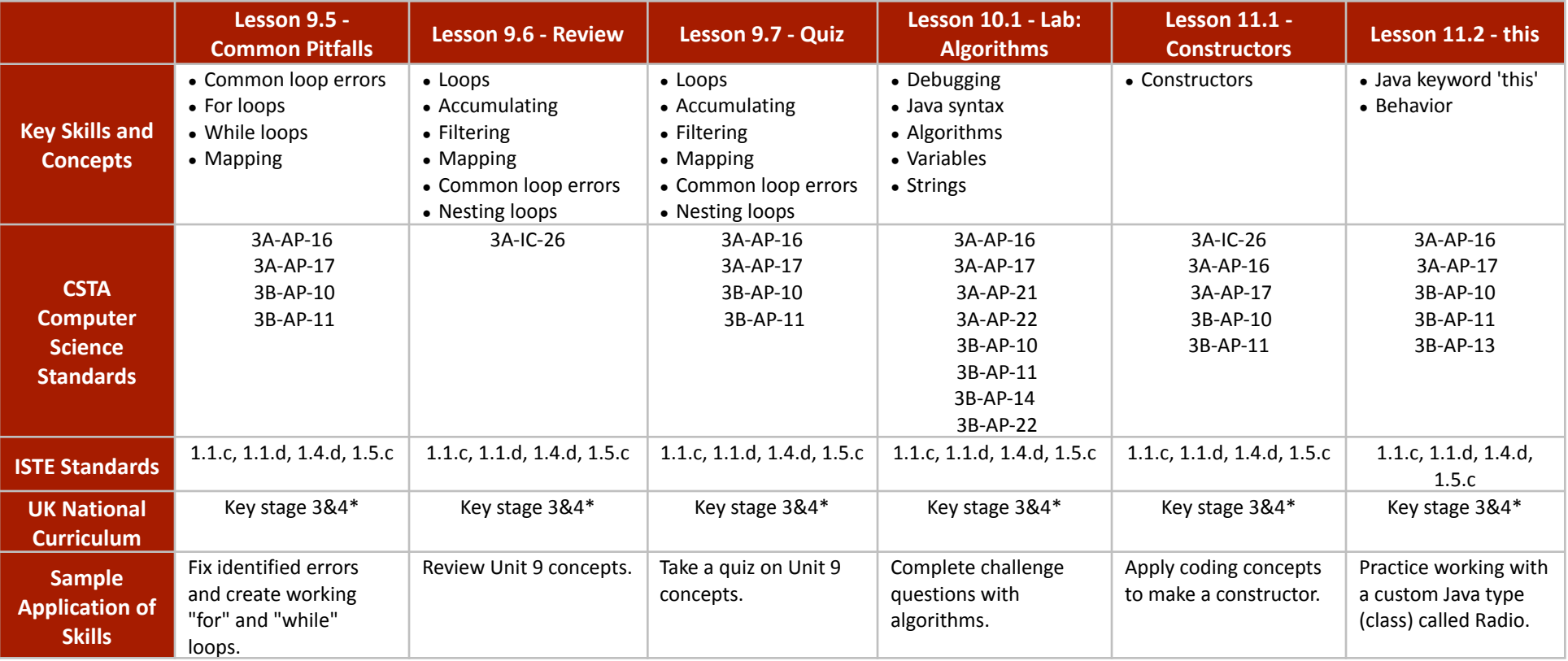

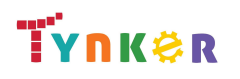

## **Scope and Sequence** Each unit includes a suggested pacing guide.

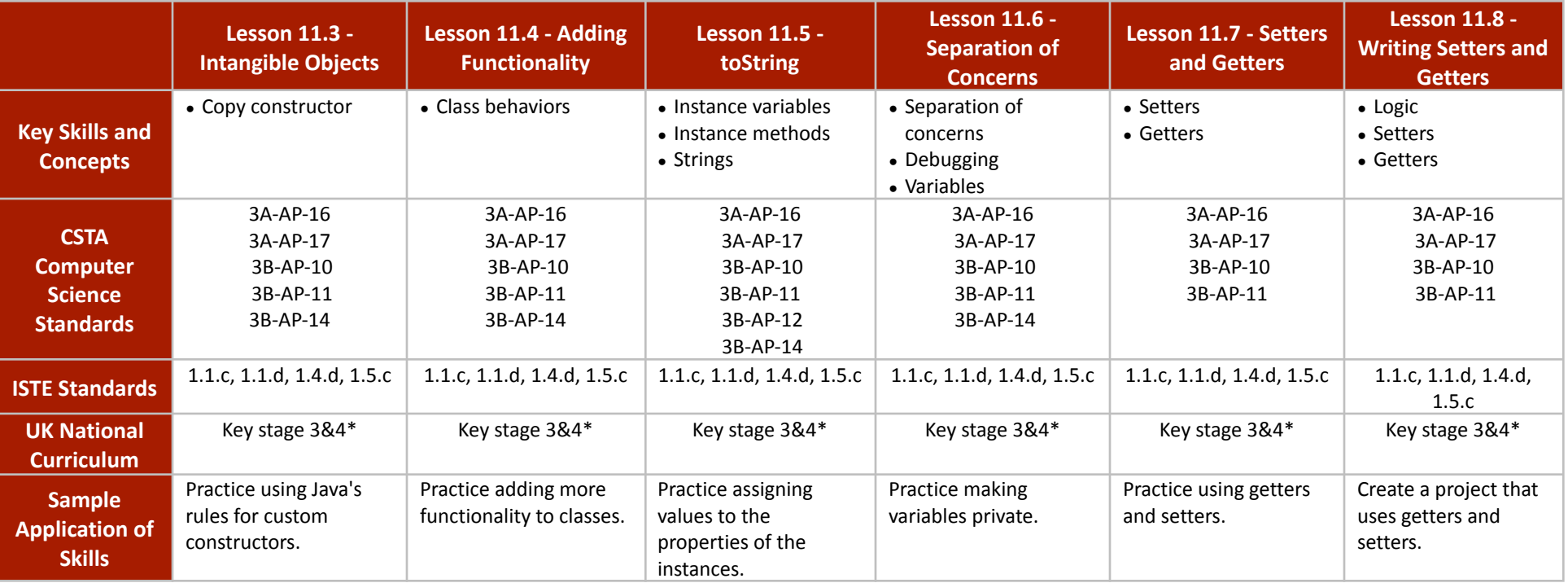

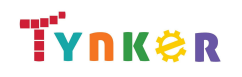

### **Scope and Sequence** Each unit includes a suggested pacing guide.

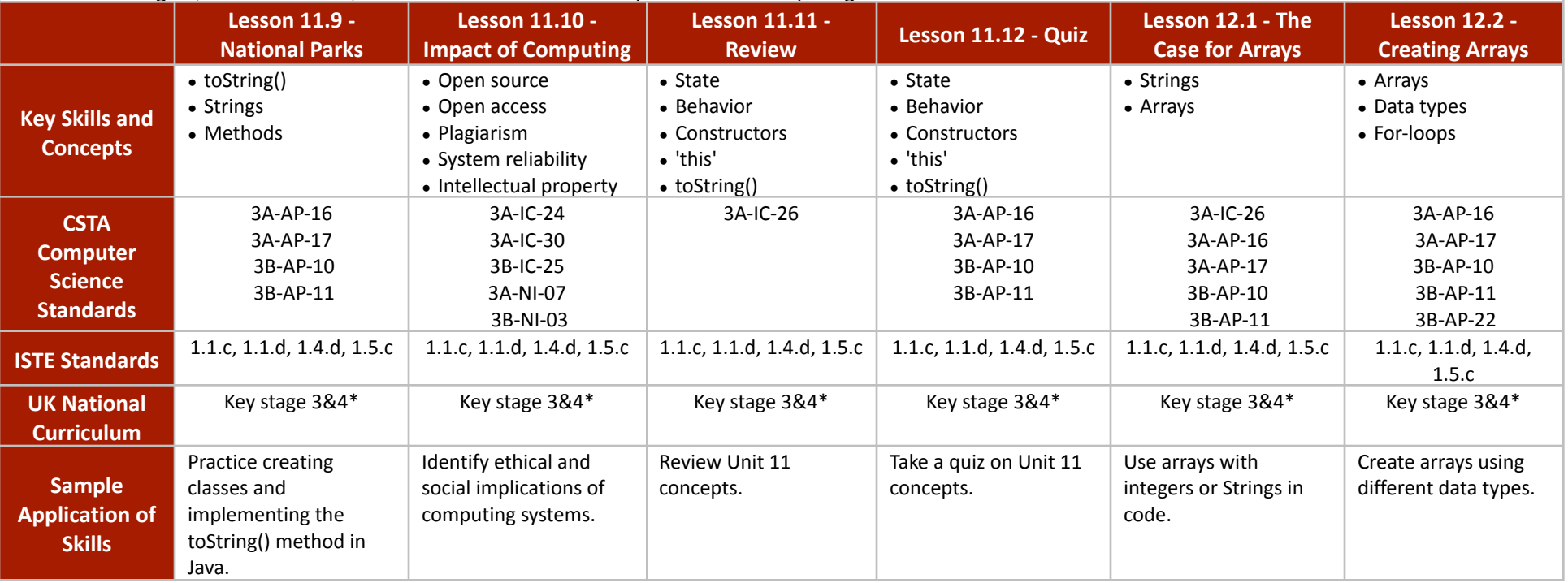

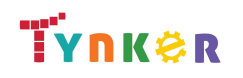

### **Scope and Sequence** Each unit includes a suggested pacing guide.

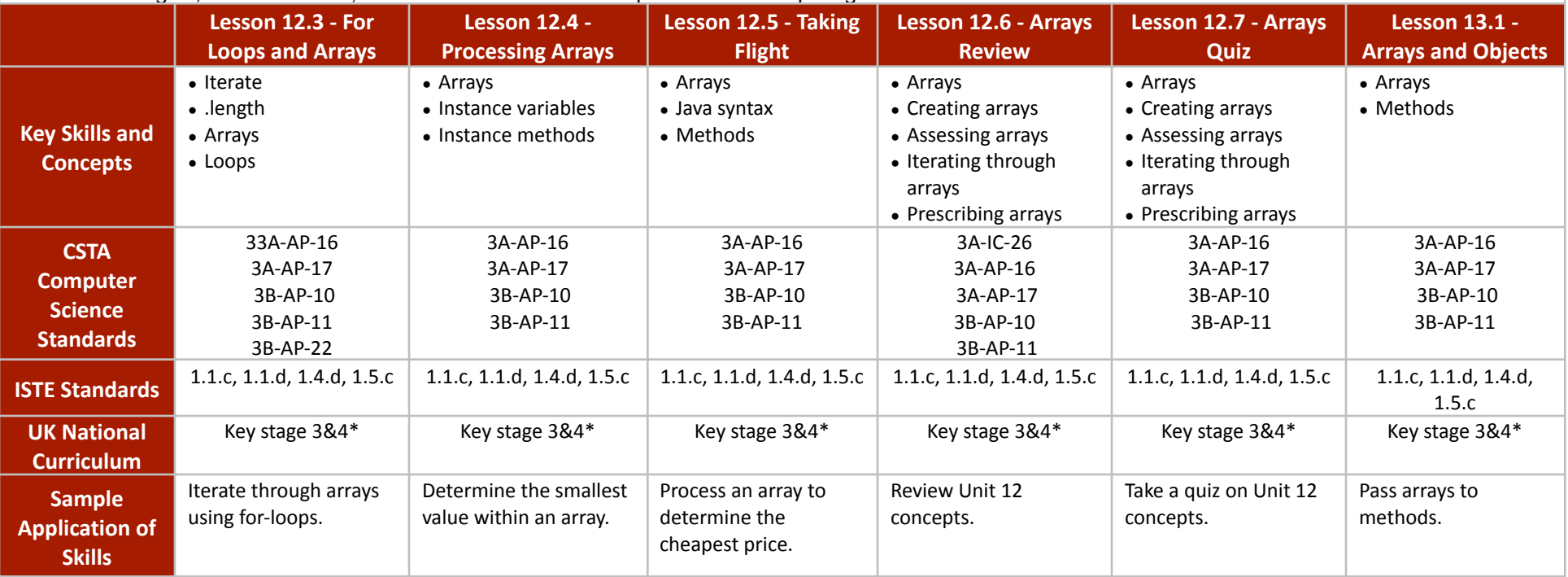

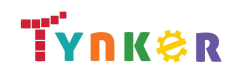

## **Scope and Sequence** Each unit includes a suggested pacing guide.

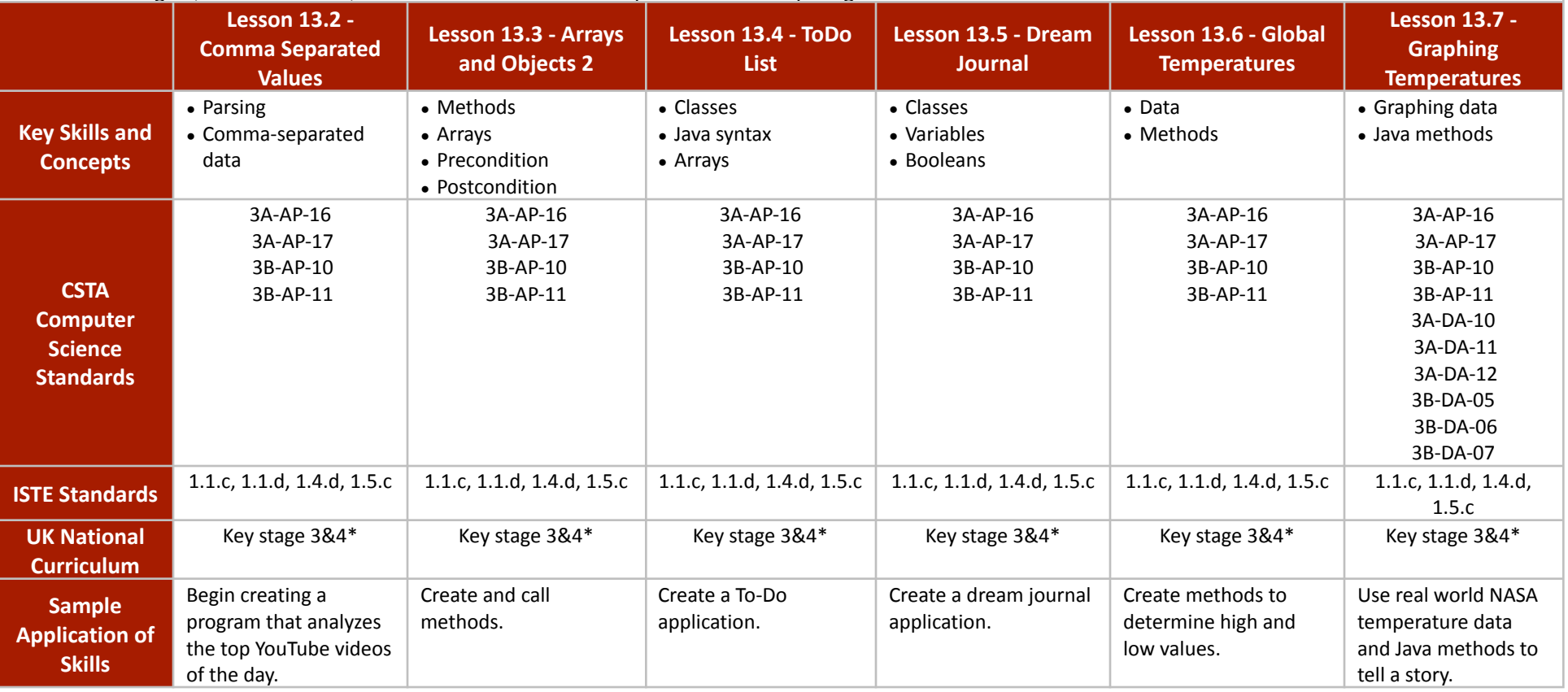

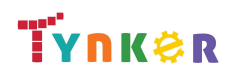

## **Scope and Sequence** Each unit includes a suggested pacing guide.

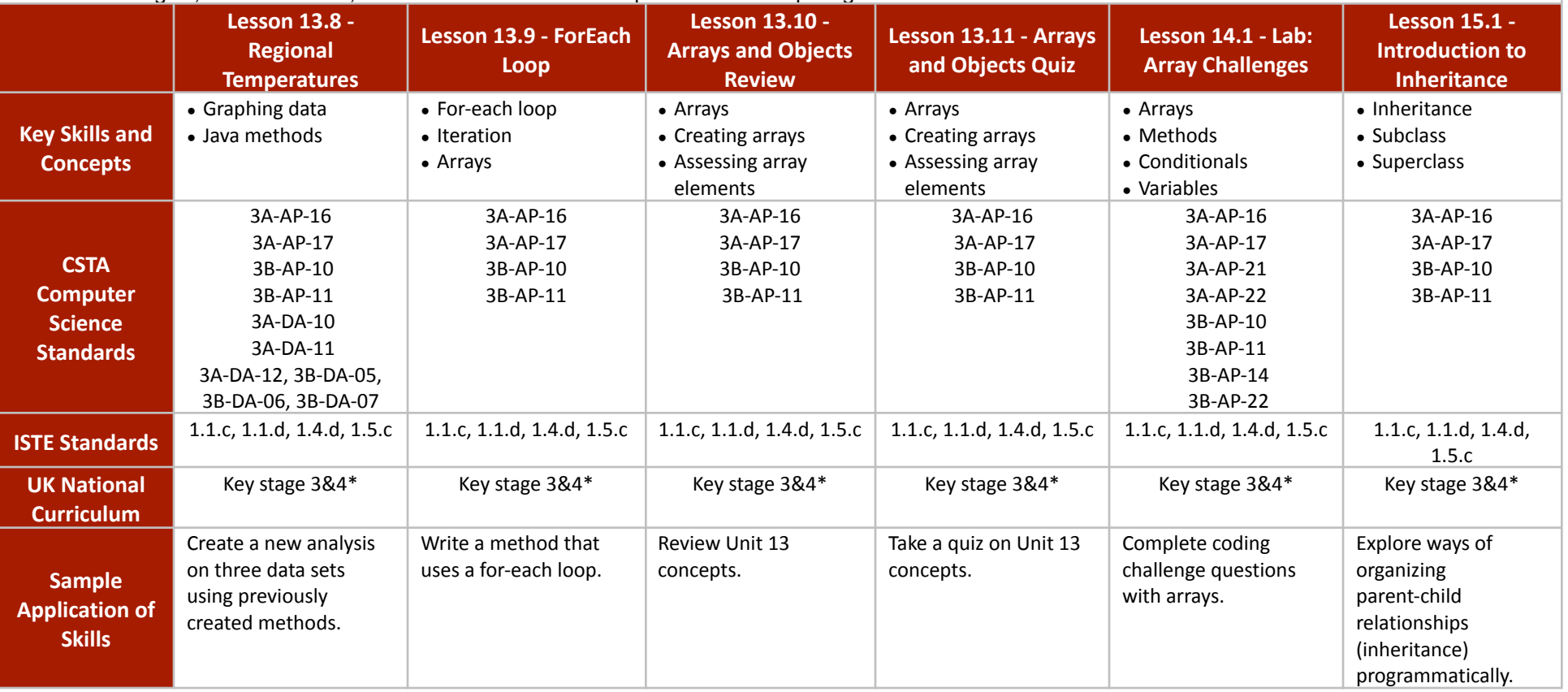

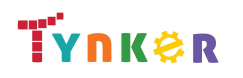

## **Scope and Sequence** Each unit includes a suggested pacing guide.

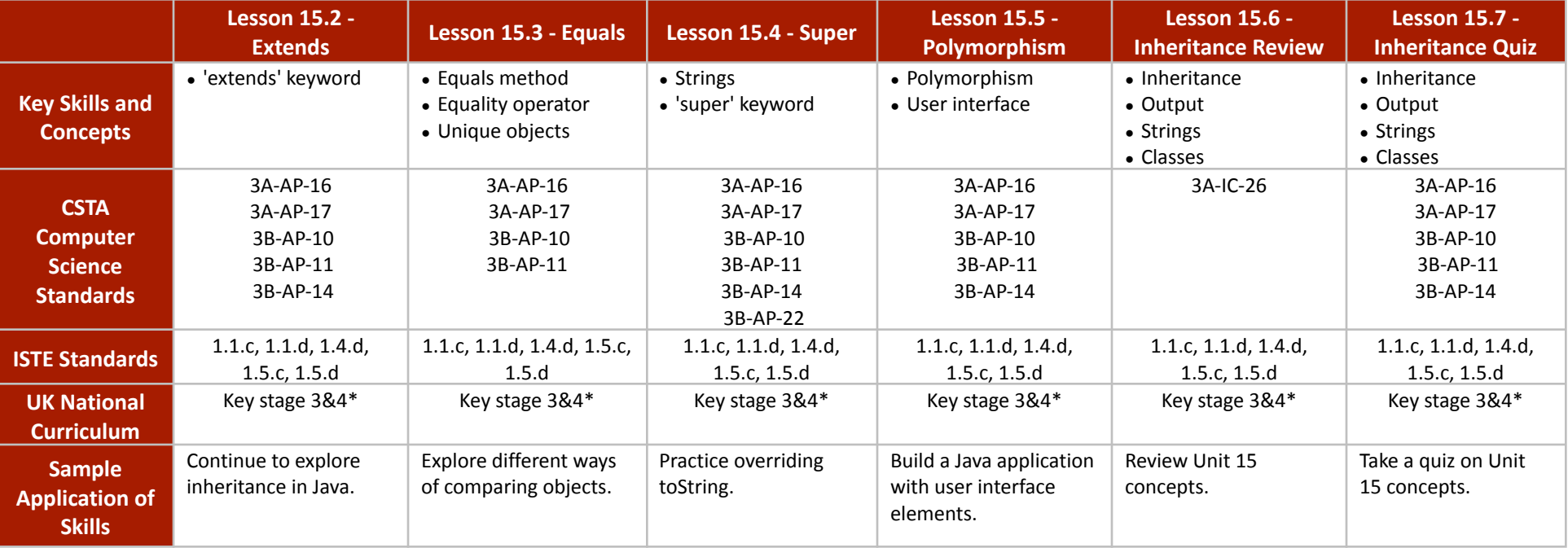

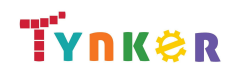

## **Scope and Sequence** Each unit includes a suggested pacing guide.

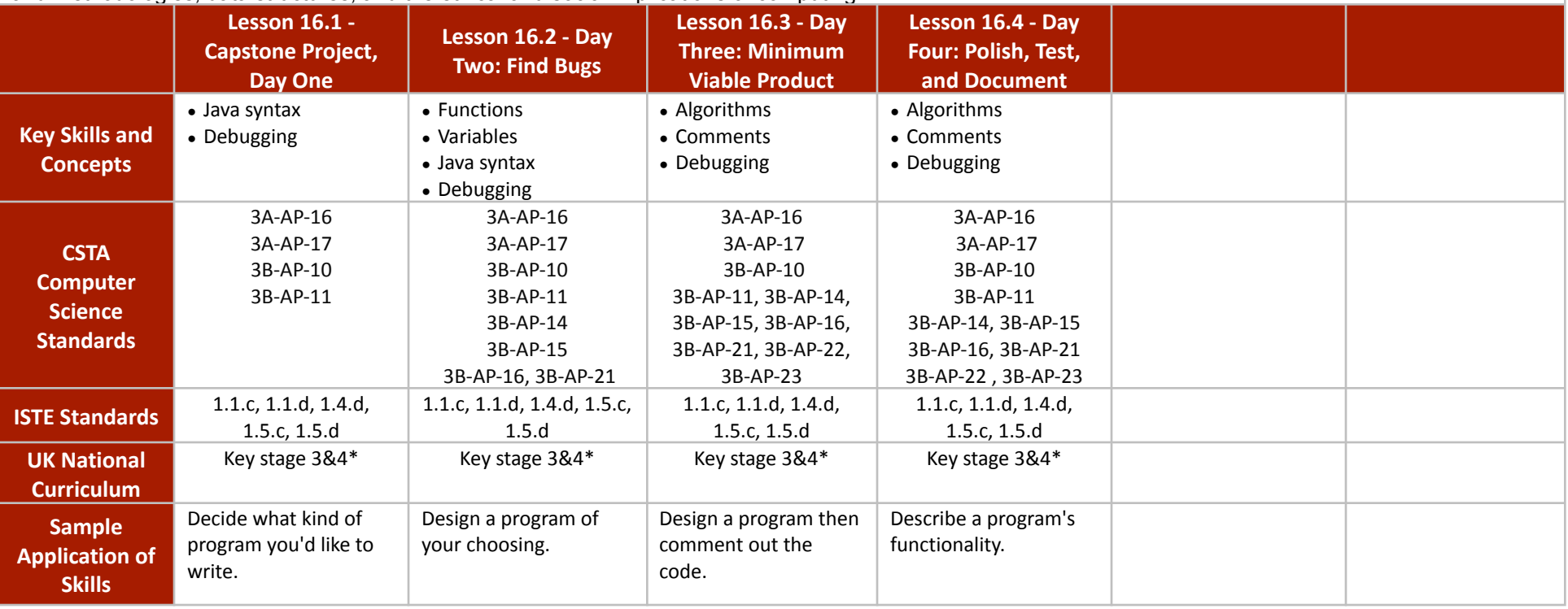

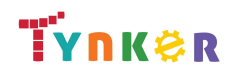

### **Scope and Sequence** Each unit includes a suggested pacing guide.

In this introductory course, students will learn the foundations of data analysis using Python. Additionally, they'll explore science, sports, politics, climate change, and much more while learning to interrogate a data set, just like a data pro, and make their own conclusions. The coding exercises, projects, and quizzes in this course engage students in developing computational thinking skills, as listed below from the CSTA Computer Science standards and UK Computing standards.

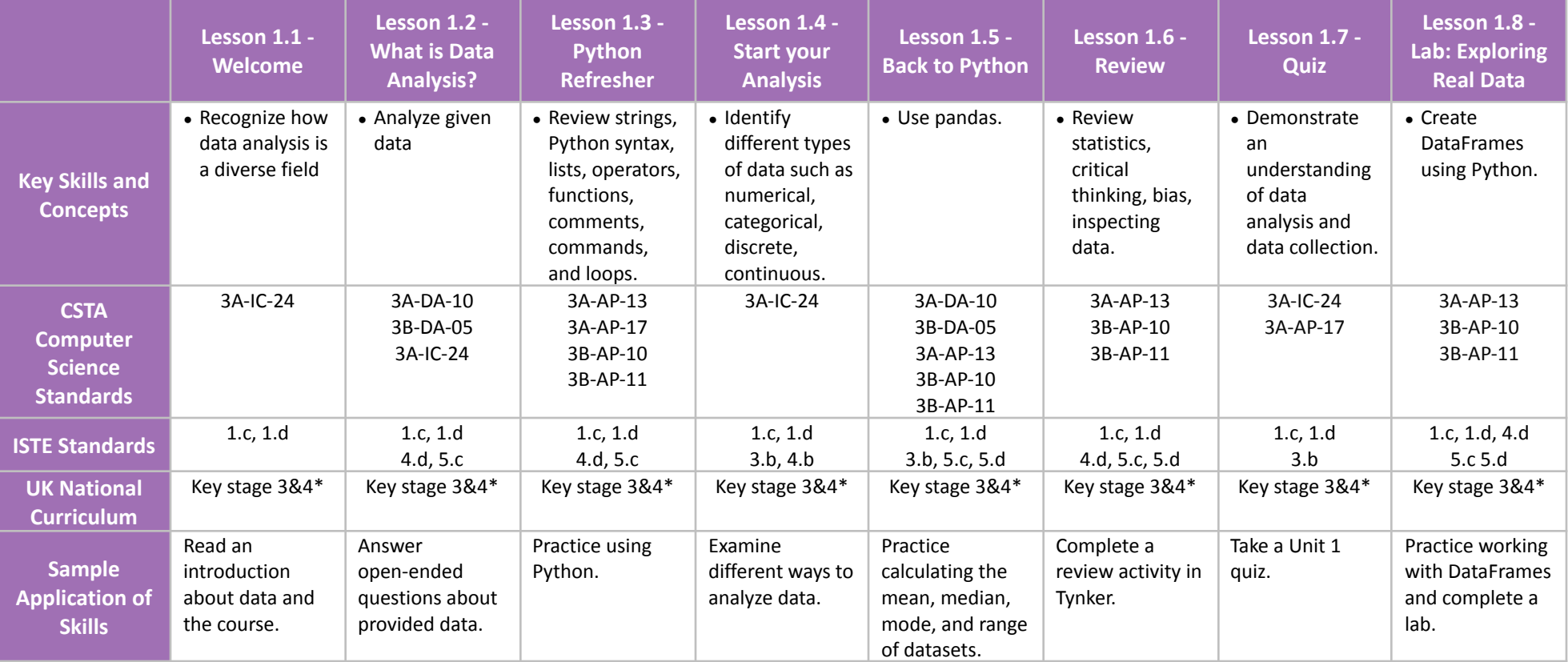

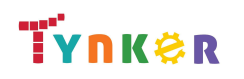

### **Scope and Sequence** Each unit includes a suggested pacing guide.

In this introductory course, students will learn the foundations of data analysis using Python. Additionally, they'll explore science, sports, politics, climate change, and much more while learning to interrogate a data set, just like a data pro, and make their own conclusions. The coding exercises, projects, and quizzes in this course engage students in developing computational thinking skills, as listed below from the CSTA Computer Science standards and UK Computing standards.

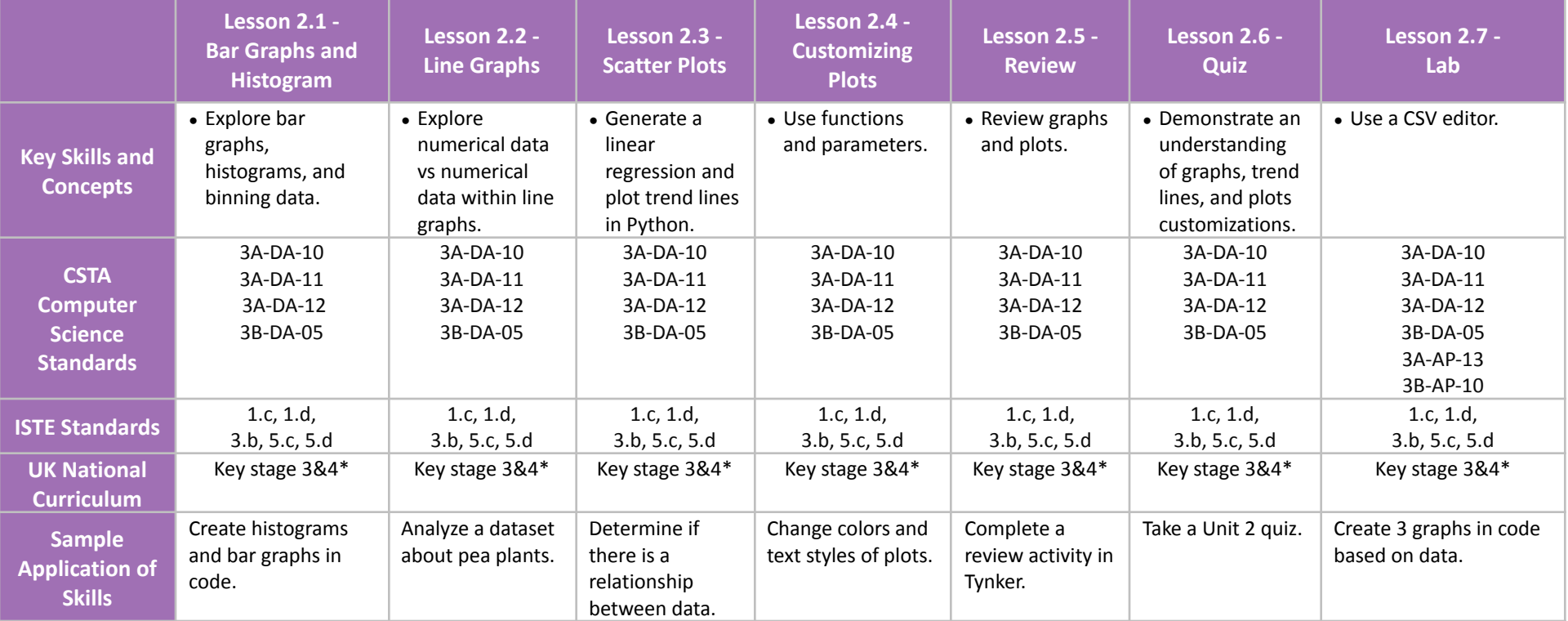

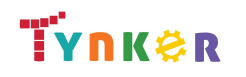

### **Scope and Sequence** Each unit includes a suggested pacing guide.

In this introductory course, students will learn the foundations of data analysis using Python. Additionally, they'll explore science, sports, politics, climate change, and much more while learning to interrogate a data set, just like a data pro, and make their own conclusions. The coding exercises, projects, and quizzes in this course engage students in developing computational thinking skills, as listed below from the CSTA Computer Science standards and UK Computing standards.

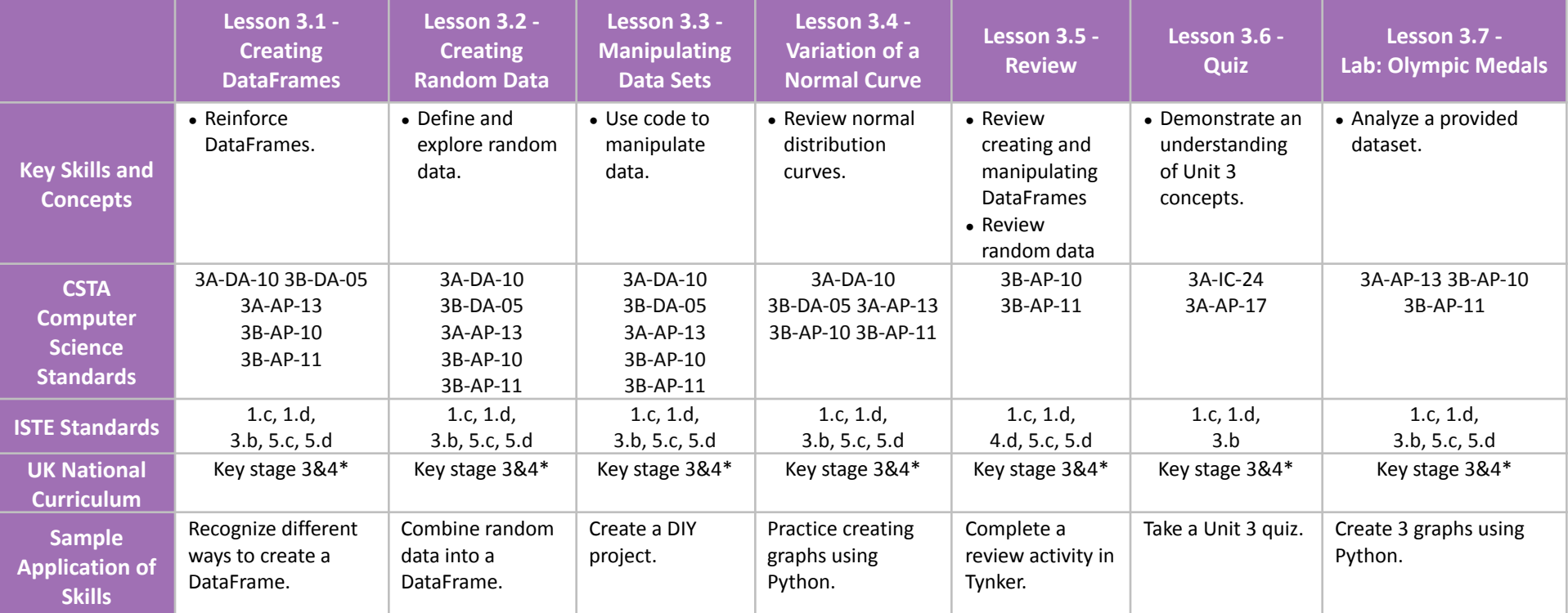

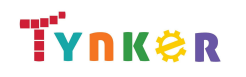

### **Scope and Sequence** Each unit includes a suggested pacing guide.

In this introductory course, students will learn the foundations of data analysis using Python. Additionally, they'll explore science, sports, politics, climate change, and much more while learning to interrogate a data set, just like a data pro, and make their own conclusions. The coding exercises, projects, and quizzes in this course engage students in developing computational thinking skills, as listed below from the CSTA Computer Science standards and UK Computing standards.

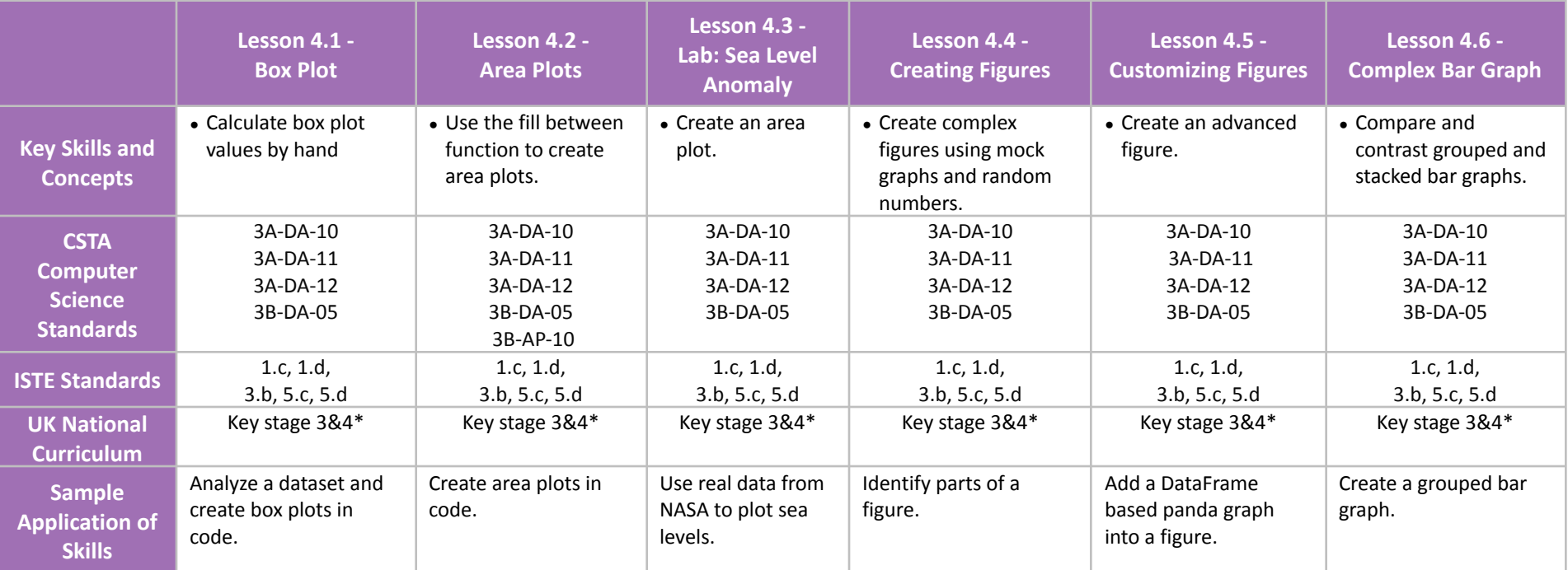

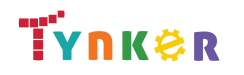

### **Scope and Sequence** Each unit includes a suggested pacing guide.

In this introductory course, students will learn the foundations of data analysis using Python. Additionally, they'll explore science, sports, politics, climate change, and much more while learning to interrogate a data set, just like a data pro, and make their own conclusions. The coding exercises, projects, and quizzes in this course engage students in developing computational thinking skills, as listed below from the CSTA Computer Science standards and UK Computing standards.

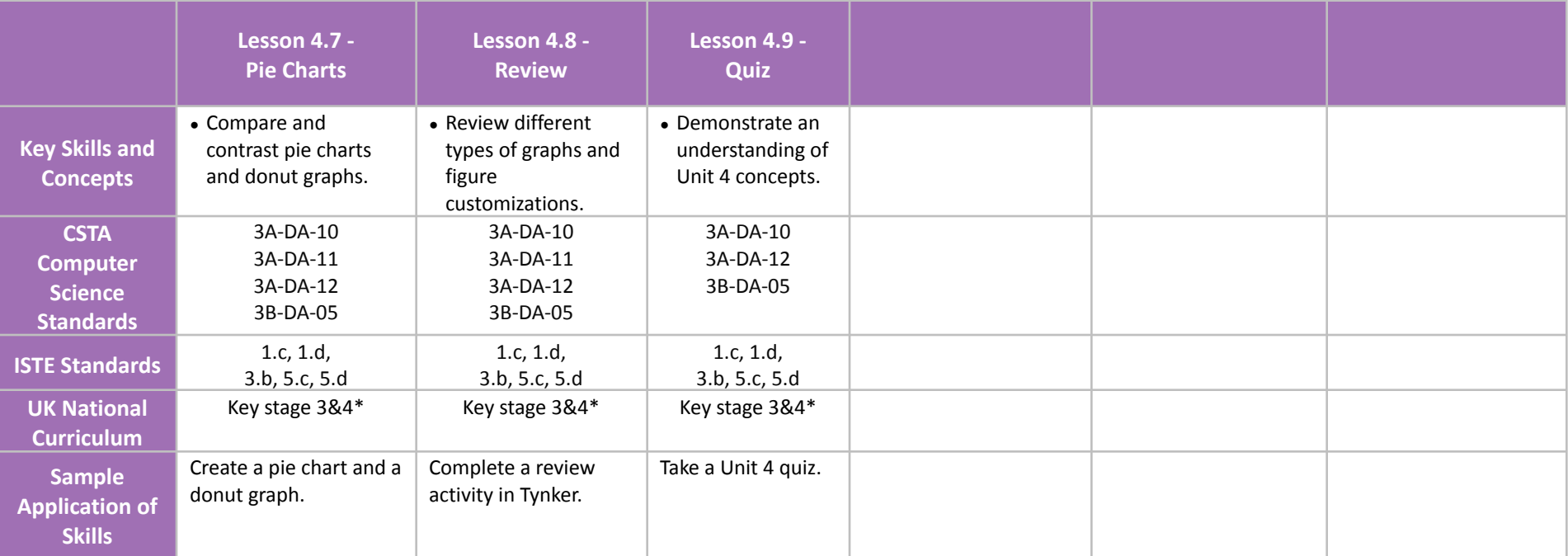

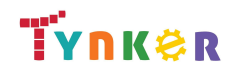

### **Scope and Sequence** Each unit includes a suggested pacing guide.

In this introductory course, students will learn the foundations of data analysis using Python. Additionally, they'll explore science, sports, politics, climate change, and much more while learning to interrogate a data set, just like a data pro, and make their own conclusions. The coding exercises, projects, and quizzes in this course engage students in developing computational thinking skills, as listed below from the CSTA Computer Science standards and UK Computing standards.

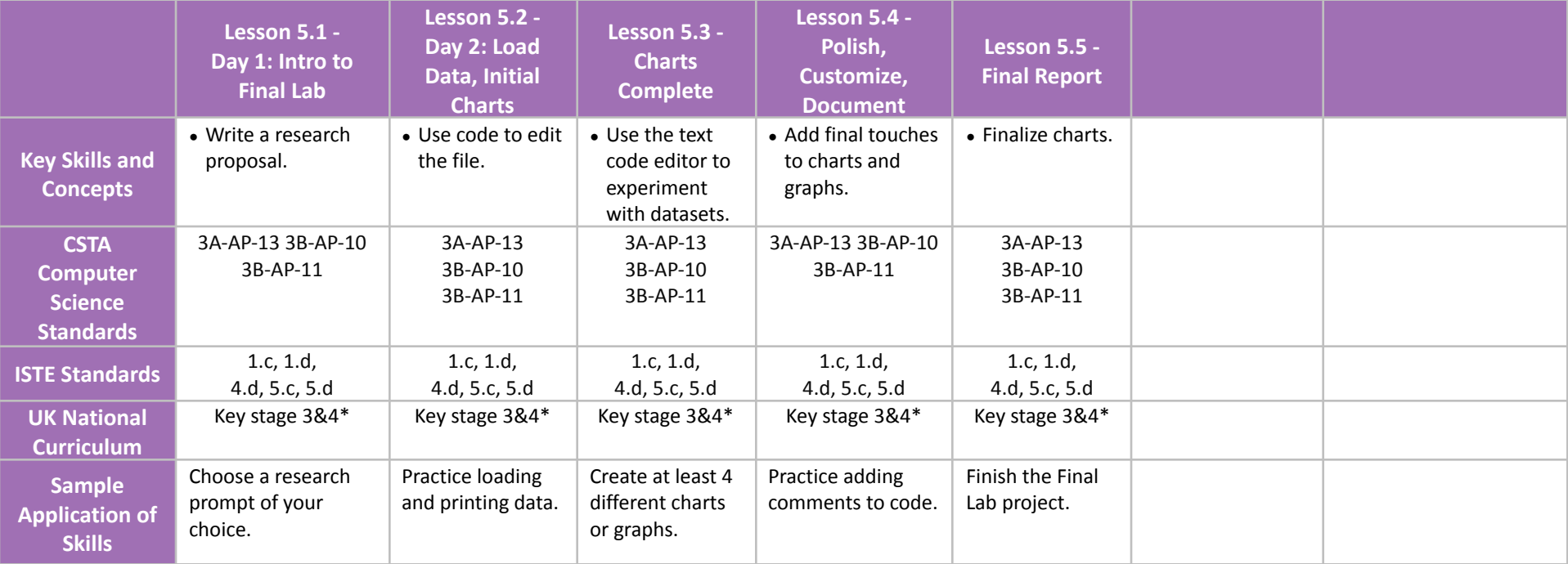

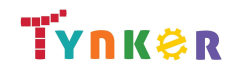

**Scope and Sequence** Each unit includes a suggested pacing guide.

Students are introduced to art, design, and animation principles using Processing, a programming language designed for the visual arts community. Additionally, students will explore the works of famous masters such as Monet, Raphael, Picasso, and Seurat---then recreate digital art in the same style using JavaScript and p5.js.The coding exercises, hand-on Labs, and quizzes in this course engage students in developing computational thinking skills, as listed below from the CSTA Computer Science standards and UK Computing standards.

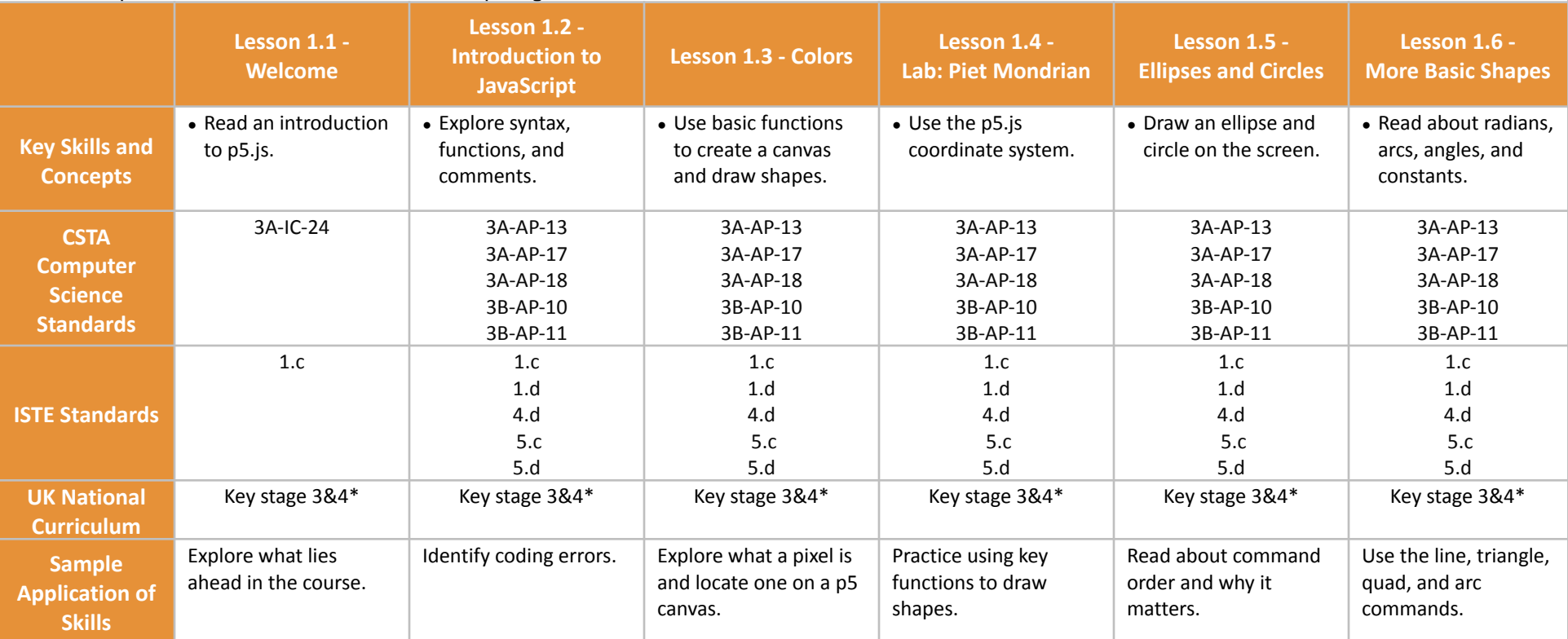

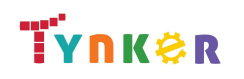

**Scope and Sequence** Each unit includes a suggested pacing guide.

Students are introduced to art, design, and animation principles using Processing, a programming language designed for the visual arts community. Additionally, students will explore the works of famous masters such as Monet, Raphael, Picasso, and Seurat---then recreate digital art in the same style using JavaScript and p5.js.The coding exercises, hand-on Labs, and quizzes in this course engage students in developing computational thinking skills, as listed below from the CSTA Computer Science standards and UK Computing standards.

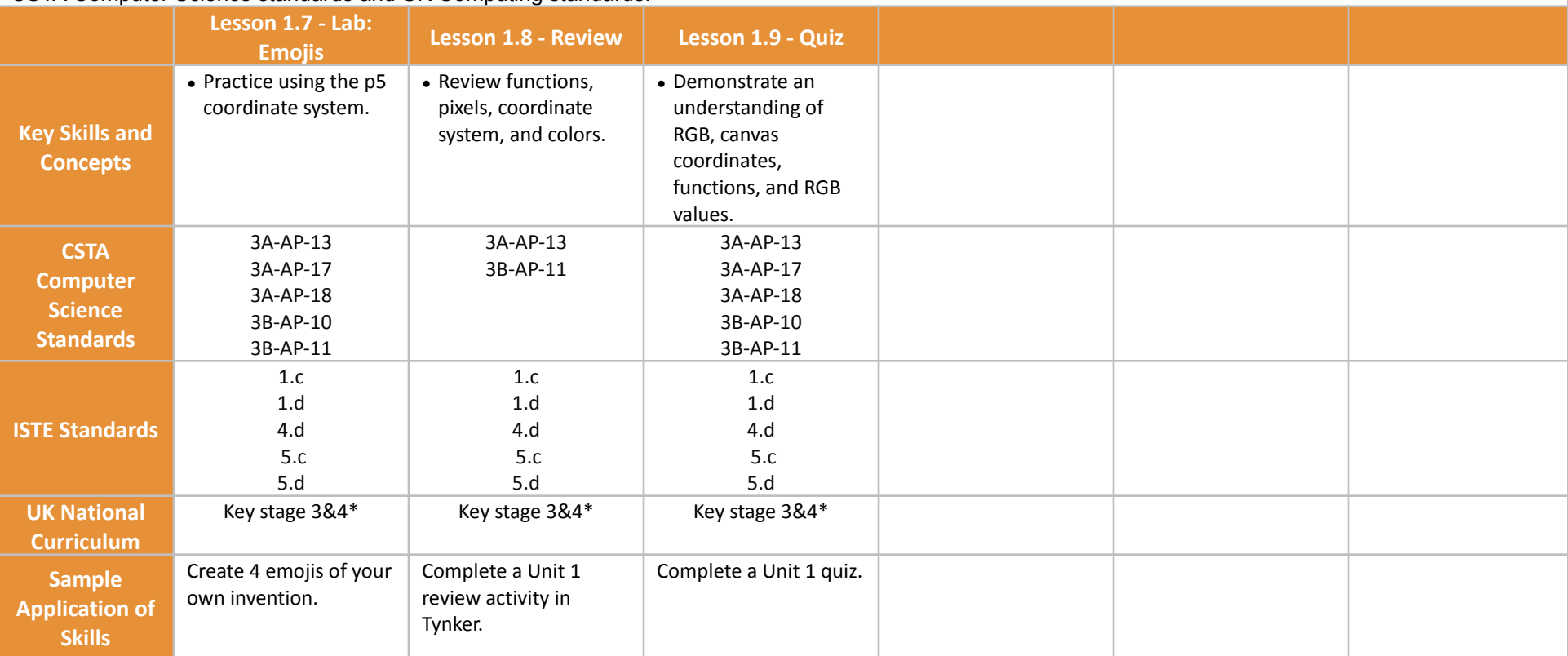

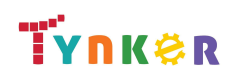

## **Scope and Sequence** Each unit includes a suggested pacing guide.

Students are introduced to art, design, and animation principles using Processing, a programming language designed for the visual arts community. Additionally, students will explore the works of famous masters such as Monet, Raphael, Picasso, and Seurat---then recreate digital art in the same style using JavaScript and p5.js.The coding exercises, hand-on Labs, and quizzes in this course engage students in developing computational thinking skills, as listed below from the CSTA Computer Science standards and UK Computing standards.

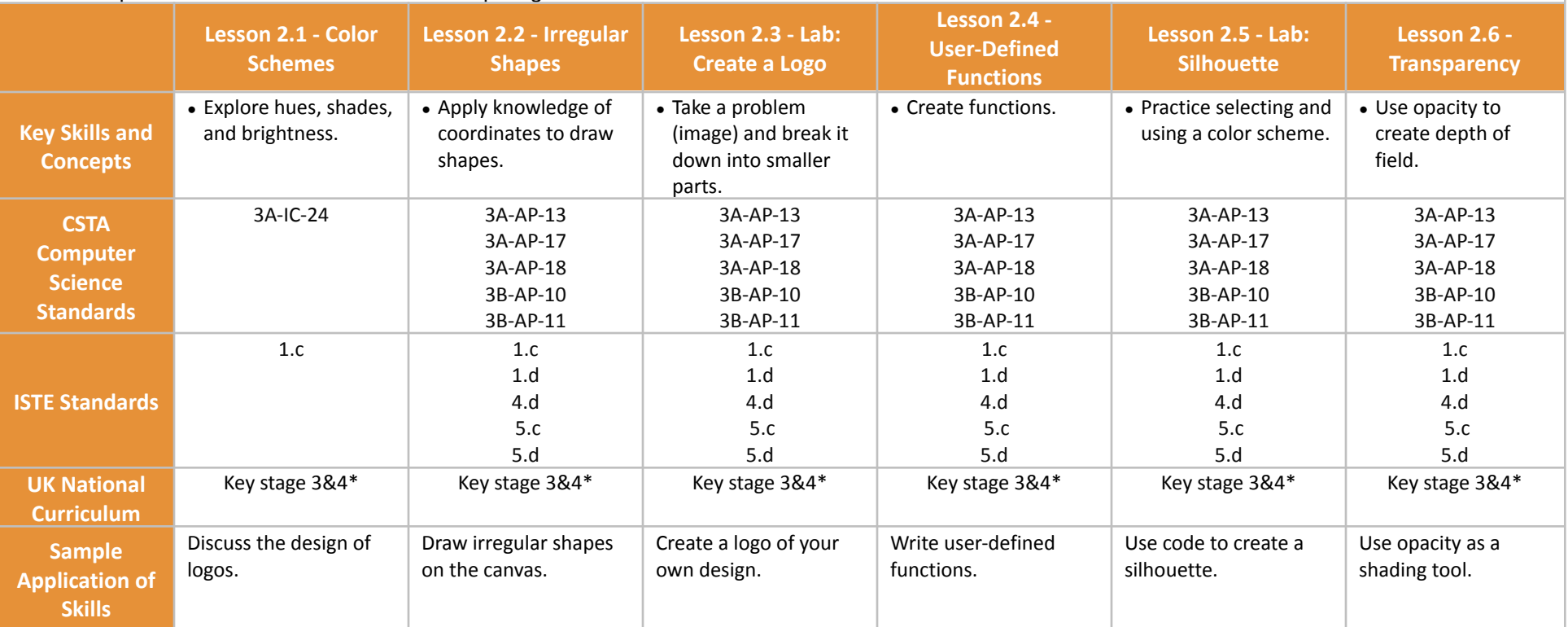

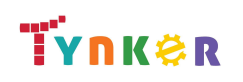

### **Scope and Sequence** Each unit includes a suggested pacing guide.

Students are introduced to art, design, and animation principles using Processing, a programming language designed for the visual arts community. Additionally, students will explore the works of famous masters such as Monet, Raphael, Picasso, and Seurat---then recreate digital art in the same style using JavaScript and p5.js.The coding exercises, hand-on Labs, and quizzes in this course engage students in developing computational thinking skills, as listed below from the CSTA Computer Science standards and UK Computing standards.

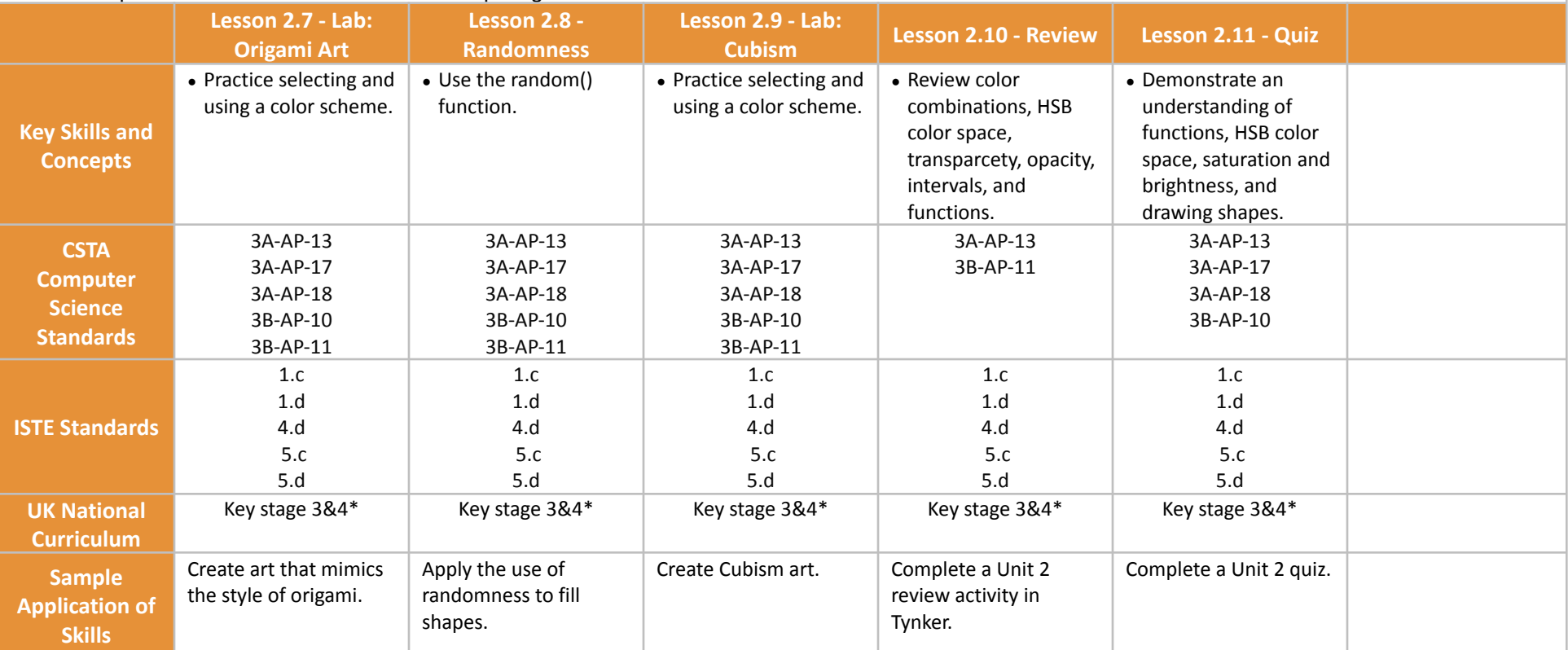

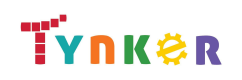

## **Scope and Sequence** Each unit includes a suggested pacing guide.

Students are introduced to art, design, and animation principles using Processing, a programming language designed for the visual arts community. Additionally, students will explore the works of famous masters such as Monet, Raphael, Picasso, and Seurat---then recreate digital art in the same style using JavaScript and p5.js.The coding exercises, hand-on Labs, and quizzes in this course engage students in developing computational thinking skills, as listed below from the CSTA Computer Science standards and UK Computing standards.

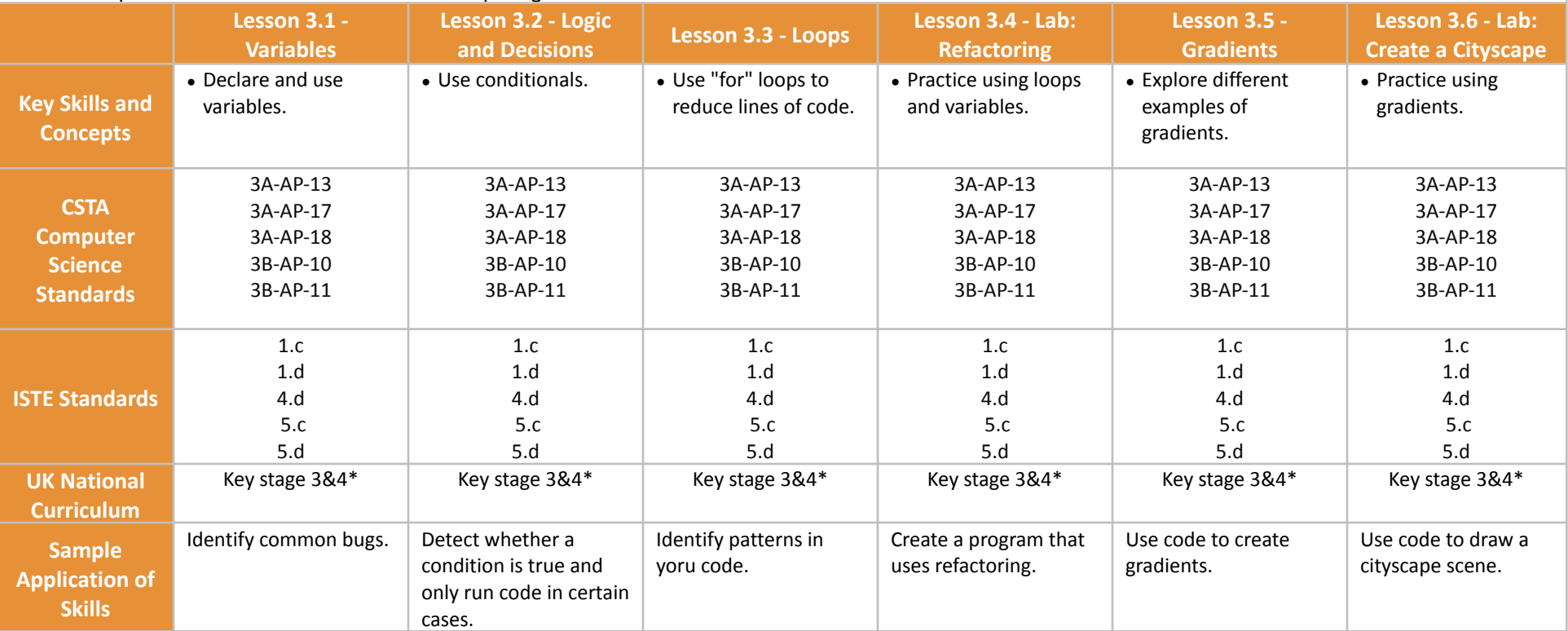

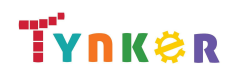

### **Scope and Sequence** Each unit includes a suggested pacing guide.

Students are introduced to art, design, and animation principles using Processing, a programming language designed for the visual arts community. Additionally, students will explore the works of famous masters such as Monet, Raphael, Picasso, and Seurat---then recreate digital art in the same style using JavaScript and p5.js.The coding exercises, hand-on Labs, and quizzes in this course engage students in developing computational thinking skills, as listed below from the CSTA Computer Science standards and UK Computing standards.

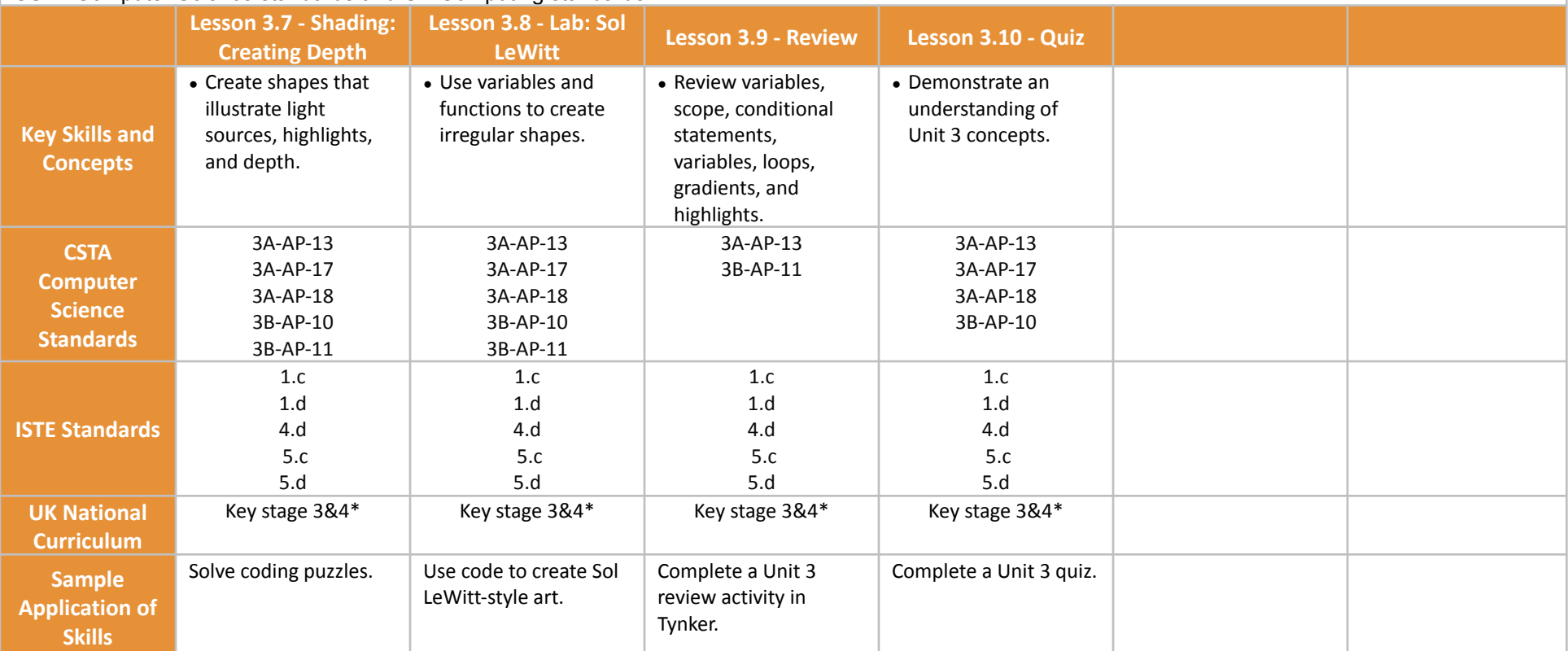

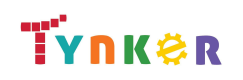

## **Scope and Sequence** Each unit includes a suggested pacing guide.

Students are introduced to art, design, and animation principles using Processing, a programming language designed for the visual arts community. Additionally, students will explore the works of famous masters such as Monet, Raphael, Picasso, and Seurat---then recreate digital art in the same style using JavaScript and p5.js.The coding exercises, hand-on Labs, and quizzes in this course engage students in developing computational thinking skills, as listed below from the CSTA Computer Science standards and UK Computing standards.

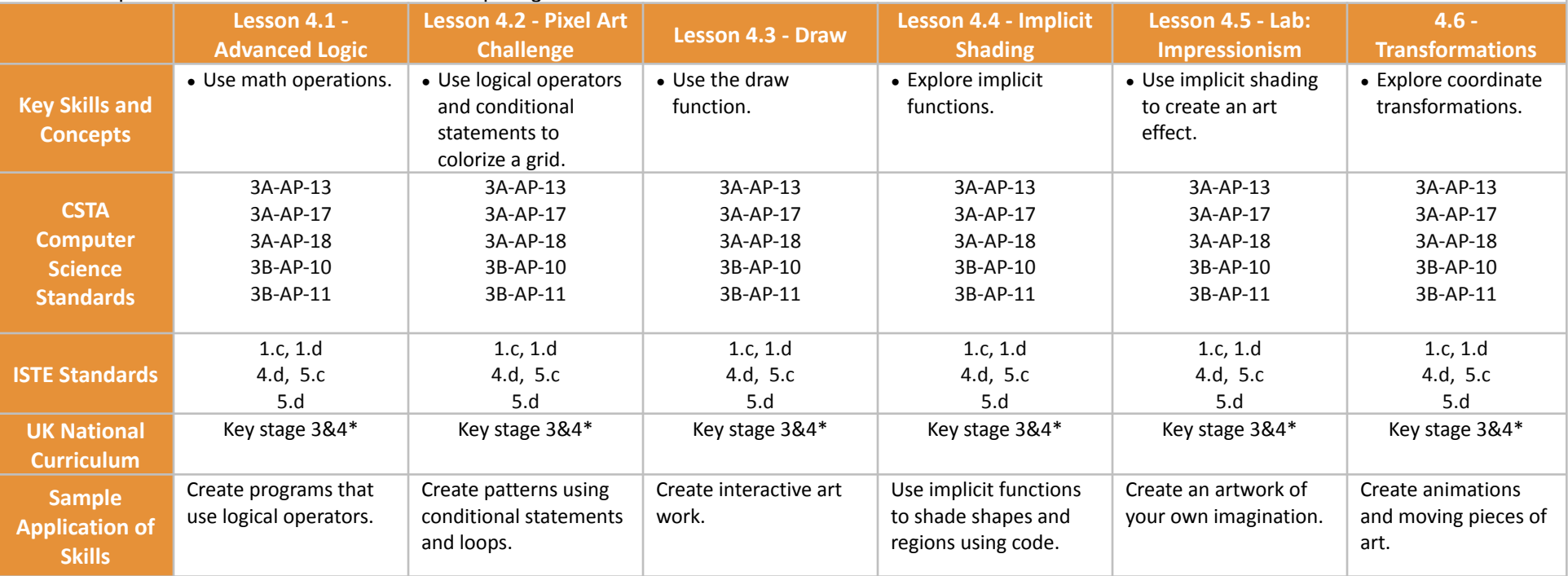

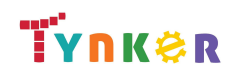

**Scope and Sequence** Each unit includes a suggested pacing guide.

Students are introduced to art, design, and animation principles using Processing, a programming language designed for the visual arts community. Additionally, students will explore the works of famous masters such as Monet, Raphael, Picasso, and Seurat---then recreate digital art in the same style using JavaScript and p5.js.The coding exercises, hand-on Labs, and quizzes in this course engage students in developing computational thinking skills, as listed below from the CSTA Computer Science standards and UK Computing standards.

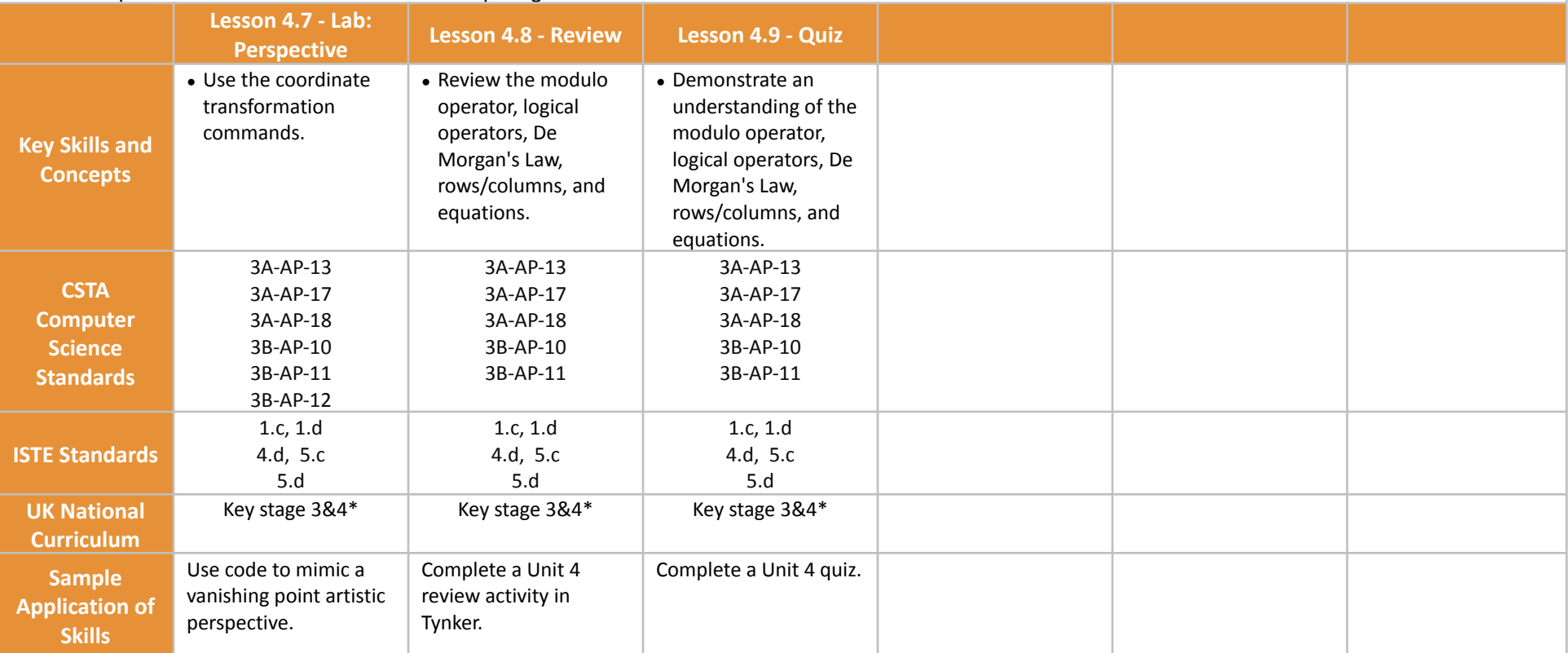

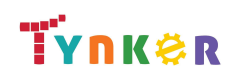

## **Scope and Sequence** Each unit includes a suggested pacing guide.

Students are introduced to art, design, and animation principles using Processing, a programming language designed for the visual arts community. Additionally, students will explore the works of famous masters such as Monet, Raphael, Picasso, and Seurat---then recreate digital art in the same style using JavaScript and p5.js.The coding exercises, hand-on Labs, and quizzes in this course engage students in developing computational thinking skills, as listed below from the CSTA Computer Science standards and UK Computing standards.

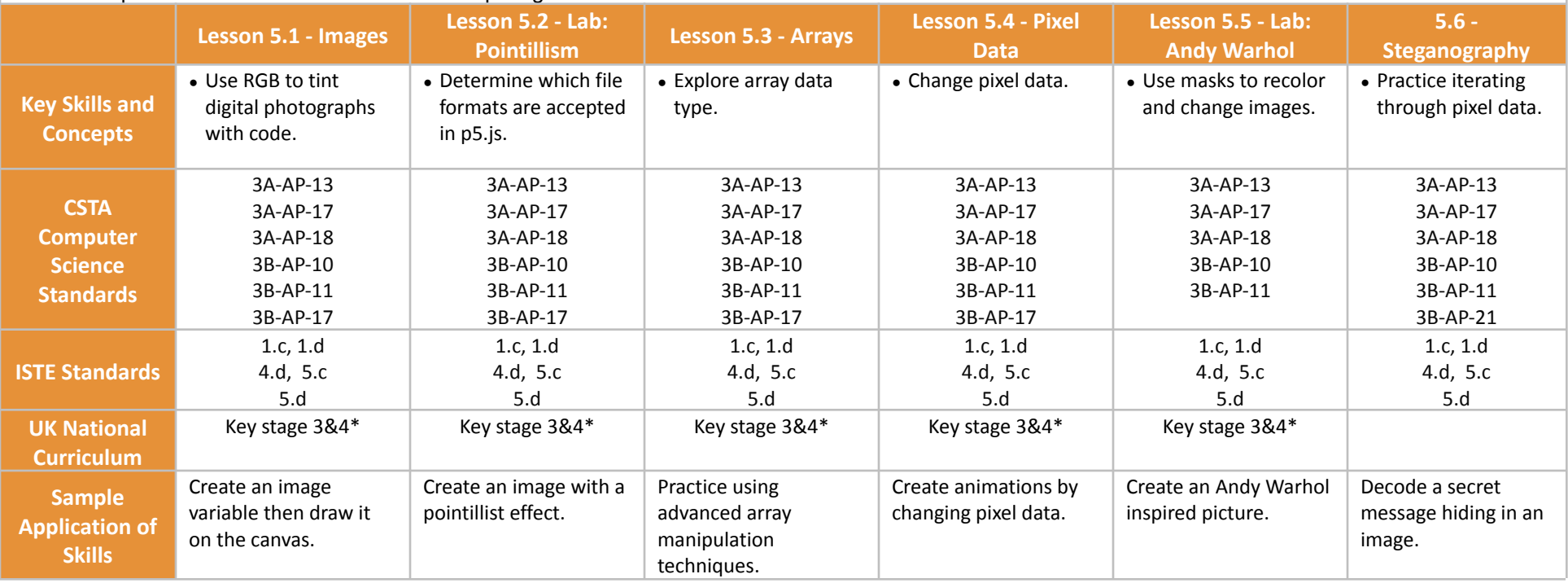

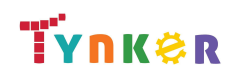

## **Scope and Sequence** Each unit includes a suggested pacing guide.

Students are introduced to art, design, and animation principles using Processing, a programming language designed for the visual arts community. Additionally, students will explore the works of famous masters such as Monet, Raphael, Picasso, and Seurat---then recreate digital art in the same style using JavaScript and p5.js.The coding exercises, hand-on Labs, and quizzes in this course engage students in developing computational thinking skills, as listed below from the CSTA Computer Science standards and UK Computing standards.

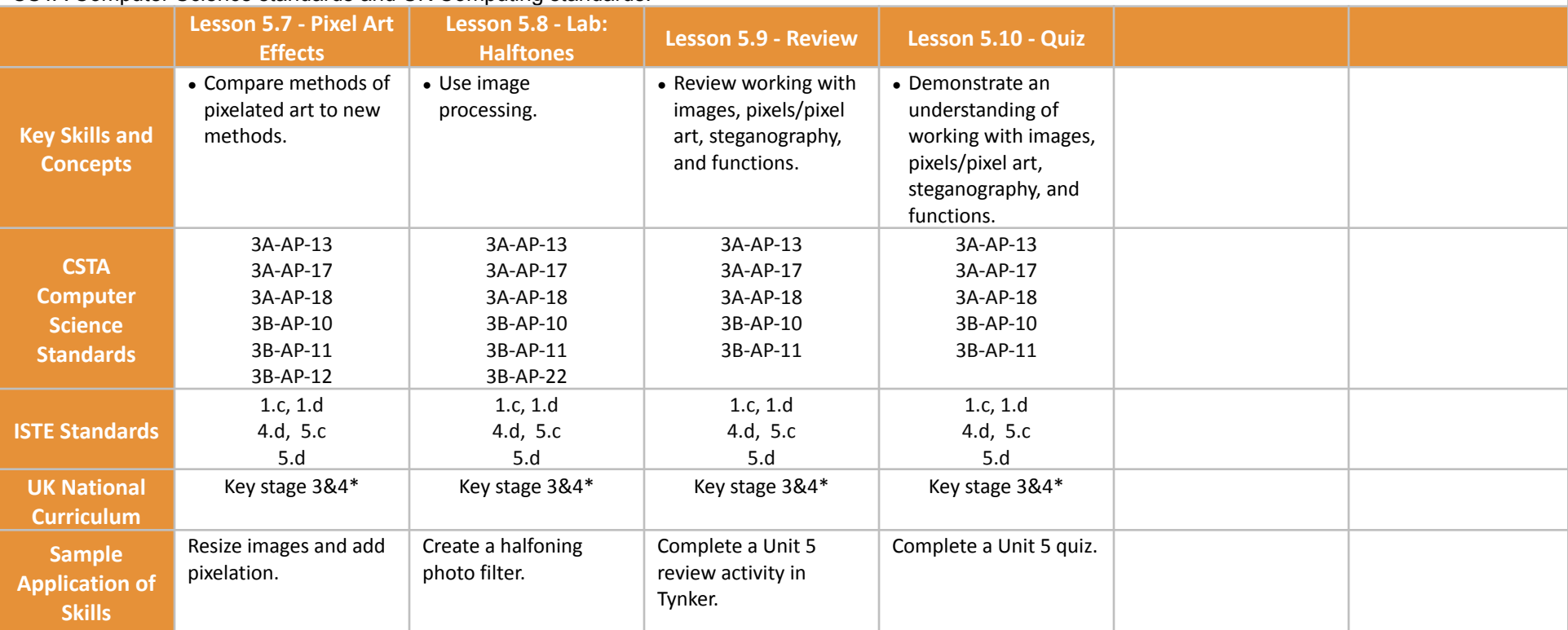

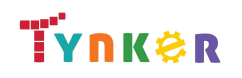

### **Scope and Sequence** Each unit includes a suggested pacing guide.

Students are introduced to art, design, and animation principles using Processing, a programming language designed for the visual arts community. Additionally, students will explore the works of famous masters such as Monet, Raphael, Picasso, and Seurat---then recreate digital art in the same style using JavaScript and p5.js.The coding exercises, hand-on Labs, and quizzes in this course engage students in developing computational thinking skills, as listed below from the CSTA Computer Science standards and UK Computing standards.

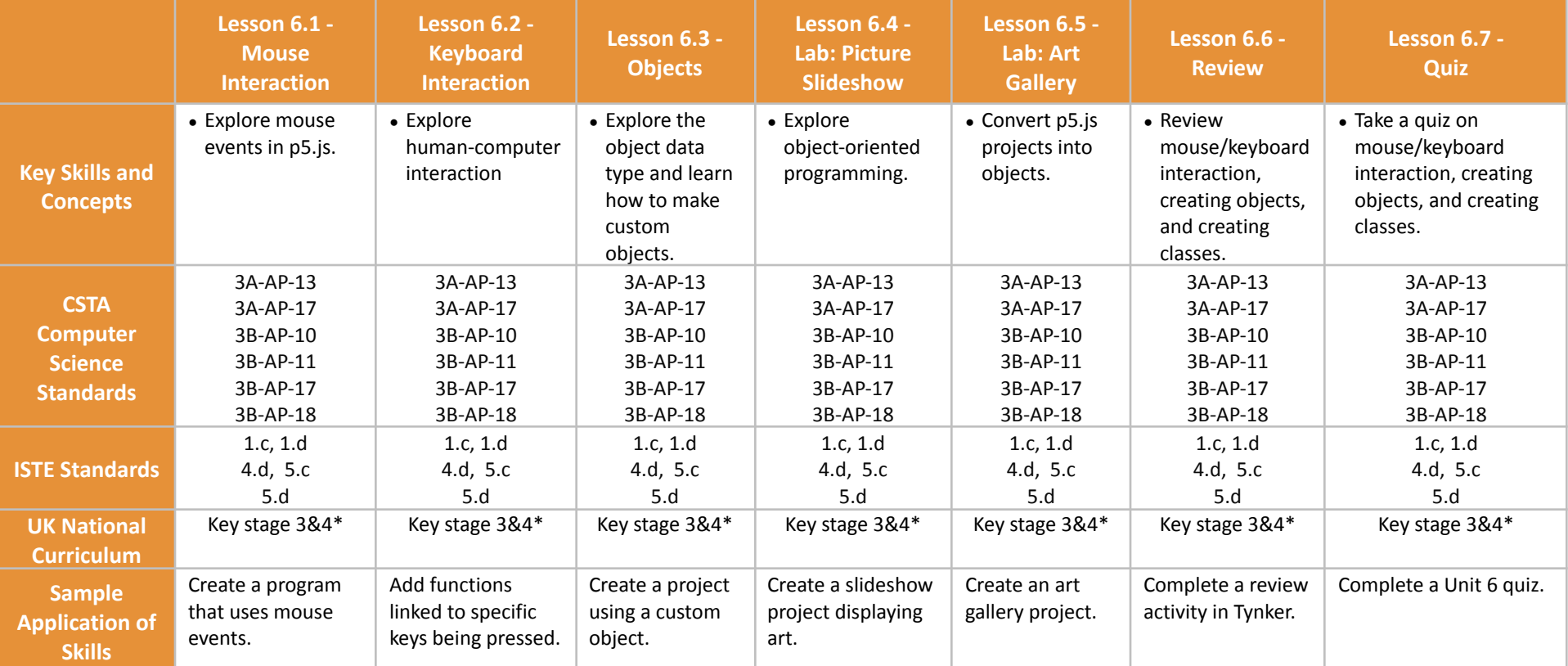

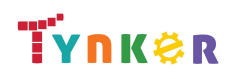

## **Scope and Sequence** Each unit includes a suggested pacing guide.

Students are introduced to art, design, and animation principles using Processing, a programming language designed for the visual arts community. Additionally, students will explore the works of famous masters such as Monet, Raphael, Picasso, and Seurat---then recreate digital art in the same style using JavaScript and p5.js.The coding exercises, hand-on Labs, and quizzes in this course engage students in developing computational thinking skills, as listed below from the CSTA Computer Science standards and UK Computing standards.

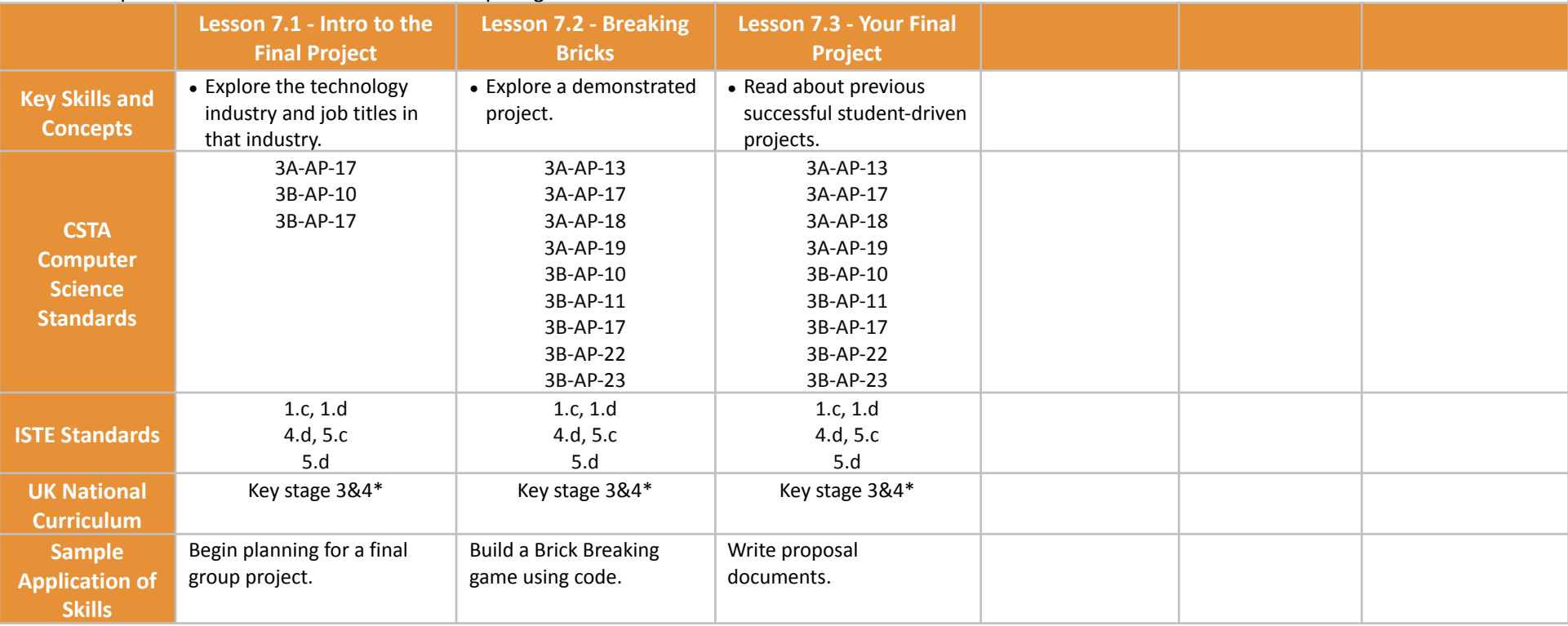

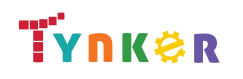
**Scope and Sequence** Each unit includes a suggested pacing guide.

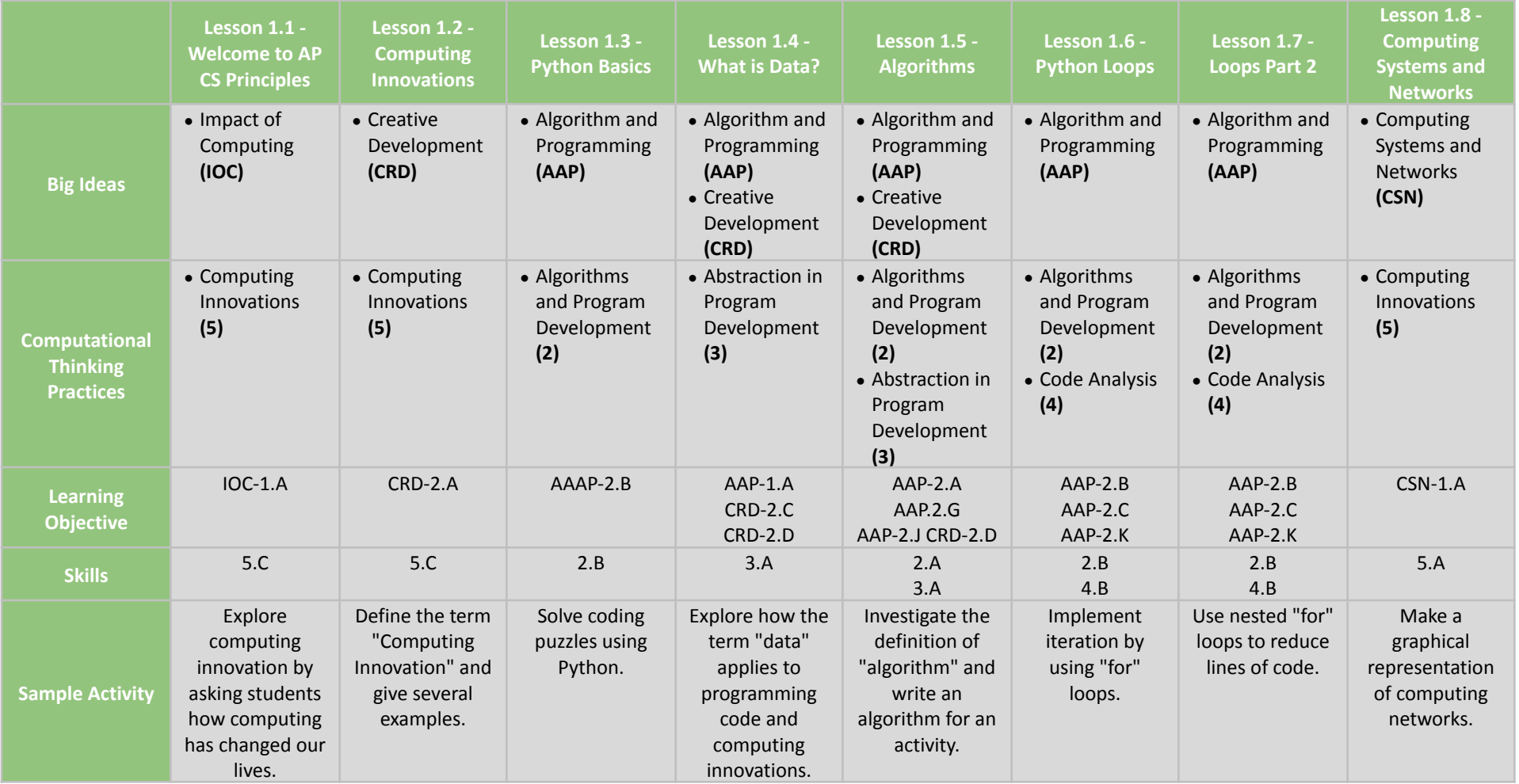

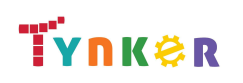

**Scope and Sequence** Each unit includes a suggested pacing guide.

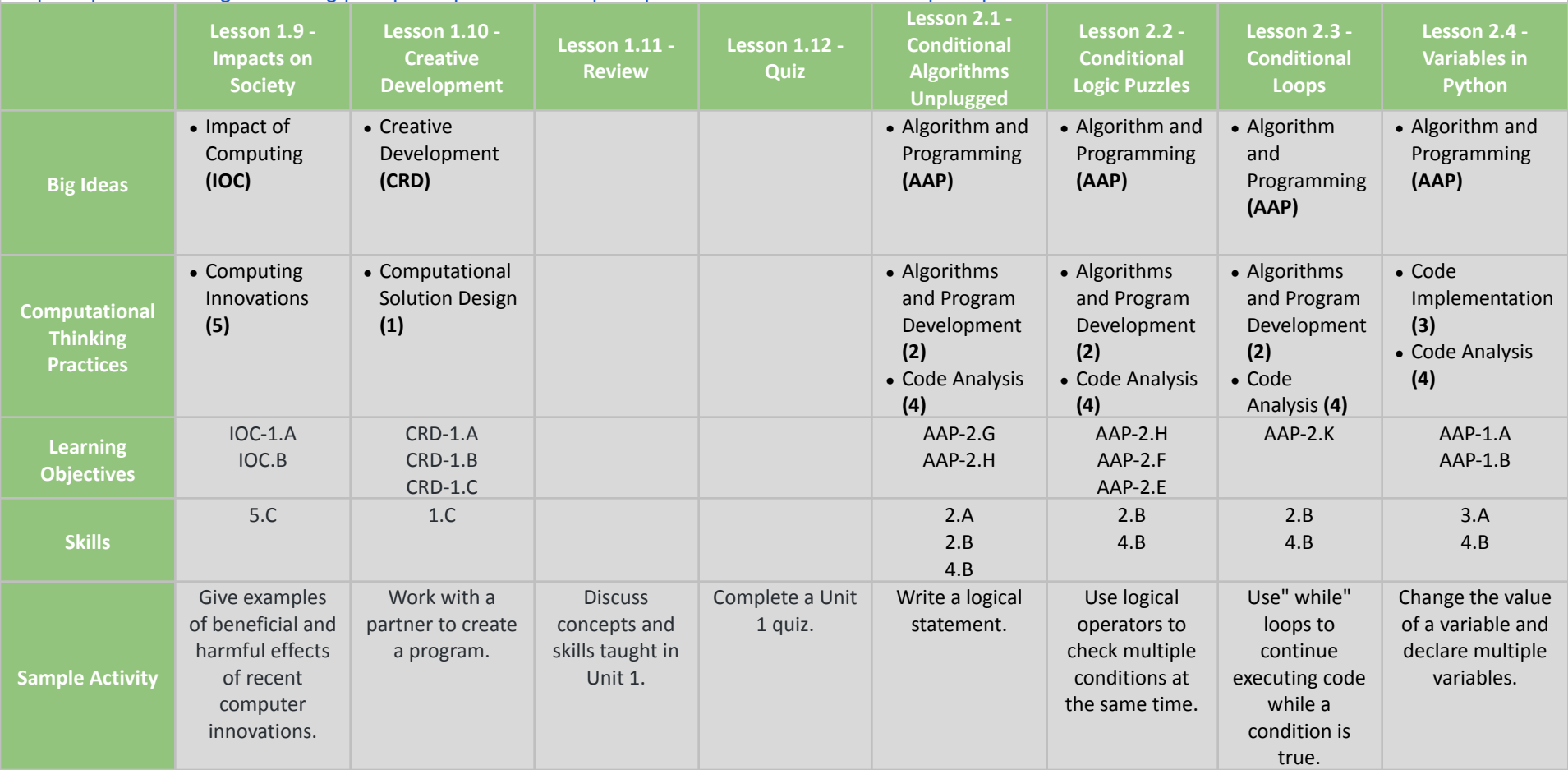

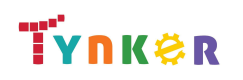

**Scope and Sequence** Each unit includes a suggested pacing guide.

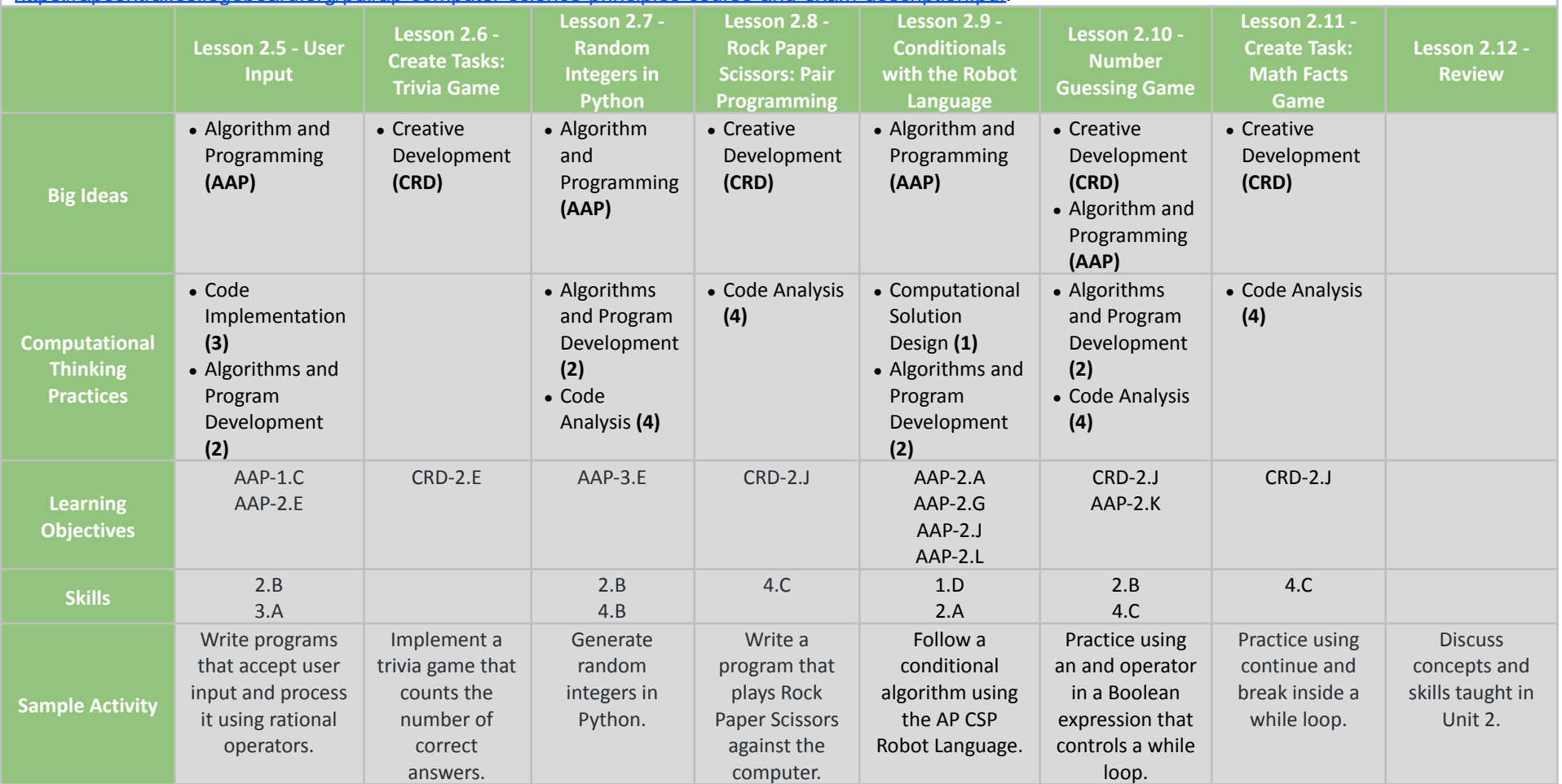

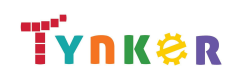

**Scope and Sequence** Each unit includes a suggested pacing guide.

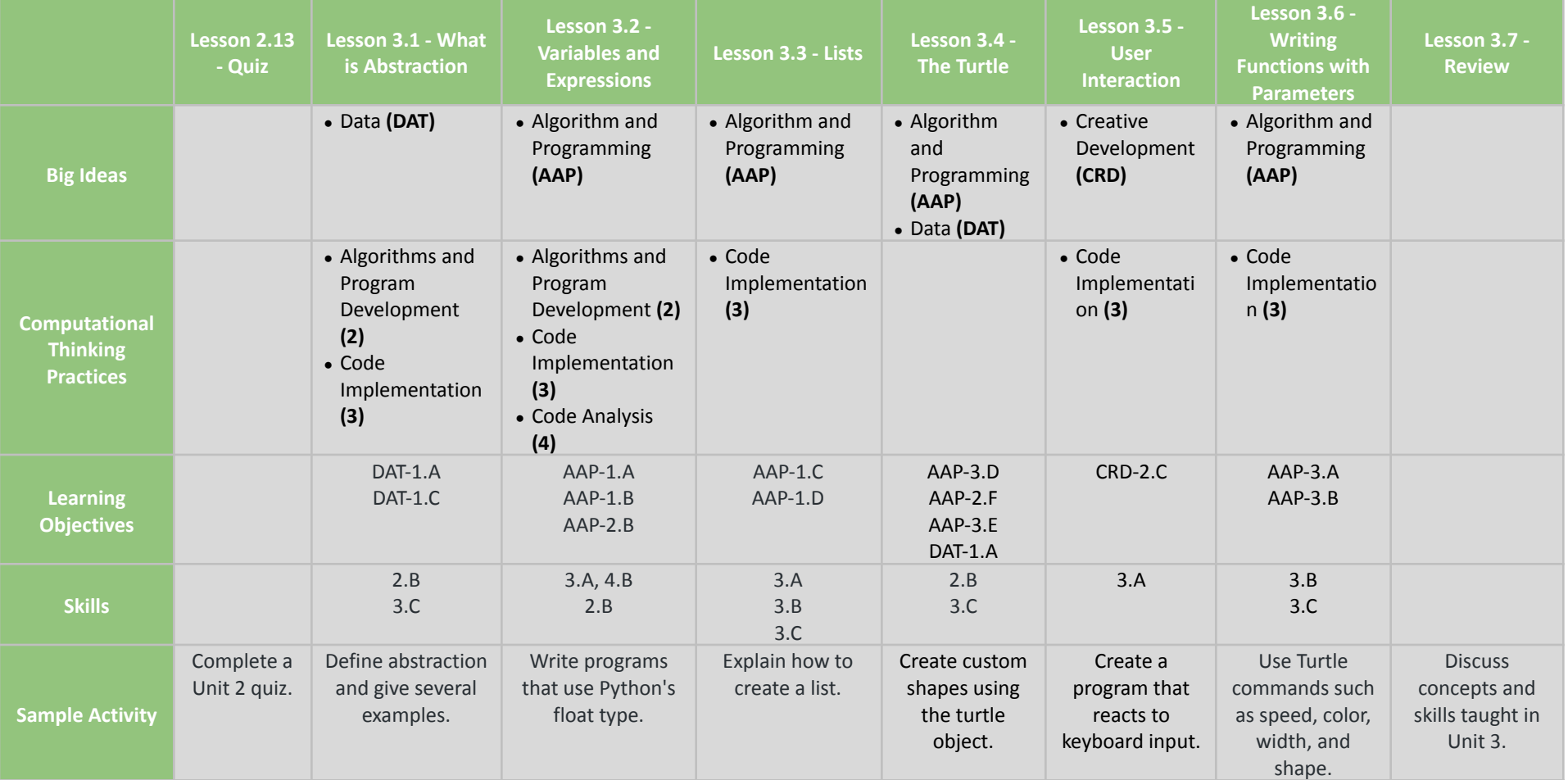

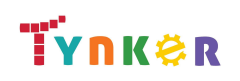

**Scope and Sequence** Each unit includes a suggested pacing guide.

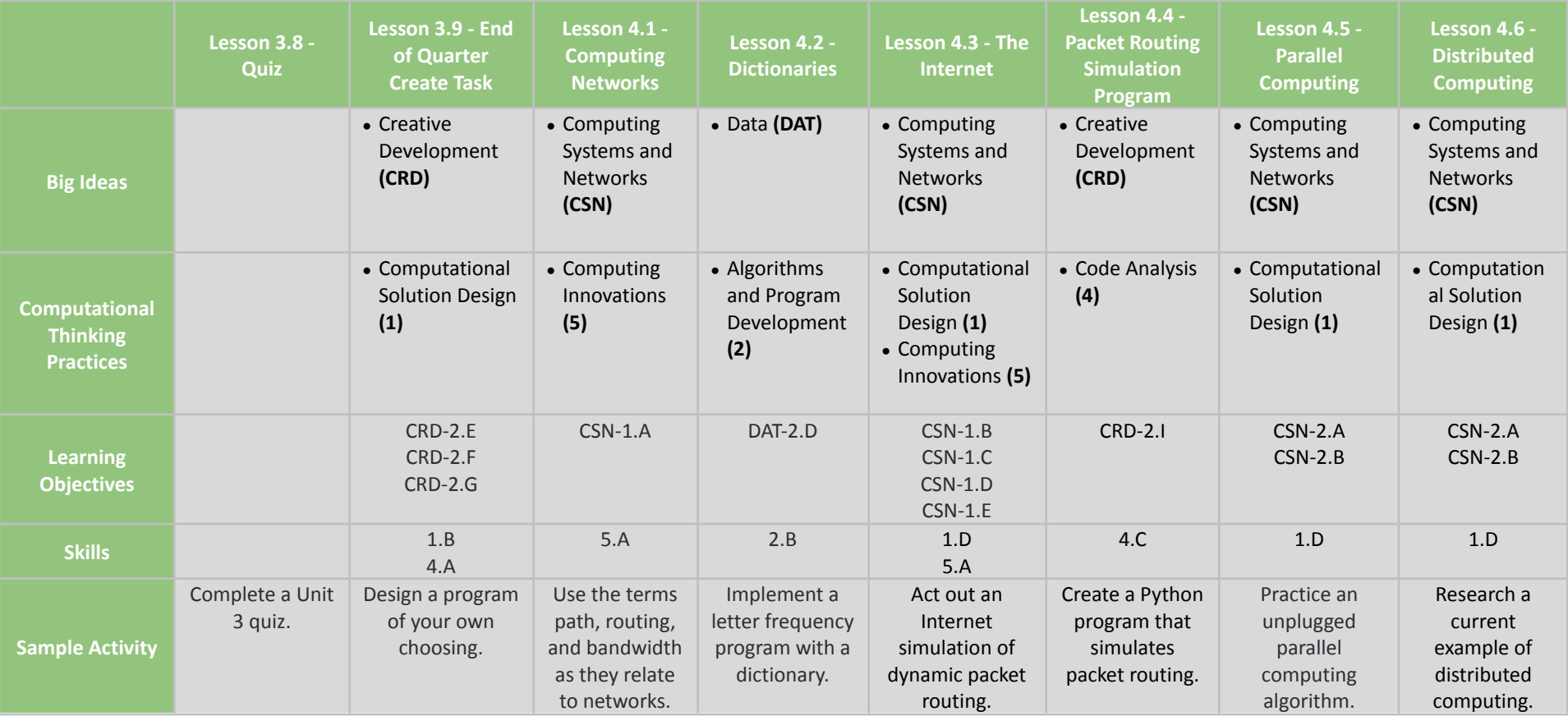

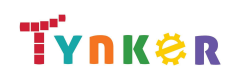

**Scope and Sequence** Each unit includes a suggested pacing guide.

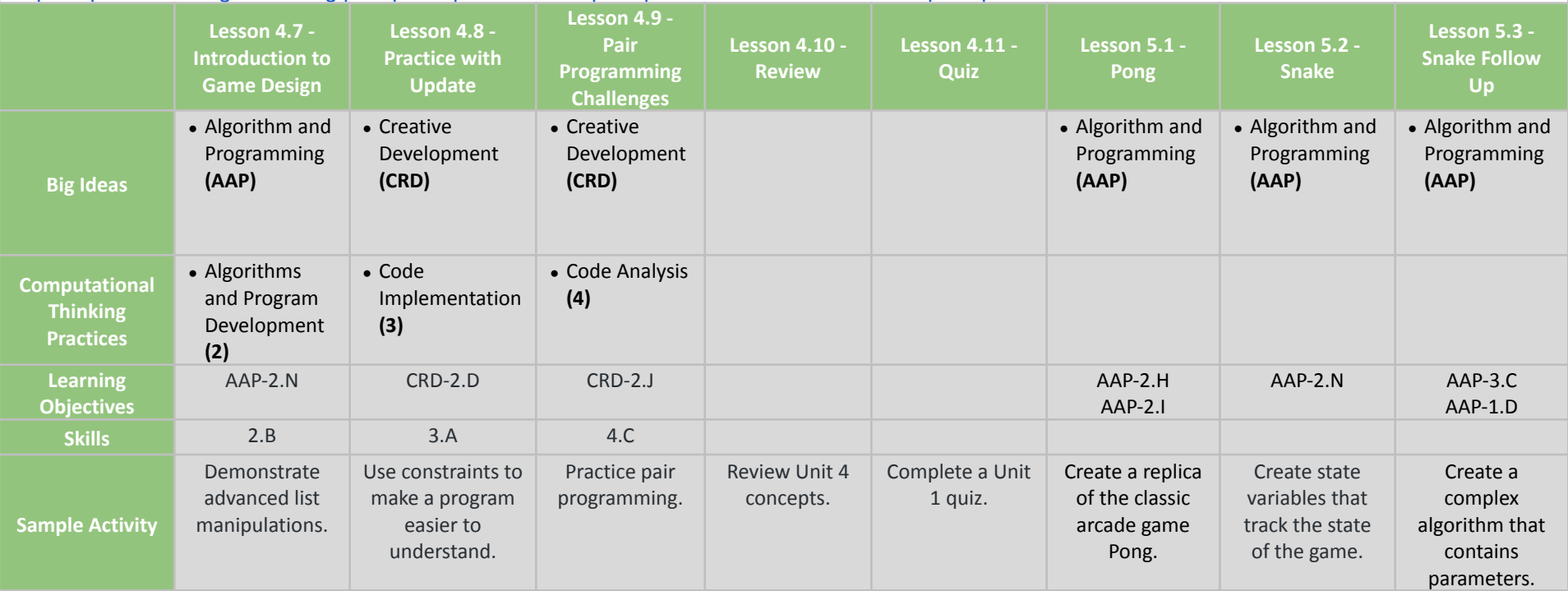

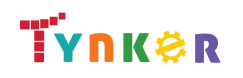

**Scope and Sequence** Each unit includes a suggested pacing guide.

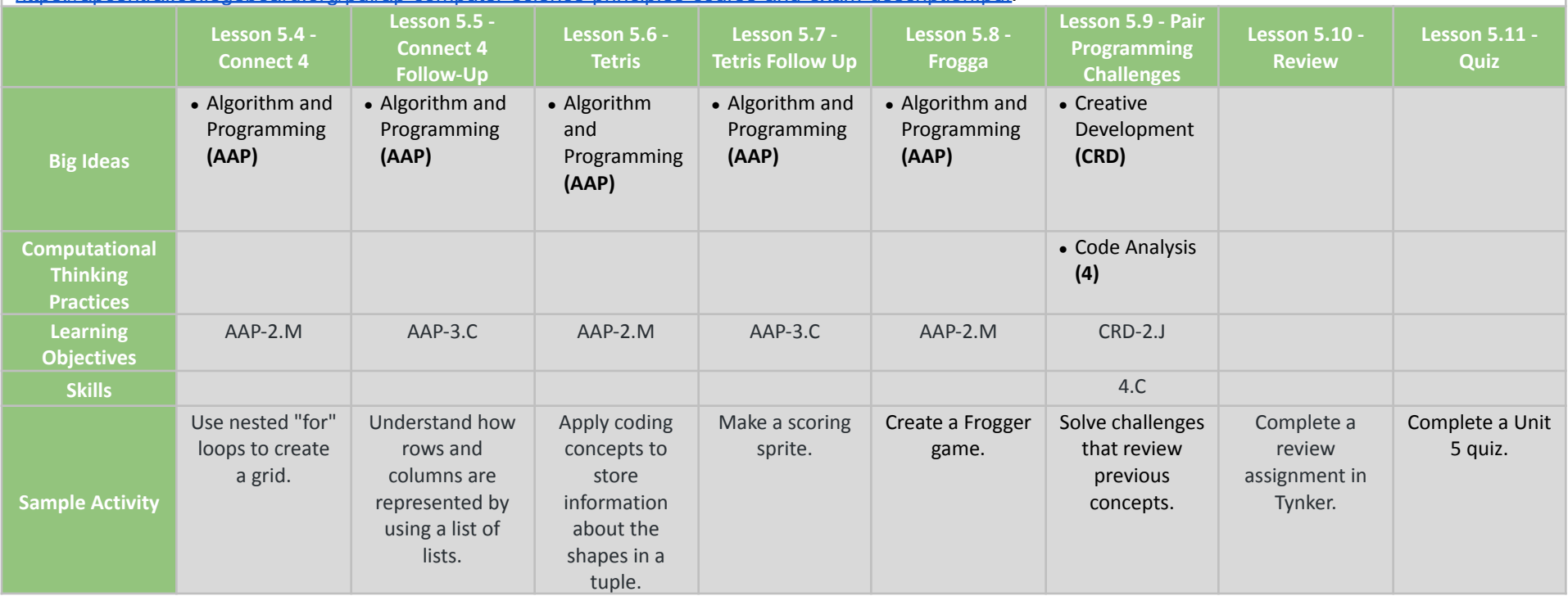

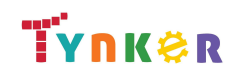

## **Scope and Sequence** Each unit includes a suggested pacing guide.

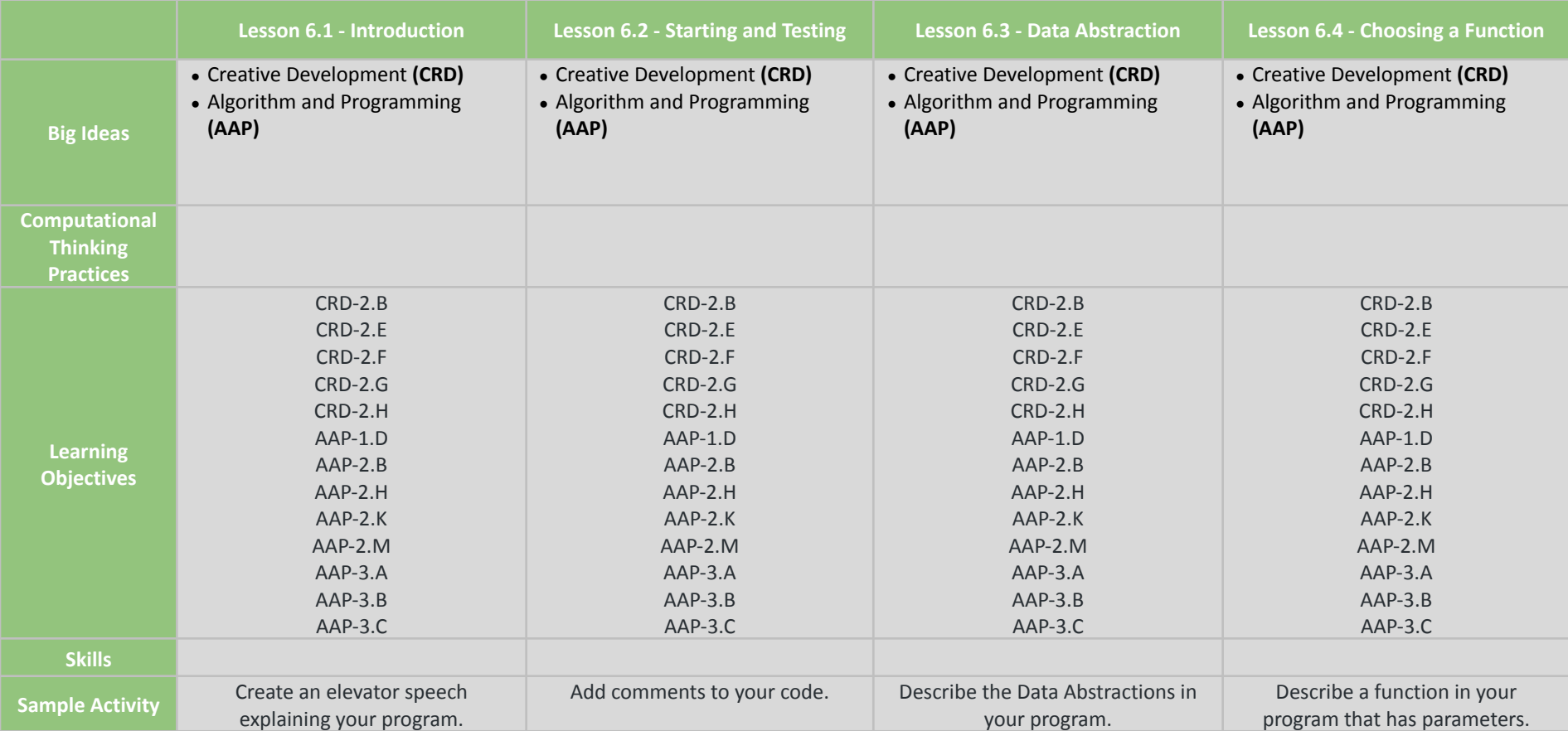

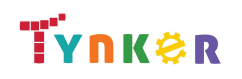

## **Scope and Sequence** Each unit includes a suggested pacing guide.

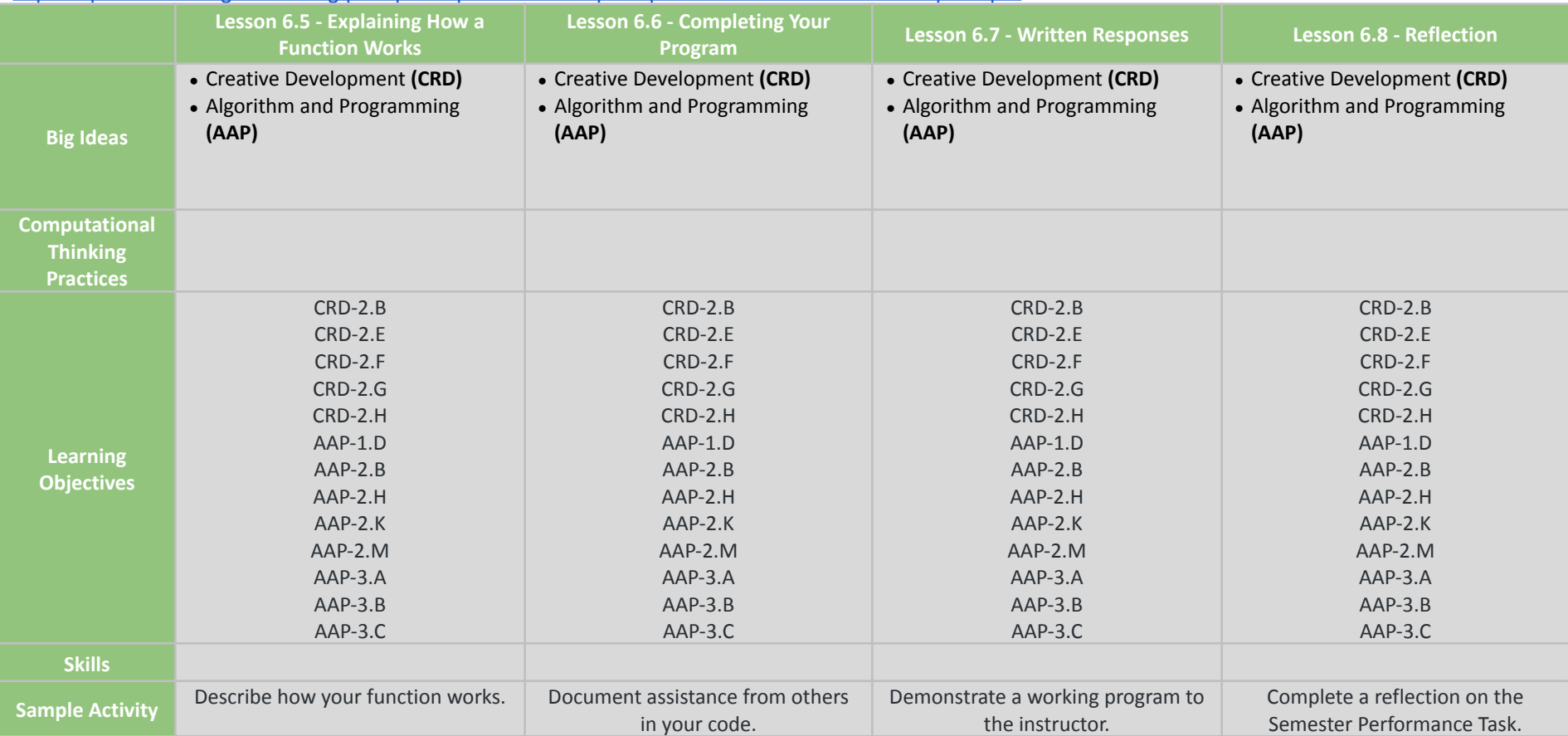

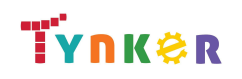

**Scope and Sequence** Each unit includes a suggested pacing guide.

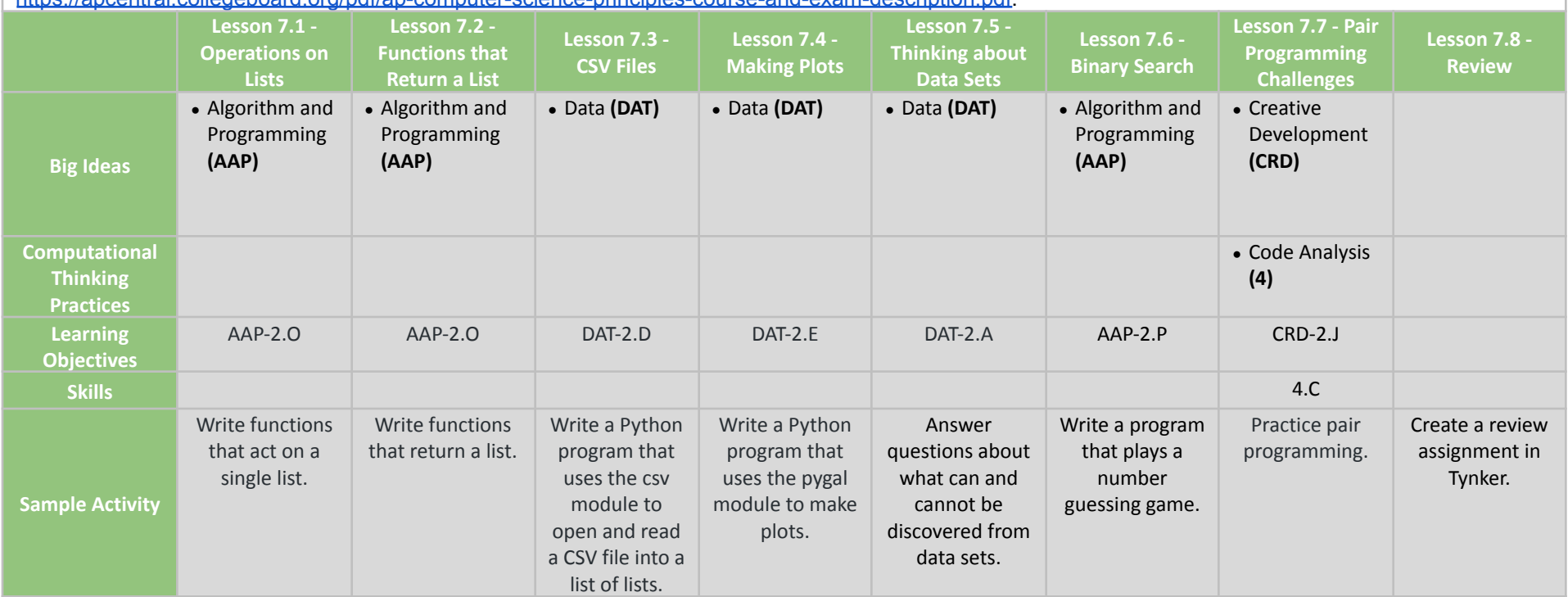

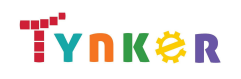

**Scope and Sequence** Each unit includes a suggested pacing guide.

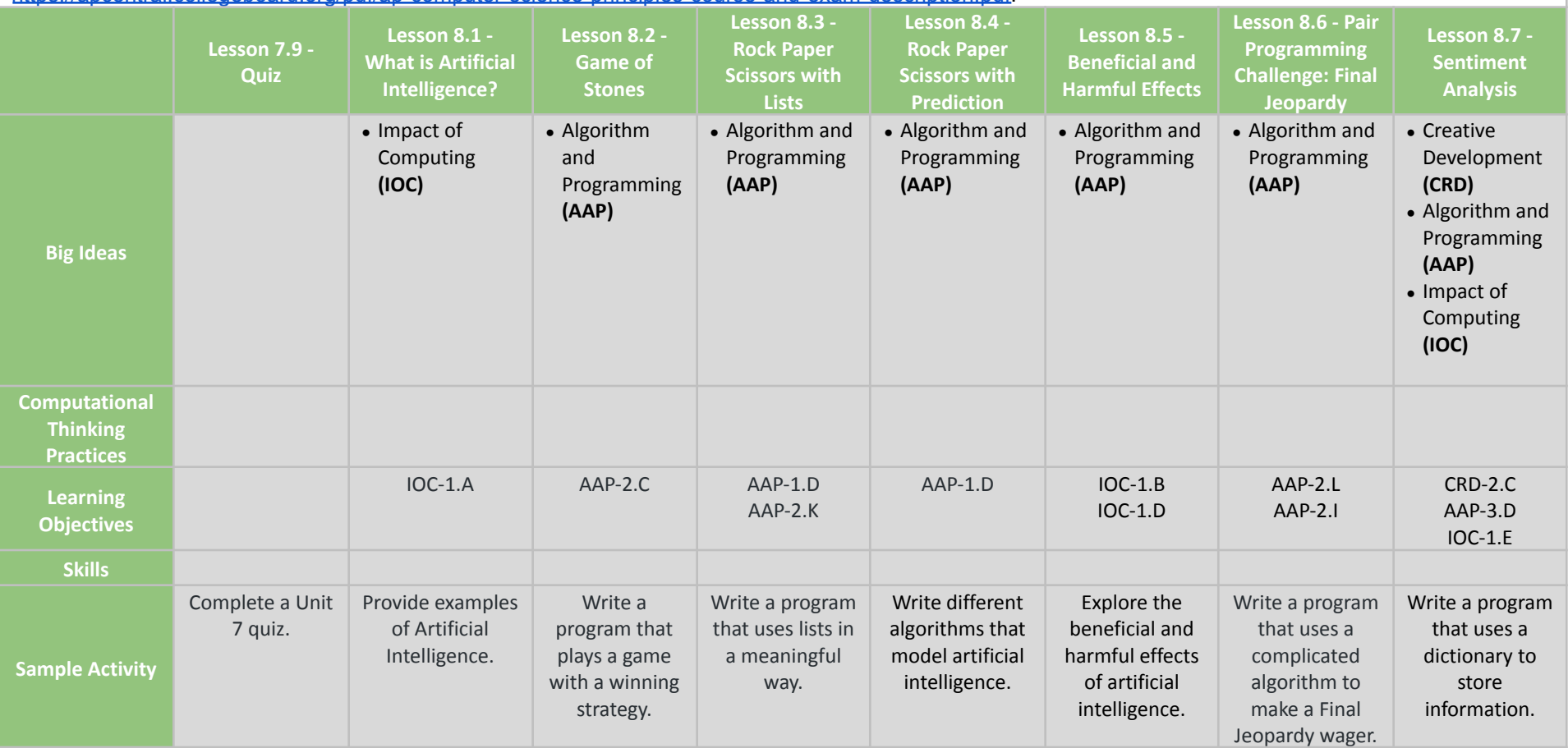

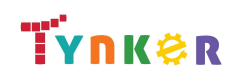

**Scope and Sequence** Each unit includes a suggested pacing guide.

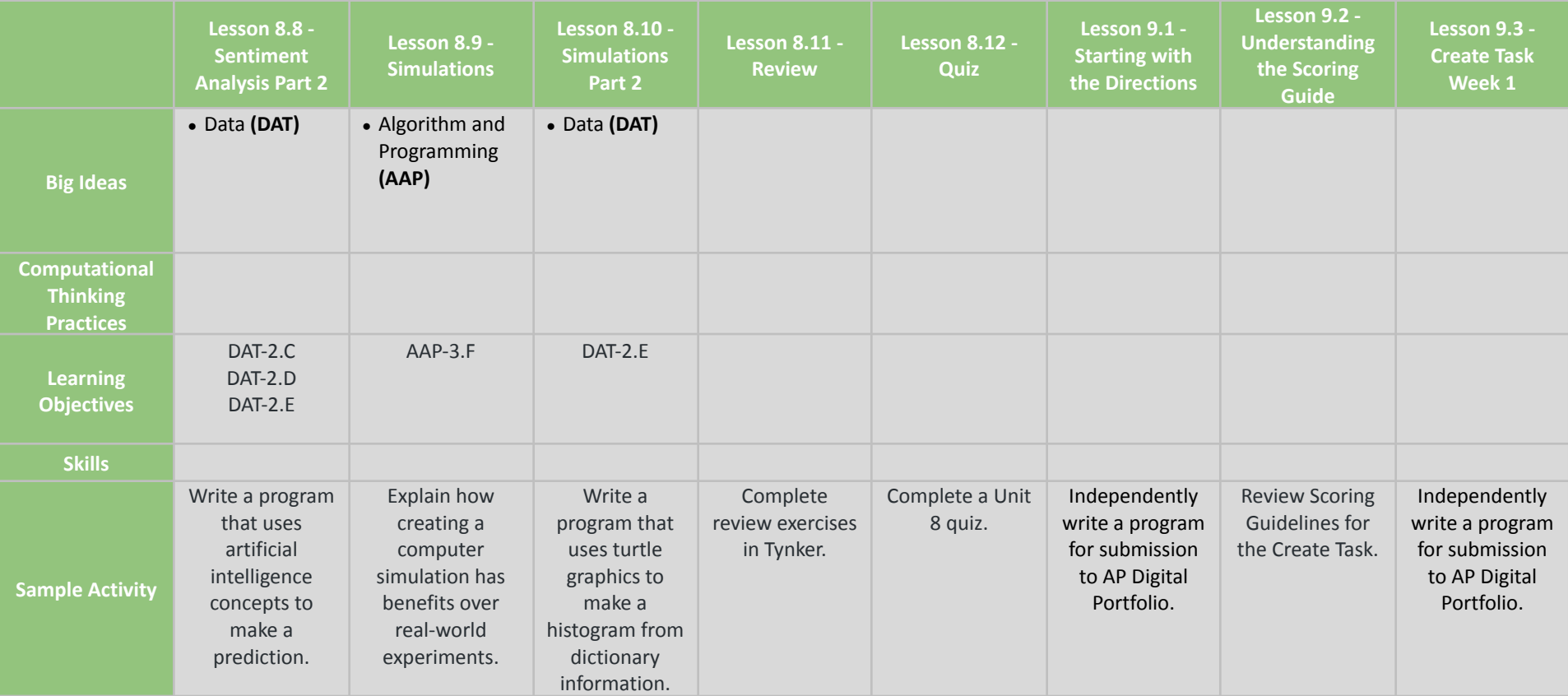

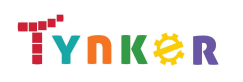

**Scope and Sequence** Each unit includes a suggested pacing guide.

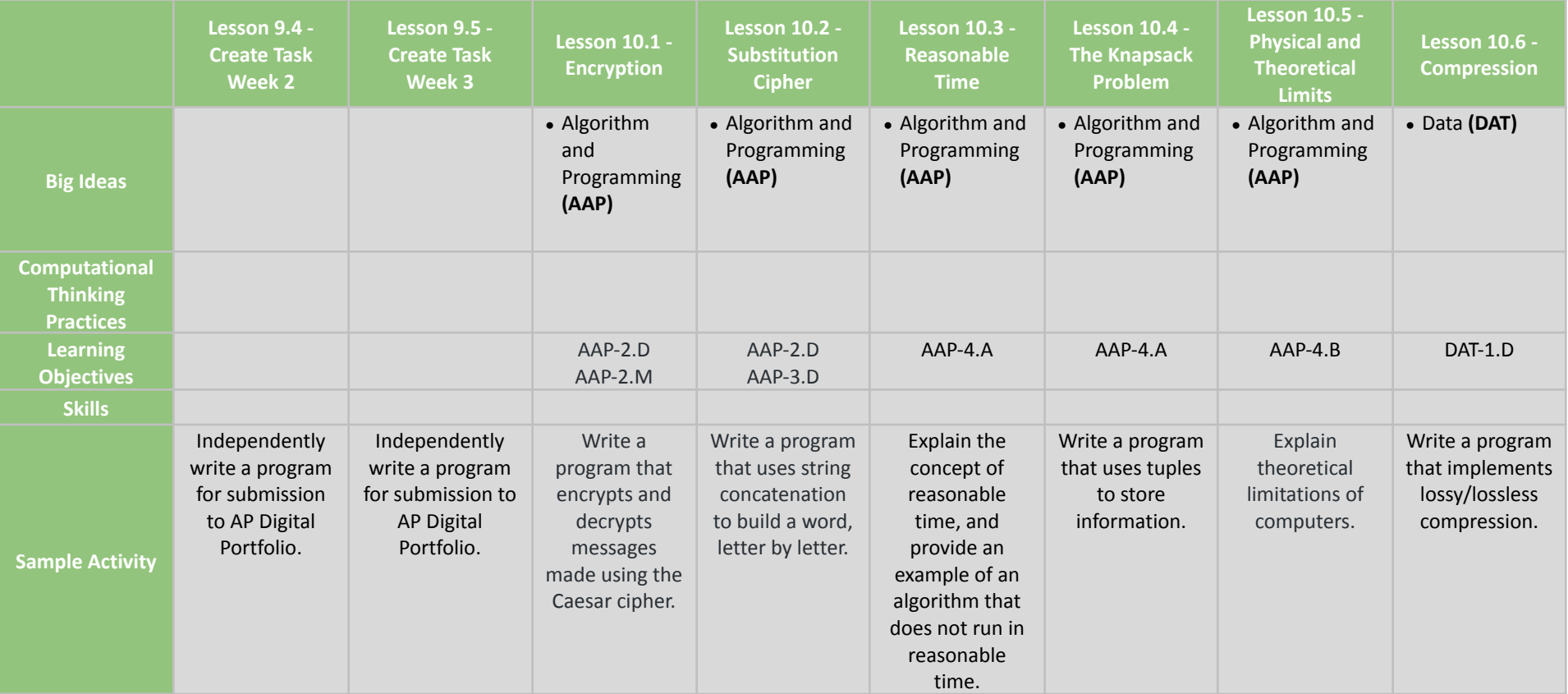

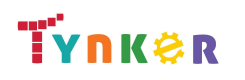

**Scope and Sequence** Each unit includes a suggested pacing guide.

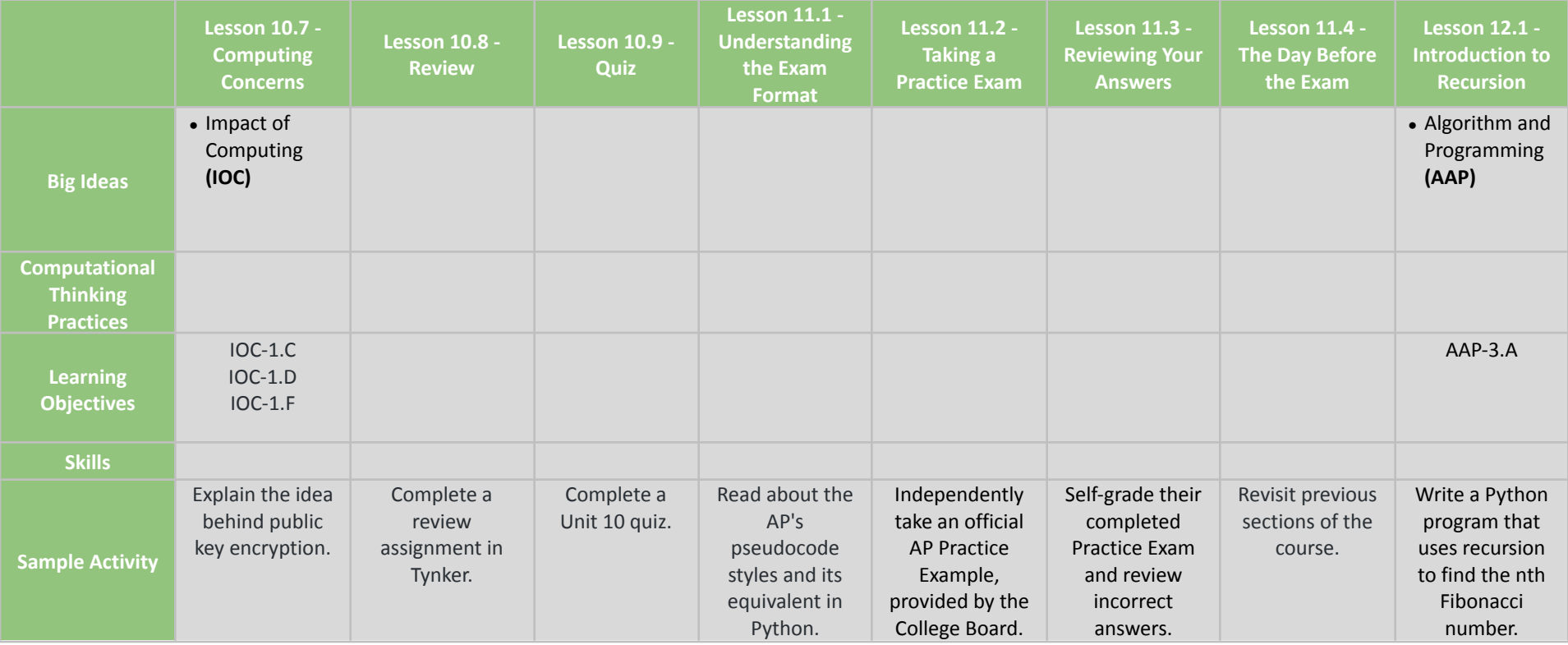

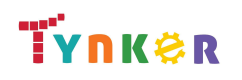

**Scope and Sequence** Each unit includes a suggested pacing guide.

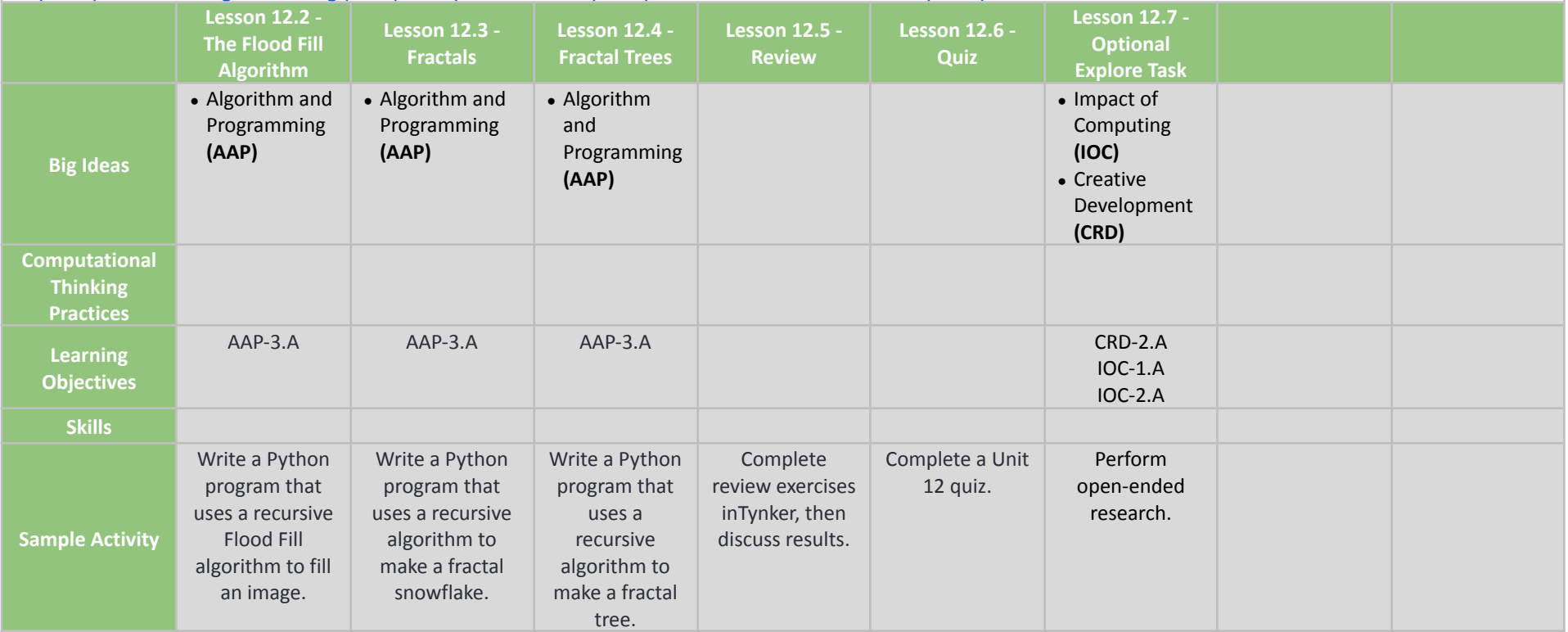

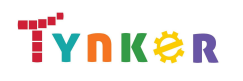

**Scope and Sequence** Each unit includes a suggested pacing guide.

Tynker is recognized by the College Board as an endorsed provider of curriculum and professional development for AP® Computer Science A (AP CSA). The AP CSA course is a year-long high school curriculum that's designed to introduce students to the central ideas of computer science and prepare them for the AP CS A Exam. This course includes 10 units, 123 lessons. Here's a link to the AP CSA document:

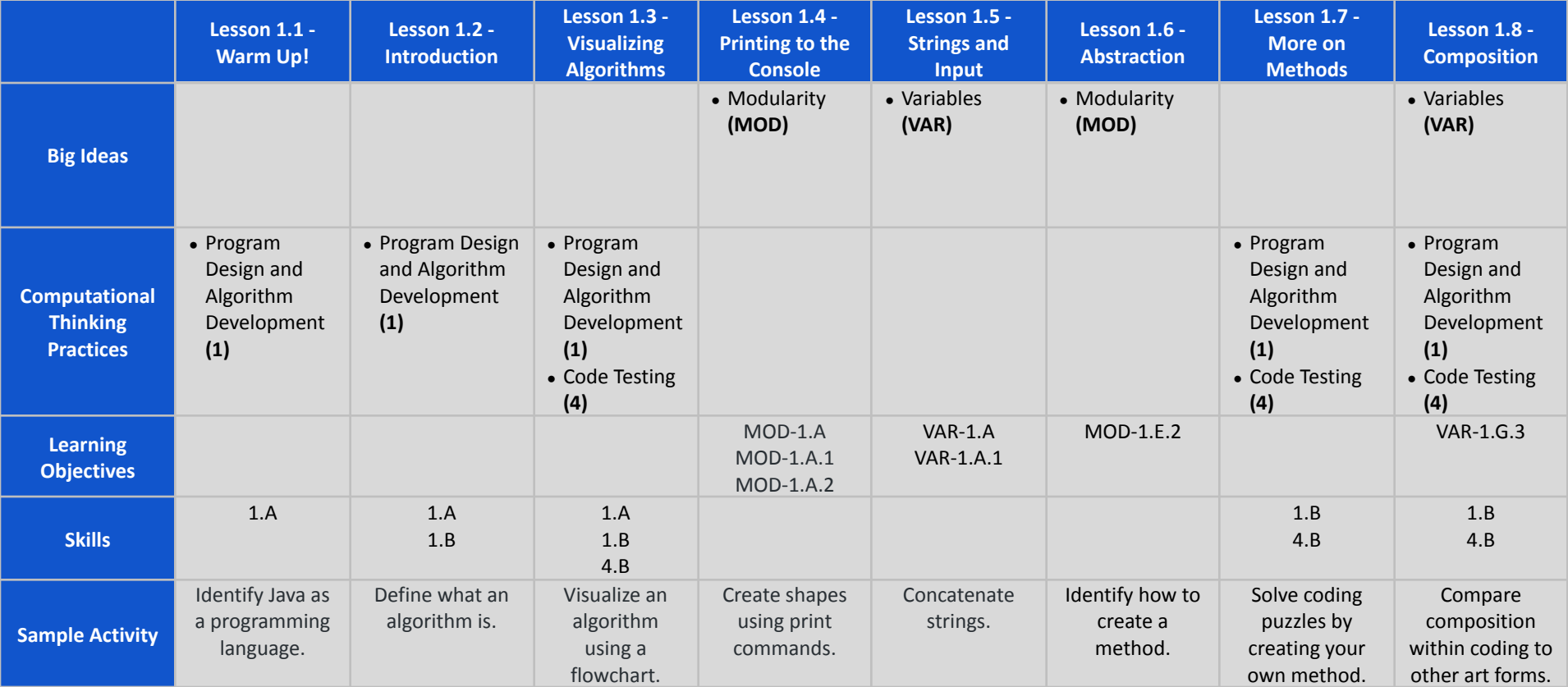

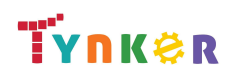

**Scope and Sequence** Each unit includes a suggested pacing guide.

Tynker is recognized by the College Board as an endorsed provider of curriculum and professional development for AP® Computer Science A (AP CSA). The AP CSA course is a year-long high school curriculum that's designed to introduce students to the central ideas of computer science and prepare them for the AP CS A Exam. This course includes 10 units, 123 lessons. Here's a link to the AP CSA document:

<https://apcentral.collegeboard.org/pdf/ap-computer-science-a-course-and-exam-description.pdf?course=ap-computer-science-a>. **Lesson 1.9 - ASCII Art Methods Lesson 1.10 - Algorithms and Methods Review Lesson 1.11 - Algorithms and Methods Quiz Lesson 1.12 - Encoding Information Lesson 1.13 - Binary Numbers Lesson 1.14 - Variables Lesson 1.15 - How to Use Variables Lesson 1.16 - Types Big Ideas** • Modularity **(MOD) ●** Variables **(VAR)** • Control (CON) • Variables **(VAR)** ● Variables **(VAR) Computational Thinking Practices** • Program Design and Algorithm Development **(1) ●** Code Testing **(4)** • Program Design and Algorithm Development **(1) ●** Code Testing **(4)** • Logic Code **(2) Learning Objectives** MOD-1.E.2 VAR-1.G.3 CON-1.B.1 CON-1.B.2  $COM-1$   $B$  3 VAR-1.C.4 VAR-1.B.2 VAR-1.B.3 VAR-1 $C$ VAR-1.C.1 VAR-1.C.2 VAR-1.C.3 **Skills** 1.B 4.B 1.B 4.B 2.B **Sample Activity** Write a Python program that uses a recursive Flood Fill algorithm to fill an image. Reinforce concepts such as methods, abstraction, and composition. Demonstrate your understanding of refactoring, abstraction, methods, and Explain what encoding is. Convert from binary to decimal and vice versa. Assign variables and eclare the values as integers or strings. Assign and reassign variables. Identify the different types of values in Java.

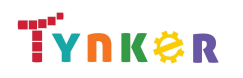

composition.

**Scope and Sequence** Each unit includes a suggested pacing guide.

Tynker is recognized by the College Board as an endorsed provider of curriculum and professional development for AP® Computer Science A (AP CSA). The AP CSA course is a year-long high school curriculum that's designed to introduce students to the central ideas of computer science and prepare them for the AP CS A Exam. This course includes 10 units, 123 lessons. Here's a link to the AP CSA document: <https://apcentral.collegeboard.org/pdf/ap-computer-science-a-course-and-exam-description.pdf?course=ap-computer-science-a>. **Lesson 1.17 - What's an Lesson 1.18 - Variable Lesson 1.19 - Working with Lesson 1.20 - Information Representation Lesson 1.21 - Information Representatio**

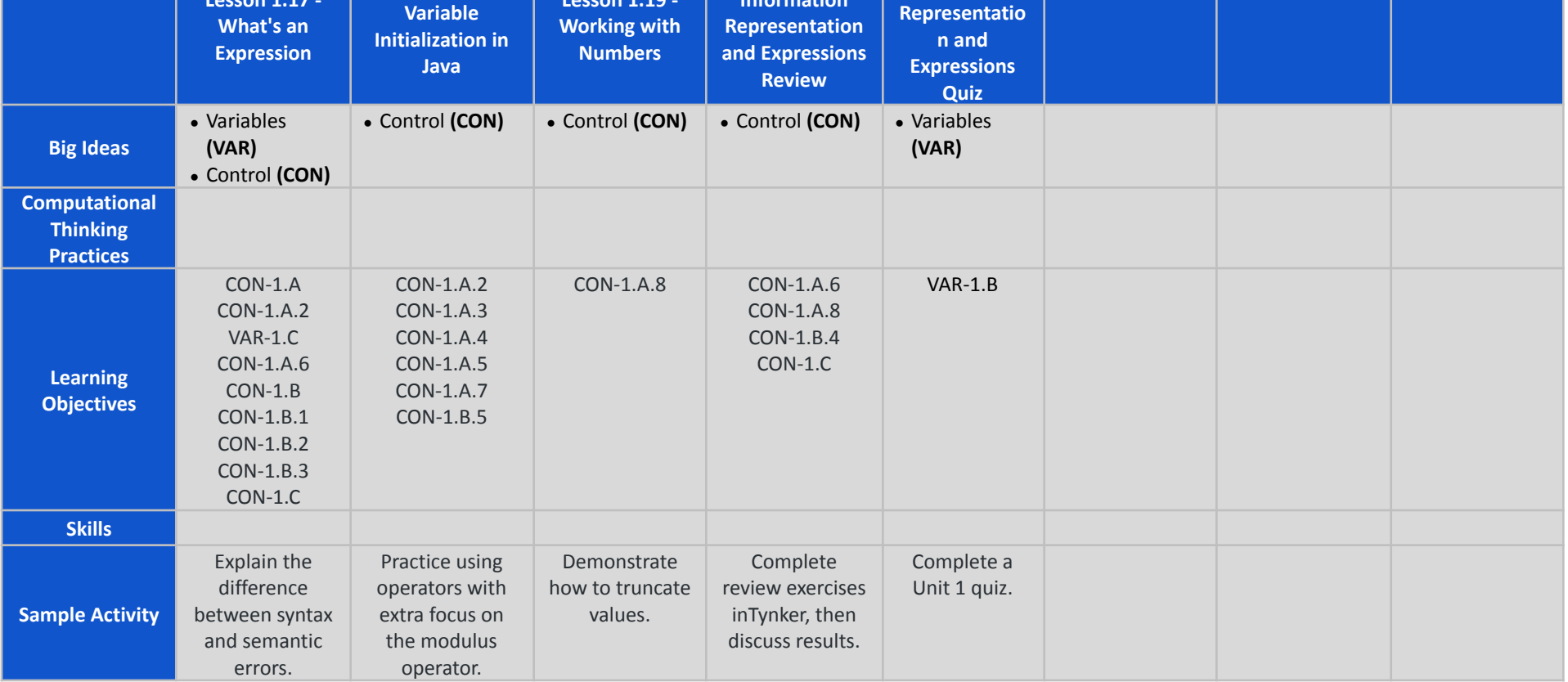

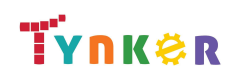

**Scope and Sequence** Each unit includes a suggested pacing guide.

Tynker is recognized by the College Board as an endorsed provider of curriculum and professional development for AP® Computer Science A (AP CSA). The AP CSA course is a year-long high school curriculum that's designed to introduce students to the central ideas of computer science and prepare them for the AP CS A Exam. This course includes 10 units, 123 lessons. Here's a link to the AP CSA document: <https://apcentral.collegeboard.org/pdf/ap-computer-science-a-course-and-exam-description.pdf?course=ap-computer-science-a>.

**Lesson 2.1 - Variables and Memory Lesson 2.2 - Properties and Behaviors Lesson 2.3 - Classes Lesson 2.4 - Instance Variables and Methods Lesson 2.5 - Constructors Lesson 2.6 - Drawing Shapes Lesson 2.7 - Introduction to Strings Lesson 2.8 - String Methods Big Ideas ●** Modularity **(MOD)** • Modularity **(MOD)** ● Variables **(VAR) ●** Modularity **(MOD)** • Modularity **(MOD)** • Modularity **(MOD)** ● Creative Development **(CRD) ●** Algorithm and Programming **(AAP)** ● Variables **(VAR)** ● Variables **(VAR) Computational Thinking Practices** ● Logic Code **(2) ●** Code Implementation **(3) Learning Objectives** MOD-2.F.5 MOD-2.F.6 MOD-2.B.1 MOD-1.E.1 VAR-1 MOD-2.B.1 MOD-1.E.1 MOD-2.B.1 MOD-1.E.1 MOD-2.B.1 MOD-1.E.1 AAP-2.A AAP-2.G AAP-2.J CRD-2.D VAR-1.E.1 VAR-1.E.3 VAR-1.E.4 VAR-1.E.10 VAR-1.E.12 **Skills** 2.A 3.A **Sample Activity** Trace and execute recursive methods. Explore the fundamental ideas behind objects and object-oriented programming. Practice making custom types (classes) in Java. Create custom types, classes, and instances. Create a simple class that represents a bicycle. Use methods to create shapes on the canvas. Create programs that use strings. View examples of various String methods.

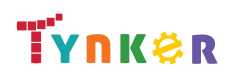

**Scope and Sequence** Each unit includes a suggested pacing guide.

Tynker is recognized by the College Board as an endorsed provider of curriculum and professional development for AP® Computer Science A (AP CSA). The AP CSA course is a year-long high school curriculum that's designed to introduce students to the central ideas of computer science and prepare them for the AP CS A Exam. This course includes 10 units, 123 lessons. Here's a link to the AP CSA document:

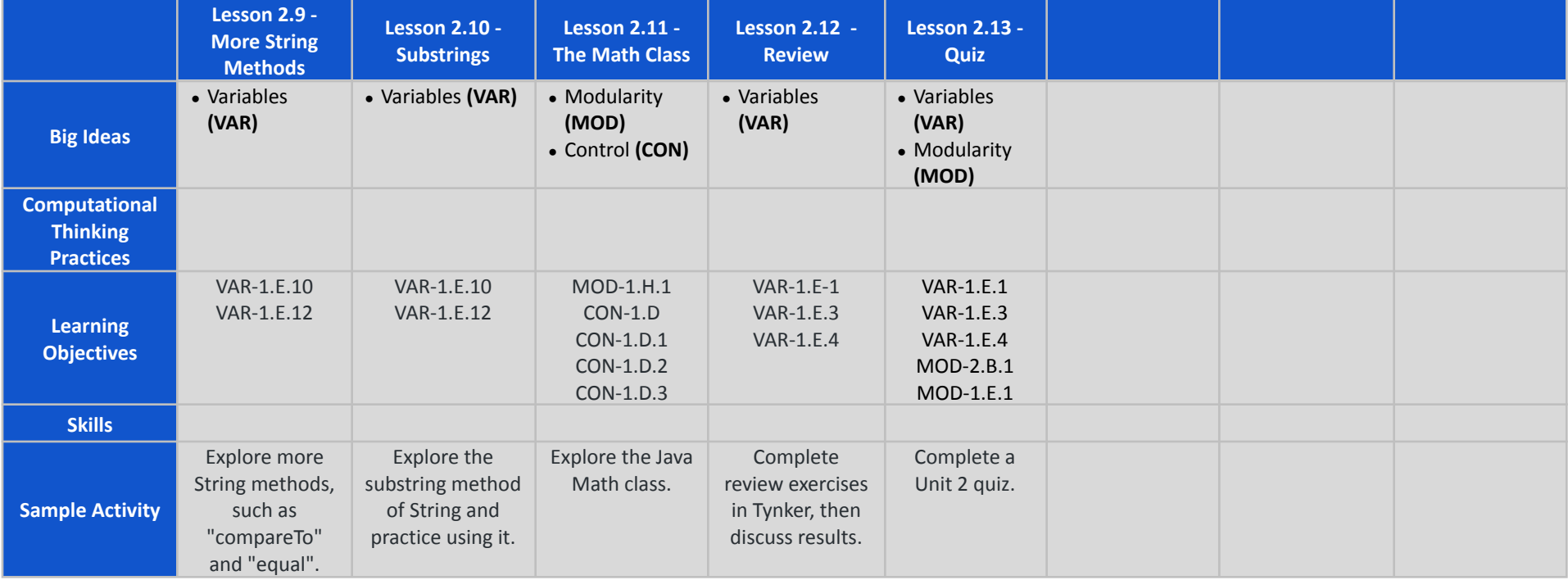

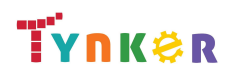

**Scope and Sequence** Each unit includes a suggested pacing guide.

Tynker is recognized by the College Board as an endorsed provider of curriculum and professional development for AP® Computer Science A (AP CSA). The AP CSA course is a year-long high school curriculum that's designed to introduce students to the central ideas of computer science and prepare them for the AP CS A Exam. This course includes 10 units, 123 lessons. Here's a link to the AP CSA document:

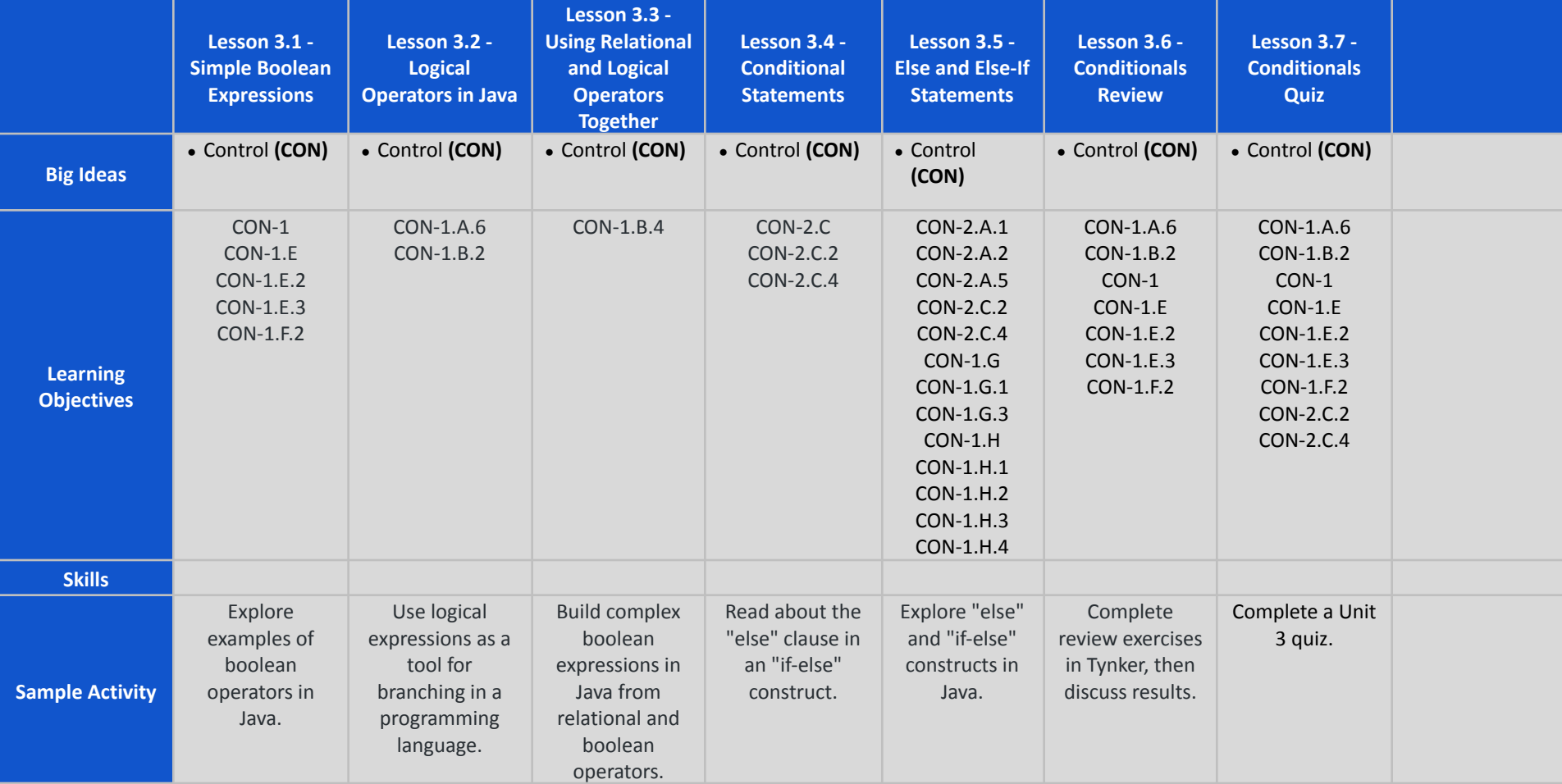

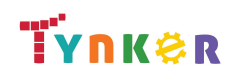

**Scope and Sequence** Each unit includes a suggested pacing guide.

Tynker is recognized by the College Board as an endorsed provider of curriculum and professional development for AP® Computer Science A (AP CSA). The AP CSA course is a year-long high school curriculum that's designed to introduce students to the central ideas of computer science and prepare them for the AP CS A Exam. This course includes 10 units, 123 lessons. Here's a link to the AP CSA document: <https://apcentral.collegeboard.org/pdf/ap-computer-science-a-course-and-exam-description.pdf?course=ap-computer-science-a>.

**Lesson 4.1 - The While Loop Lesson 4.2 - Take Control of Loops Lesson 4.3 - Infinite Loops Lesson 4.4 - Draw with Loops Lesson 4.5 - Randomness Lesson 4.6 - While Loop Puzzles Lesson 4.7 - While Loops Review Lesson 4.8 - While Loops Quiz Big Ideas** ● Control **(CON)** ● Control **(CON)** ● Control **(CON)** ● Control **(CON) ●** Control **(CON)** ● Control **(CON)** ● Control **(CON)** ● Control **(CON) Computational Thinking Practices Learning Objectives** CON-2.C.1 CON-2.C.2 CON-2.D.2 CON-2.C.1 CON-2.C.2 CON-2.C.3 CON-2 CON-2.C.1 CON-2.C.2 CON-2.C.3 CON-2.C.4  $CON-2.D$   $CON-2.G$   $CON-2.C.1$ CON-2.C.2 CON-2.C **Skills Sample Activity** Solve coding puzzles using "while" loops and methods. Implement different styles of counters. Read about "input controlled loops" and "sentinel values." Design a custom open-ended art project using code. Create a computerized coin flipper. Use "while" loops and conditional statements to solve coding puzzles. Reinforce while loops, conditional statements, and random numbers. Take a quiz to demonstrate your understanding of while loops, conditional statements, and random numbers.

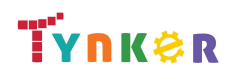

**Scope and Sequence** Each unit includes a suggested pacing guide.

Tynker is recognized by the College Board as an endorsed provider of curriculum and professional development for AP® Computer Science A (AP CSA). The AP CSA course is a year-long high school curriculum that's designed to introduce students to the central ideas of computer science and prepare them for the AP CS A Exam. This course includes 10 units, 123 lessons. Here's a link to the AP CSA document: <https://apcentral.collegeboard.org/pdf/ap-computer-science-a-course-and-exam-description.pdf?course=ap-computer-science-a>.

**Lesson 4.9 - For Loop Basic Lesson 4.10 - Nested Loops Lesson 4.11- Accumulating, Filtering, Mapping Lesson 4.12 - Loop Challenges Lesson 4.13 - Common Pitfalls Lesson 4.14 - Review Lesson 4.15 - Quiz Lesson 4.16 - Lab: Consumer Review Big Ideas** ● Control **(CON)** ● Control **(CON)** ● Control **(CON)** ● Control **(CON)** ● Control **(CON)** ● Control **(CON) ●** Control **(CON)** ● Variables **(VAR) ●** Modularity **(MOD) ●** Control **(CON) ●** Impact of Computing **(IOC) Computational Thinking Practices Learning Objectives** CON-2.E.1 CON-2.E.2 CON-2.E.3 CON-2.E.4 CON-2.E.1 CON-2.E.2 CON-2.E.3 CON-2.E.4 CON-2.G.1 CON-2.G.2 CON-2.E.1 CON-2.E.2 CON-2.E.3 CON-2.E.4 CON-2.E.1 CON-2.E.2 CON-2.E.3 CON-2.E.4 CON-2.G.1 CON-2.G.2 CON-2.E.1 CON-2.E.2 CON-2.E.3 CON-2.E.4 CON-2.E.5 CON-2.E.1 CON-2.E.2 CON-2.E.4 CON-2.G.1 VAR-1.A MOD-1.H MOD-1.G VAR-1.E CON-2.A CON-1.F CON-2.C CON-2.F CON-2.G IOC-1.A **Skills Sample Activity** Filter values and manipulate Strings. Use loops to create images on a graph. Filter values and manipulate Strings. Use loops to create images on a graph. Fix identified errors and create working "for" and "while" loops. Complete review exercises in Tynker, then discuss results. Take a Unit 4 quiz. Create an open-ended project.

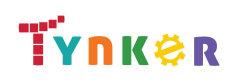

**Scope and Sequence** Each unit includes a suggested pacing guide.

Tynker is recognized by the College Board as an endorsed provider of curriculum and professional development for AP® Computer Science A (AP CSA). The AP CSA course is a year-long high school curriculum that's designed to introduce students to the central ideas of computer science and prepare them for the AP CS A Exam. This course includes 10 units, 123 lessons. Here's a link to the AP CSA document: <https://apcentral.collegeboard.org/pdf/ap-computer-science-a-course-and-exam-description.pdf?course=ap-computer-science-a>.

**Lesson 5.1 - Constructors Lesson 5.2 - 'this' Lesson 5.3 - Intangible Objects Lesson 5.4 - Adding Functionality Lesson 5.5 toString Lesson 5.6 - Separation of Concerns Lesson 5.7 - Setters and Getters Lesson 5.8 - Writing Setters and Getters Big Ideas** • Modularity **(MOD)** ● Variables **(VAR)** • Modularity **(MOD)** • Modularity **(MOD) ●** Modularity **(MOD) ●** Modularity **(MOD) ●** Modularity **(MOD) ●** Modularity **(MOD) ●** Modularity **(MOD) Computational Thinking Practices Learning Objectives** MOD-2.B.1  $MOD-1$  F 1 MOD-2.B  $MOD-2 B1$ VAR-1.G.4 VAR-1.H VAR-1.H.1 MOD-2.B.5  $MOD-2C$ MOD-2.C.1 MOD-2.C.2 MOD-2.C.3 MOD-2.C.4 MOD-2.C.5 MOD-2.D.6  $MOD-2$  F MOD-2.E MOD-2.D.7  $MOD-2D6$ MOD-3.A  $MOD-3A.2$ MOD-3.A.3 MOD-3.A.4 MOD-2.D.1 MOD-2.E **Skills Sample Activity** Apply coding concepts to make a constructor. Explore the keyword 'this' in a Java class. Explore objects that are written to represent abstract (non-concrete) ideas. Practice adding more functionality to classes. Explore the ideas of instance variables (the properties of a class) and instance methods (the behaviors) of a class. Practice making variables private. Explore getters and setters methods. Create a project that uses getters and setters.

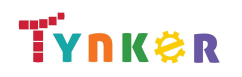

**Scope and Sequence** Each unit includes a suggested pacing guide.

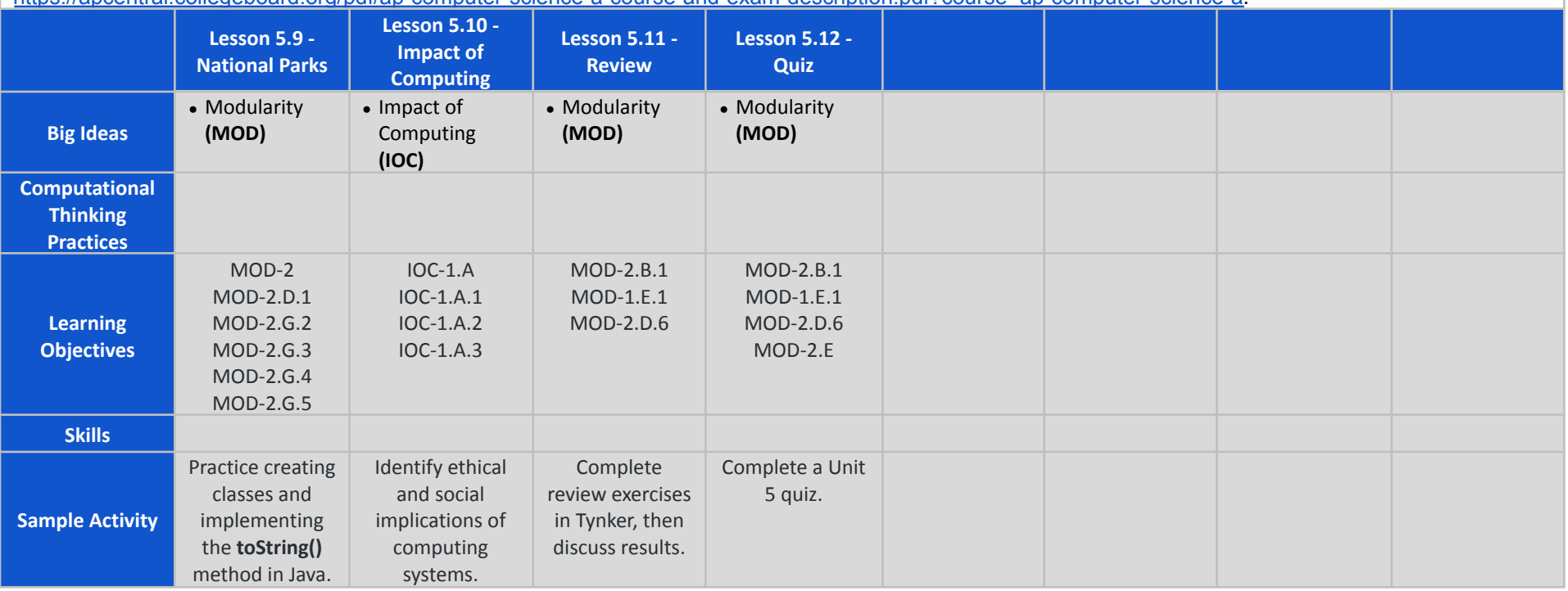

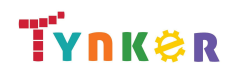

**Scope and Sequence** Each unit includes a suggested pacing guide.

Tynker is recognized by the College Board as an endorsed provider of curriculum and professional development for AP® Computer Science A (AP CSA). The AP CSA course is a year-long high school curriculum that's designed to introduce students to the central ideas of computer science and prepare them for the AP CS A Exam. This course includes 10 units, 123 lessons. Here's a link to the AP CSA document: <https://apcentral.collegeboard.org/pdf/ap-computer-science-a-course-and-exam-description.pdf?course=ap-computer-science-a>.

**Lesson 6.1 The Case for Arrays Lesson 6.2 - Creating Arrays Lesson 6.3 - For Loops and Arrays Lesson 6.4 - Processing Arrays Lesson 6.5 - Taking Flight Lesson 6.6 - Arrays Review Lesson 6.7 - Arrays Quiz Lesson 6.8 - Arrays and Objects Big Ideas** ● Variables **(VAR)** • Variables **(VAR)** • Variables **(VAR)** • Control (CON) • Control **(CON)** ● Variables **(VAR)** ● Variables **(VAR)** ● Variables **(VAR)** ● Variables **(VAR) Computational Thinking Practices Learning Objectives** VAR-2 A VAR-2.A.1 VAR-2.A.6 VAR-2.A.7 **VAR-2 A 3** VAR-2.A.4 **VAR-2 B 3** VAR-2.B.1 VAR-2.B.2  $COM-2.11$  CON-2.11 VAR-2.B.2 VAR-2.B CON.2.I VAR-2 A VAR-2.A.1 VAR-2.A VAR-2.B.2 **VAR-2 A 3** VAR-2.A.6 **Skills Sample Activity** Use arrays with integers or Strings in code.. Add a "for-loop" with an array. Determine the length of arrays. Generate a random card from a standard deck of cards. Process an array to determine the cheapest price. Reinforce what you learned in Unit 6 about arrays. Take a quiz to demonstrate your understanding of arrays. Practice creating arrays.

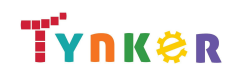

**Scope and Sequence** Each unit includes a suggested pacing guide.

Tynker is recognized by the College Board as an endorsed provider of curriculum and professional development for AP® Computer Science A (AP CSA). The AP CSA course is a year-long high school curriculum that's designed to introduce students to the central ideas of computer science and prepare them for the AP CS A Exam. This course includes 10 units, 123 lessons. Here's a link to the AP CSA document:

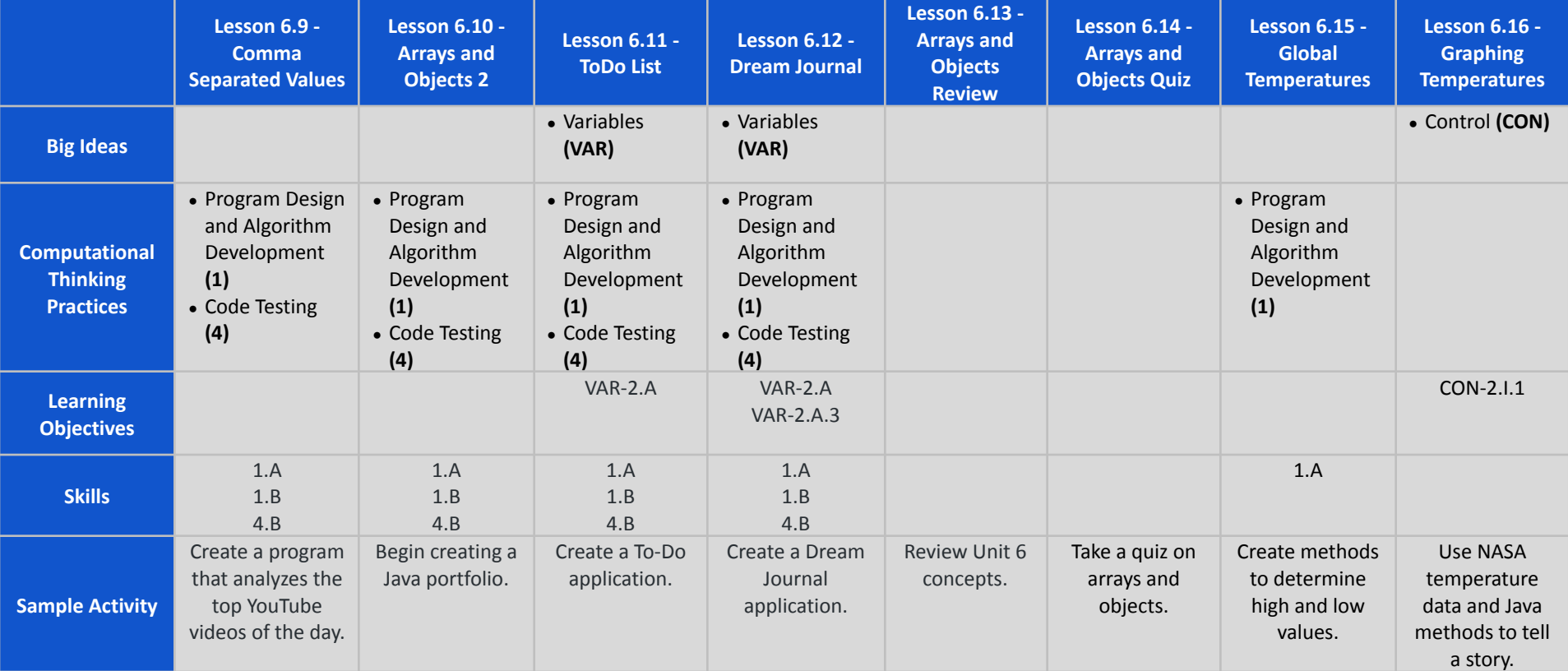

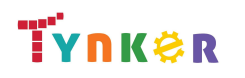

**Scope and Sequence** Each unit includes a suggested pacing guide.

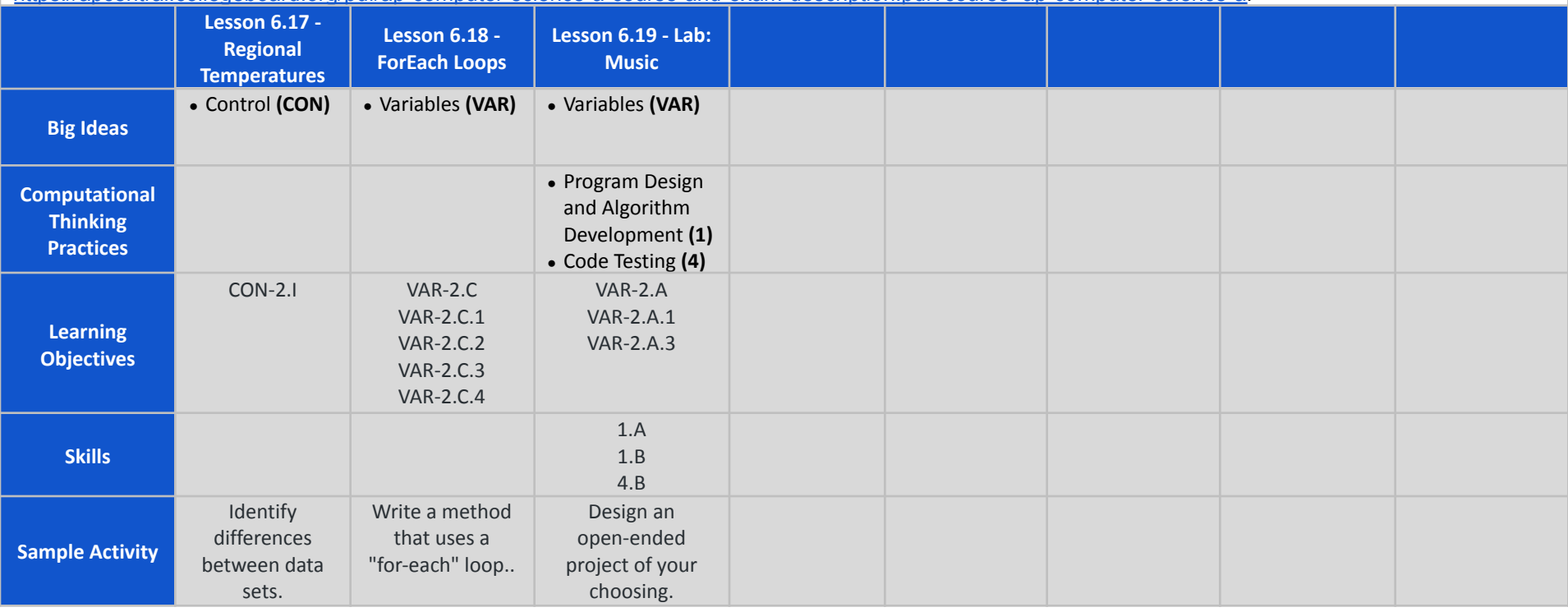

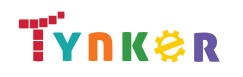

## **Scope and Sequence** Each unit includes a suggested pacing guide.

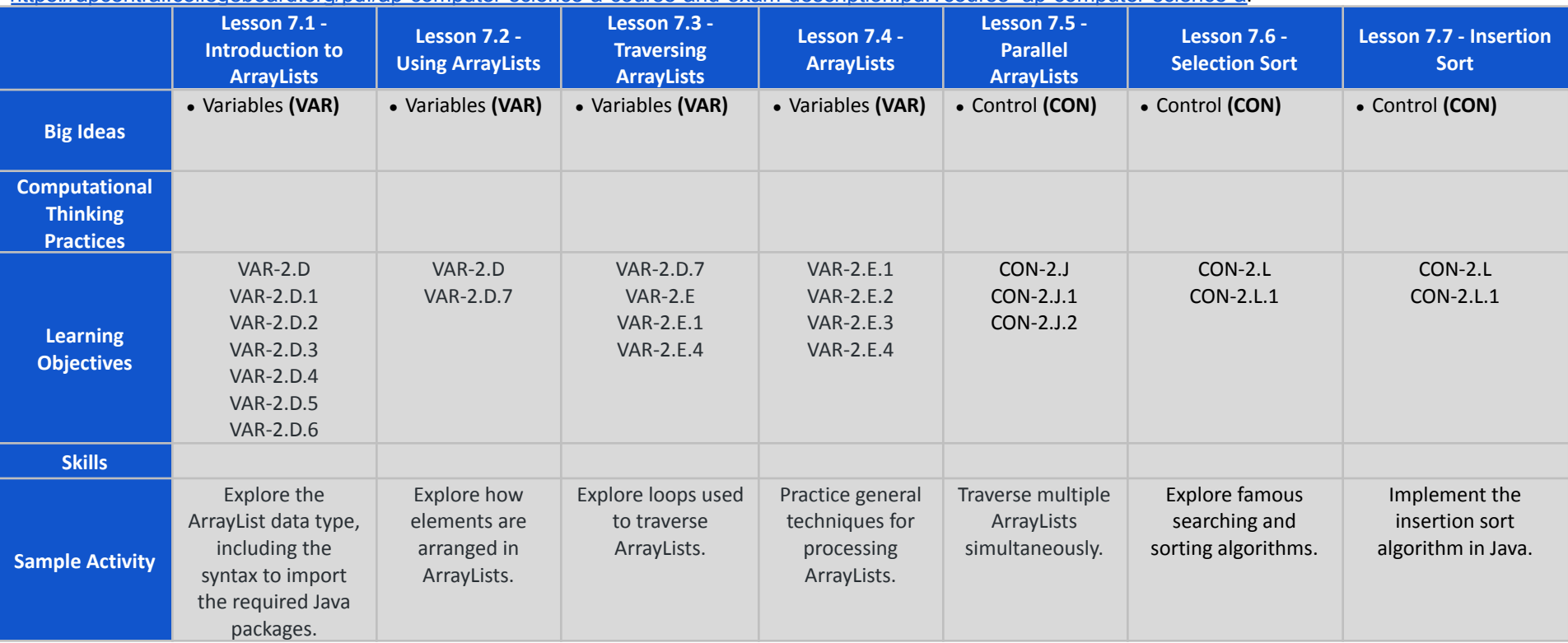

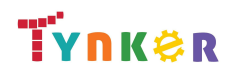

**Scope and Sequence** Each unit includes a suggested pacing guide.

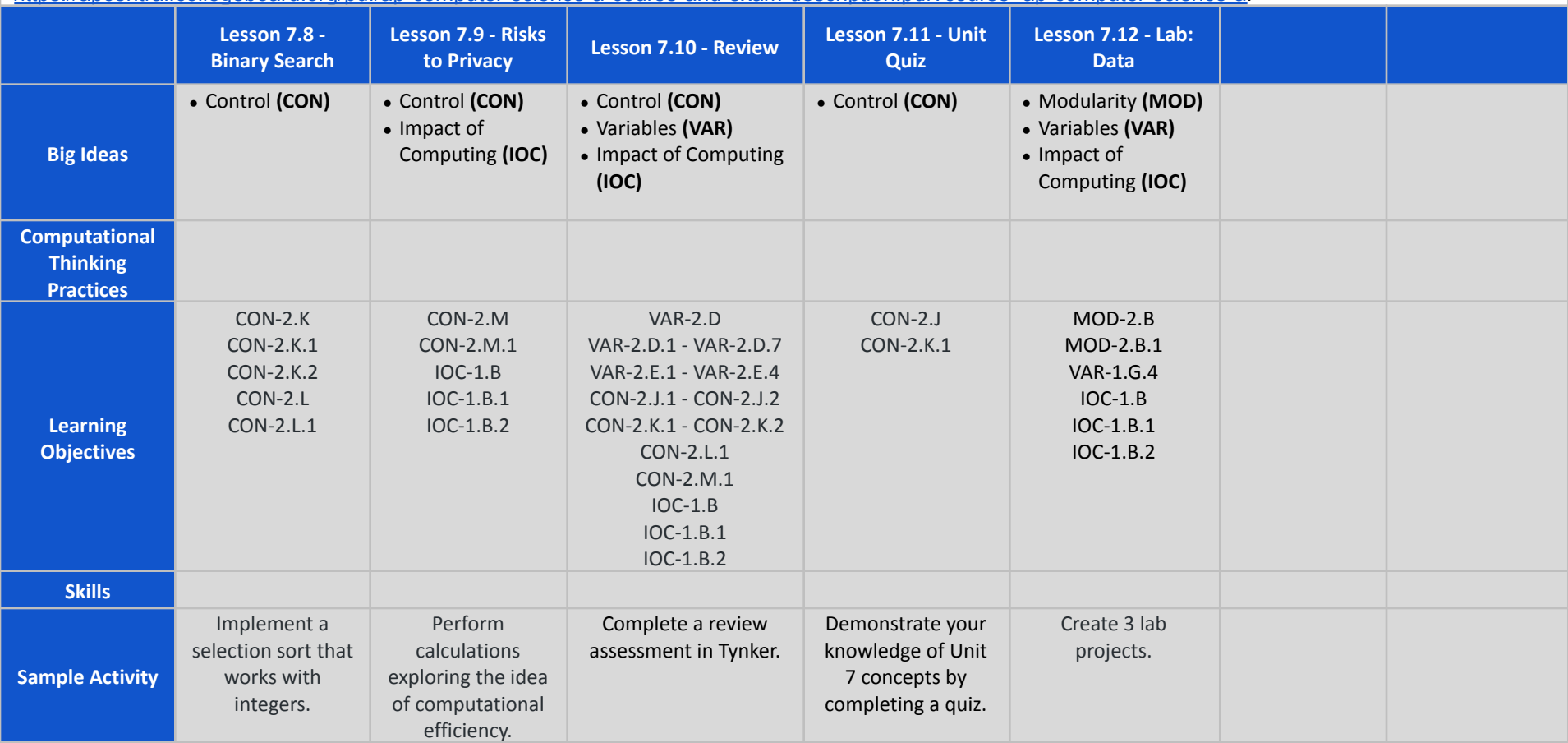

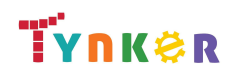

**Scope and Sequence** Each unit includes a suggested pacing guide.

Tynker is recognized by the College Board as an endorsed provider of curriculum and professional development for AP® Computer Science A (AP CSA). The AP CSA course is a year-long high school curriculum that's designed to introduce students to the central ideas of computer science and prepare them for the AP CS A Exam. This course includes 10 units, 123 lessons. Here's a link to the AP CSA document:

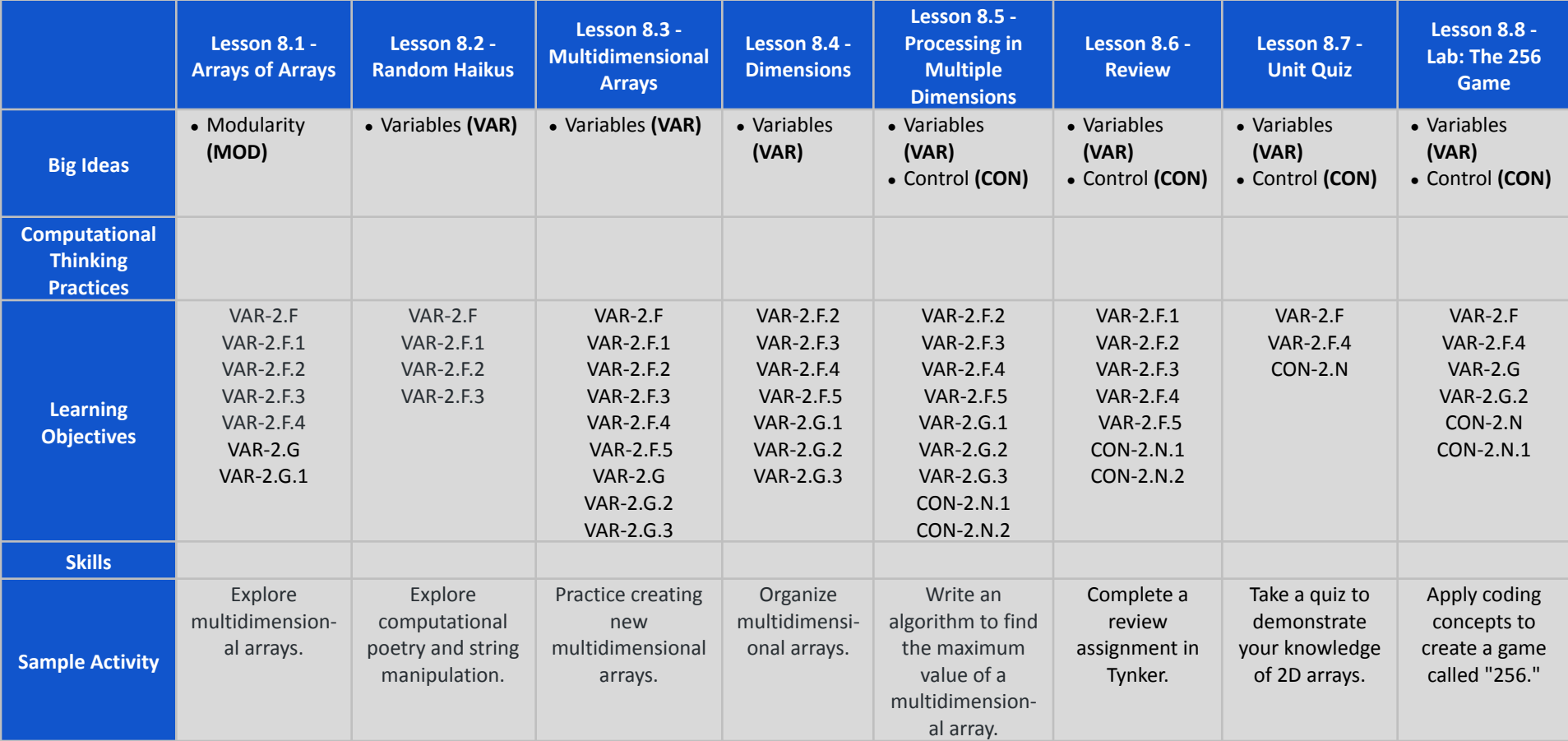

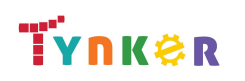

**Scope and Sequence** Each unit includes a suggested pacing guide.

Tynker is recognized by the College Board as an endorsed provider of curriculum and professional development for AP® Computer Science A (AP CSA). The AP CSA course is a year-long high school curriculum that's designed to introduce students to the central ideas of computer science and prepare them for the AP CS A Exam. This course includes 10 units, 123 lessons. Here's a link to the AP CSA document:

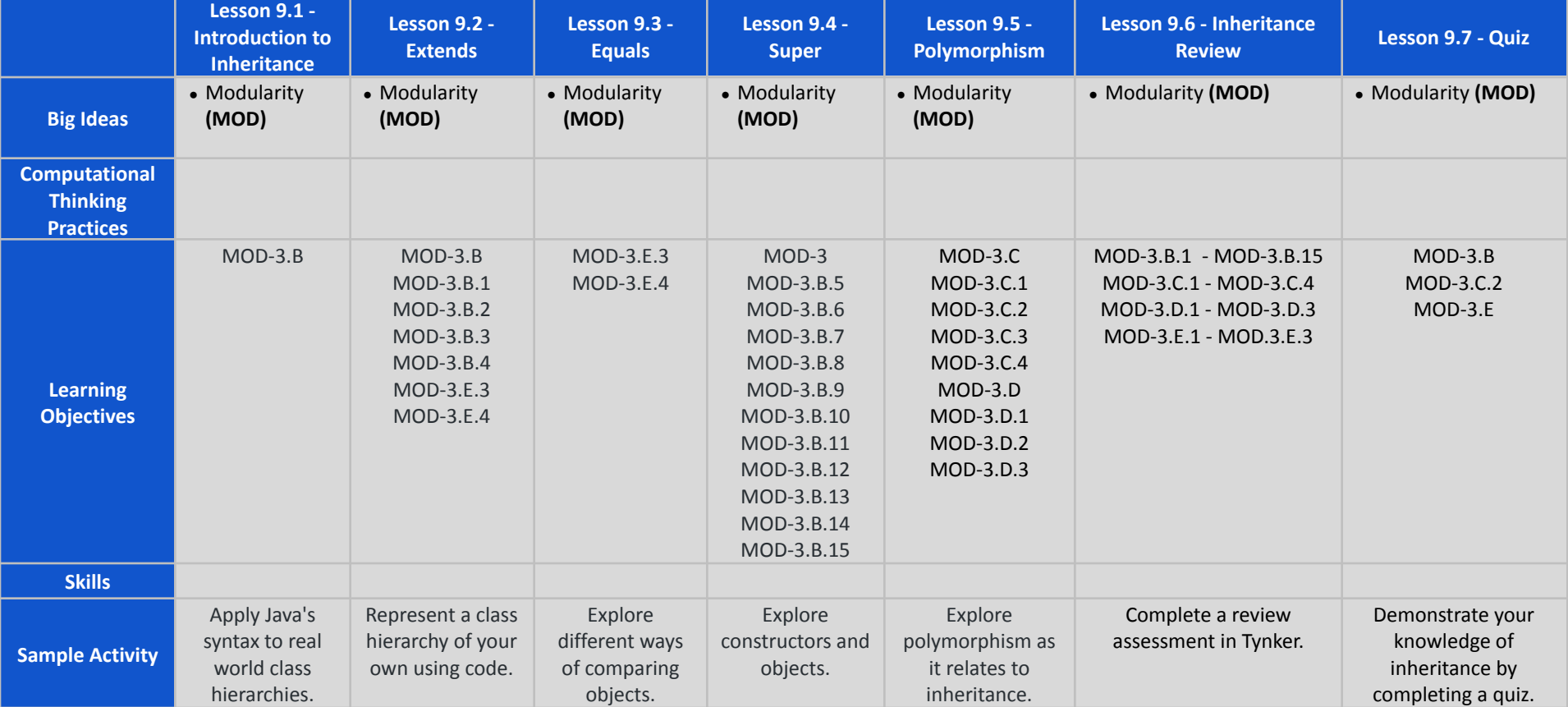

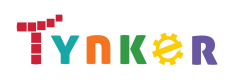

**Scope and Sequence** Each unit includes a suggested pacing guide.

Tynker is recognized by the College Board as an endorsed provider of curriculum and professional development for AP® Computer Science A (AP CSA). The AP CSA course is a year-long high school curriculum that's designed to introduce students to the central ideas of computer science and prepare them for the AP CS A Exam. This course includes 10 units, 123 lessons. Here's a link to the AP CSA document:

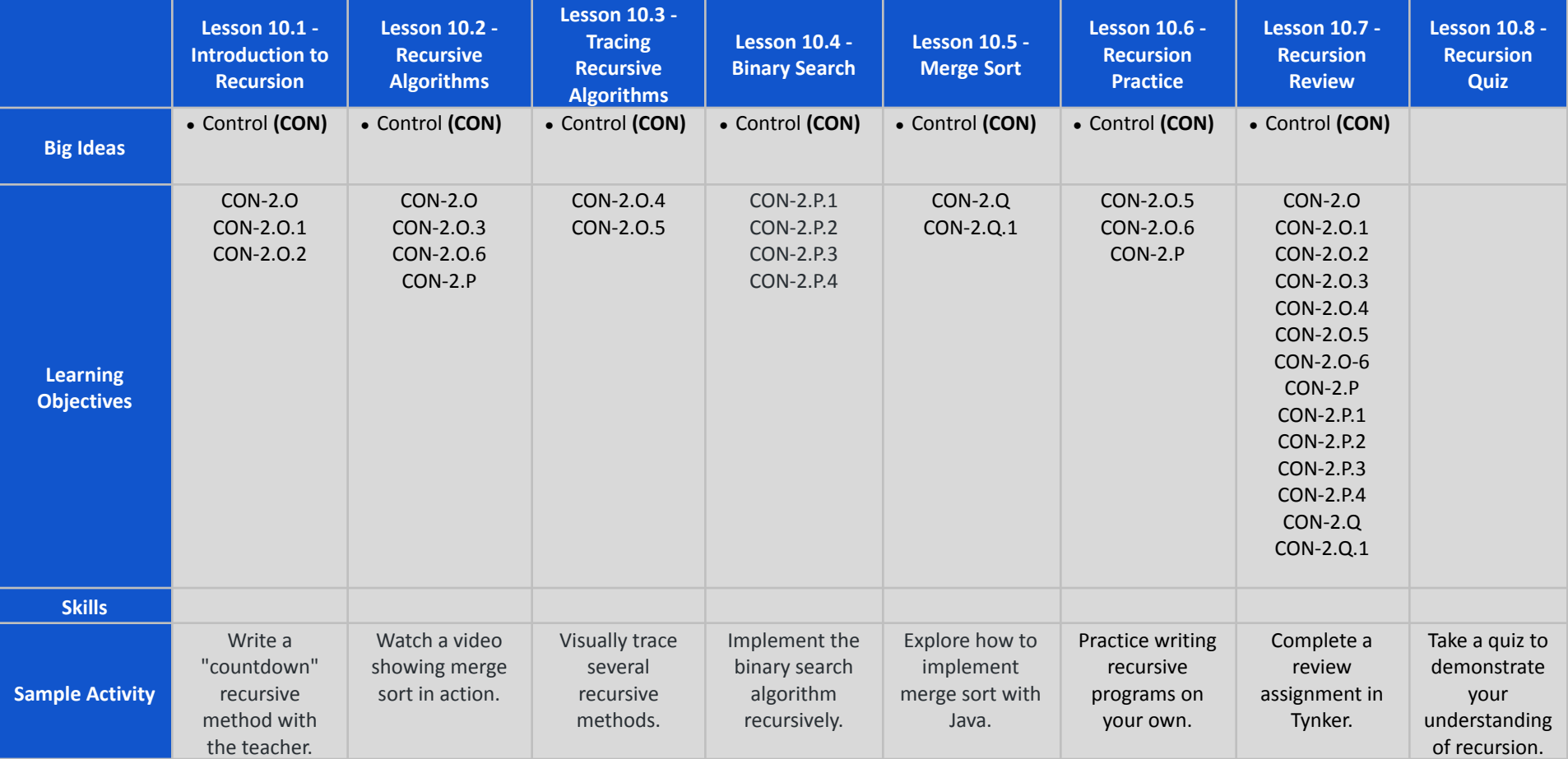

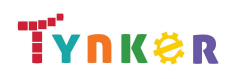